# MEMORIA DE CALCULO HIDRAULICA

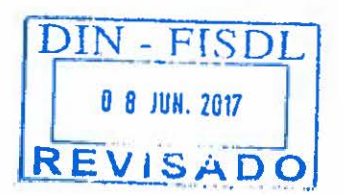

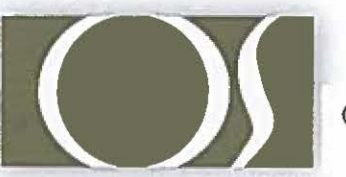

O.S. CONSTRUCTORES S.A. DE C.V.

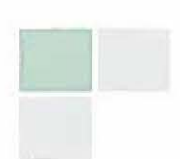

### **MEMORIA DE CALCULO Y DESCRIPTIVA DEL SISTEMA DE AGUA POTABLE**

PROYECTO: ESCUELA DE EDUCACIÓN PARVULARIA JARDIN DE NIÑOS 22 DE ABRIL

COLONIA 22 DE ABRIL, COMUNIDAD EL MILAGRO, FINAL CALLE LOS CHORROS, UBICADA: MUNICIPIO DE SOYAPANGO, DEPARTAMENTO DE SAN SALVADOR.

PRESENTA: O.S. CONSTRUCTORES, S. A. DE C. V.

FECHA: SAN SALVADOR, MARZO DEL 2017.

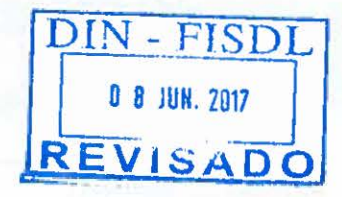

RESISTRO NACIONAL DA MONTECTOS E INGENIEROS CIVIL INGENIE W 0242 REGISTRO  $\overline{N}$ LVADOR, C. A. MOP VMVD

Proyecto: ESCUELA DE EDUCACIÓN PARVULARIA JARDIN DE NIÑOS 22 DE ABRIL Contenido: SISTEMA DE AGUA POTABLE

1.0 Análisis de Población

1.1 Actual.

De acuerdo a la información obtenida y basada en los estándares establecidos por el Ministerio de Educación, se procedió a establecer Jas cantidades de alumnos y profesores que habitarán el centro parvulario. Debido a que se utiliza la modalidad de turnos en este sitio, se ha totalizado el alumnado usuario, los profesores y además los puestos administrativos del local.

Con la finalidad de obtener un margen de seguridad sobre las condiciones de uso más desfavorables, se utilizó un porcentaje de permanencia teórico, que consiste en suponer que un 75% de la población del turno mayor coincide con la del segundo turno en cierto momento del día. El resultado de estos cálculos se pueden observar en la Tabla No. 1.

1.2 Futuro.

> Por carecer de espacios disponibles en este centro parvulario no se ha considerado una población en aumento demasiado grande, pero dentro de las características del sitio se ha hecho la consideración de que a futuro (periodo de 1 O años) la población usuaria de ambos turnos se igualaría a la cantidad de dos veces el turno de mayor afluencia de alumnado. Los demás elementos y consideraciones se mantienen iguales que el análisís de población actual. El resultado de estos cálculos se pueden observar en la Tabla No. 1

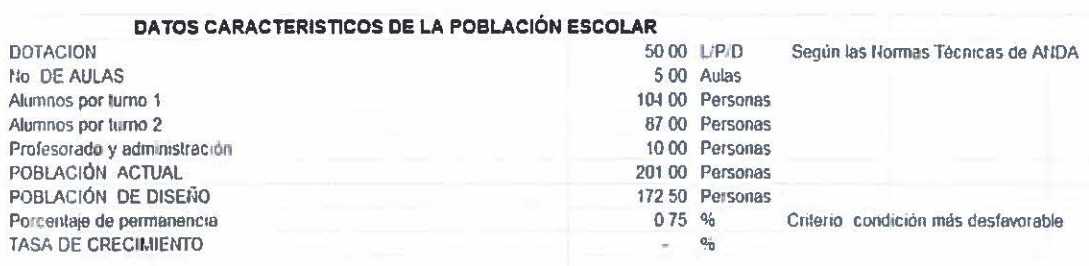

#### CUADRO DE POBLACIÓN ESCOLAR (Máxima estimada)

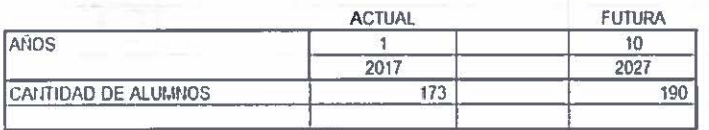

Tabla No. 1 Datos característicos y resultados en la población parvularia y administrativa. ANGELECTOS E IN **BISTRE NACIONAL AF AREV**<br>RE WALTER EDGWRDO

**OSE WALTER ED** J N GE N RI.CIS II Of' - YM'l' U o

o

o

 $e^{-1}$ .

SOUNDY TR CIVIL  $(1232)$ EL SALVADOR, C. A.

#### *2.0*  Fuente de Abastecimiento

El centro parvulario se abastecerá del servicio de Agua Potable mediante una conexión domiciliar de la red existente de la Administración Nacional de Acueductos y Alcantarillados ANDA, ubicada en el pasaje del costado poniente de la edificación proyectada, con su respectiva Caja de Conexión ubicada en la acera y a partir de la cual se conducirá el agua por tubería diámetro  $\frac{1}{4}$ " PVC x 250 PSI.

#### 3.0 Consumo de Agua

o

o

o

#### 3.1 Dotación:

Para la población parvularia por atender se establece una dotación de 50 L/p/d. Según se determina en las Normas Técnicas para abastecimiento de Agua Potable y Alcantarillado, de la ANDA, en su página 3, Tabla de Consumos Específicos para escuelas y en la misma el valor correspondiente a Personas no residentes.

### 3.2 Caudales Característicos:

Según los criterios de diseño normados por ANDA, para sistemas de agua potable, se deben considerar las Variaciones de Consumo por medio de la aplicación de un coeficiente al valor medio de consumo obtenido, lo cual se detalla en la tabla No. 2, aclarando que para la realización de los cálculos del sistema se utiliza la condición más desfavorable que sería el caudal medio diario afectado con el coeficiente de variación horaria (el cual varía entre 1.8 y 2.4), tomándose el valor de 2.4 para nuestro diseño y a su vez tomando el valor obtenido de la proyección de población en la parvularia para el año 2027.

Entonces el caudal de diseño se toma de Tabla No. 2 : Caudal máximo horario (Qmax.h.) al final del periodo considerado en el diseño.

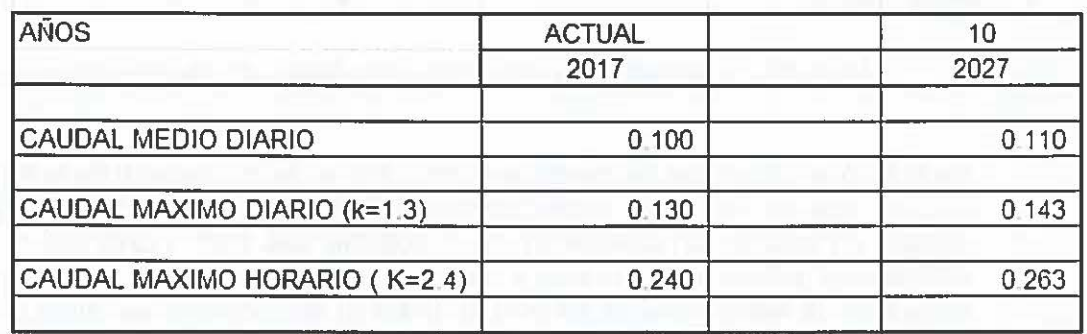

#### **CUADRO DE DEMANDAS (L/seg)**

Tabla No. 2 Valores de los caudales obtenidos mediante la aplicación de coeficiente de variación de consumo.

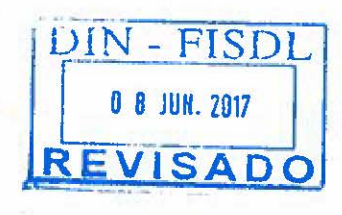

**NEGISTRO NACIO** ARQUITECTOS E INGENIEROS FICO SOUNDY TRIGUERO: **IOSE WALTER** ING RO CIVIL IC 0242 MOP EL SALVADOR

#### 4.0 Almacenamiento

En la distribución interna del centro parvulario se ha proyectado un sitio para el almacenamiento de agua, que logre cubrir los imprevistos e interrupciones del servicio domiciliar. Este consiste en un tanque que se ubica en el nivel O + 6.24 mts. sobre el nivel de piso. El volumen del almacenamiento es de 1,100 Lts. y se alimenta a partir del nudo 3 (Subida de Agua Potable) de la red mediante una tubería Diámetro %" PVC x 250 PSI.

### 5.0 Memoria Técnica

Se procedió a calcular el comportamiento de los caudales que circulan por la red de la edificación, partiendo del valor de caudal de diseño calculado en 3.2 Caudales Característicos (Q max horario 0.263 L/seg) se distribuyó este caudal según el número de artefactos existentes en la red interior y a partir de esta distribución se estableció un caudal teórico en cada nudo por analizar, esta distribución se muestra en la Tabla No. 3.

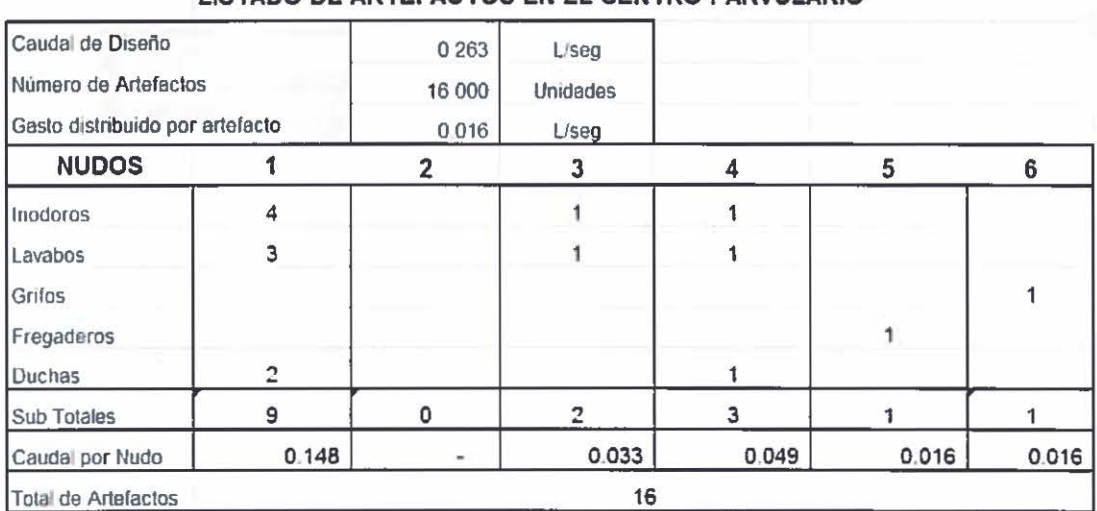

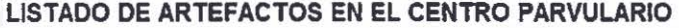

Tabla No. 3 Artefactos en el centro parvulario y su distribución por nudo

Se realizó el cálculo de las pérdidas por fricción en la red general de la edificación, para lo cual se consideró estándares establecidos por las Normas Técnicas de ANDA, en cuanto al coeficiente de rugosidad del PVC (valor de  $C = 140$ ), velocidades máximas 1.5 m/seg y debido a que se carece de información de la presión de la red externa de servicio en el punto de conexión, se utilizó el valor de la presión mínima que las normas técnicas permiten para una red pública, la cual es de 10 m.c.a. (en pagína 14, Red de Distribución de las Normas Técnicas de ANDA). Los resultados de estos cálculos se observan en la Tabla No. 4.

o **HERISTRO NACION** D. ROUITECTOS E INGENIERUS *(OSE WALTER* ANDO SOUNDY TRIGHTS DG. INGE VI E  $\ddot{a}$  $C1V11$ IC 0242 1 SALVADOR, C. A. M D P

o

o

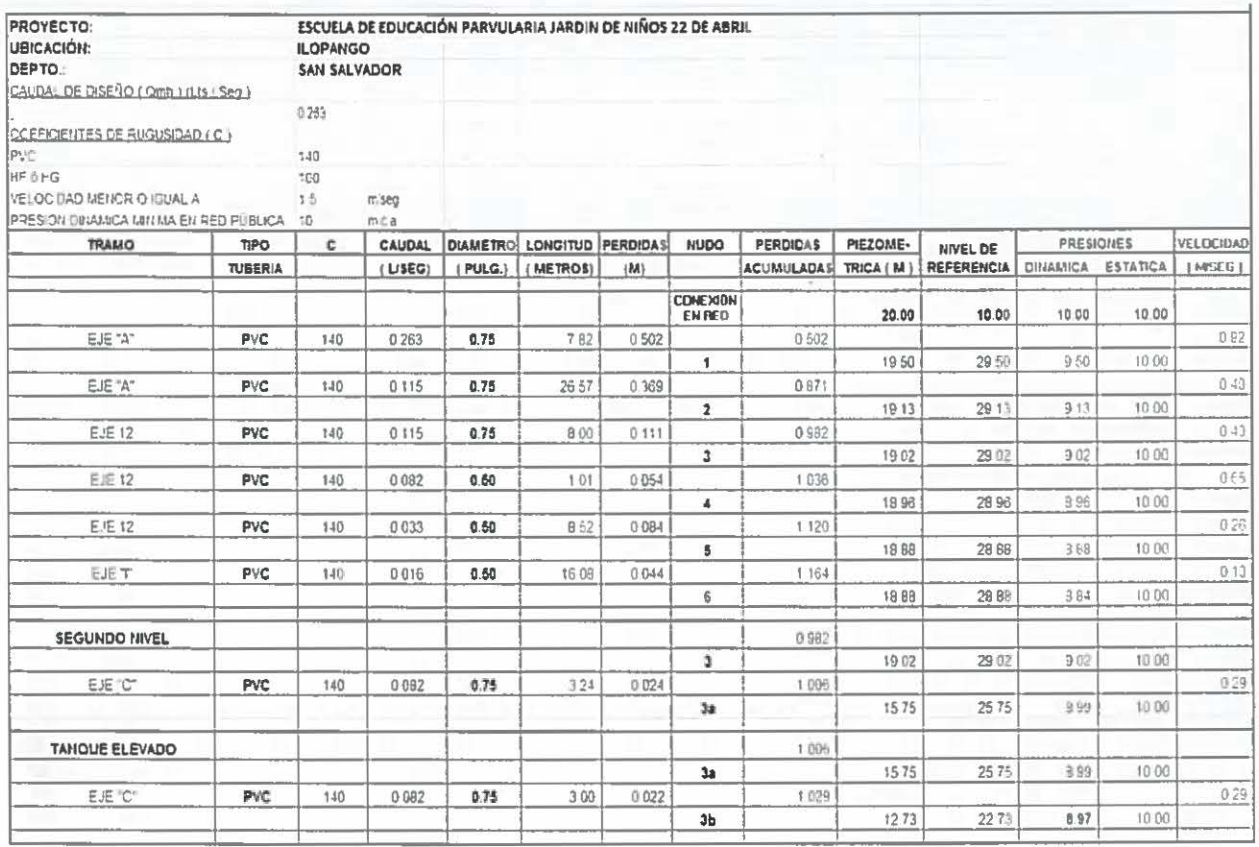

Tabla No. 4 Cálculo de las presiones en red interior de centro parvulario.

De la Tabla No. 4 se puede observar el comportamiento de las presiones al Interior del sistema de agua potable, el cual desde los nudos 1 hasta el nudo 3 conducen el caudal en diámetro de 3/4" y a partir de nudo 3 hasta el nudo 6 se tiene un diámetro de tubería de 1/2".

Observando los valores de la velocidad se observa el cumplimiento de la norma técnica debido a que no se sobrepasa el valor de 1.5 m/s en ningún tramo. En cuanto a las presiones de servicio, a pesar de que se ha considerado un valor mínimo de presión en el punto de conexión (10 m.c.a.), se observa en la columna de presión dinámica de la red, que el punto más desfavorable que es el tanque elevado (ubicado en losa sobre el segundo nivel de la edificación), tiene una presión de servicio.

DIN - FISDI 0 8 JUN. 2017 REVISADO

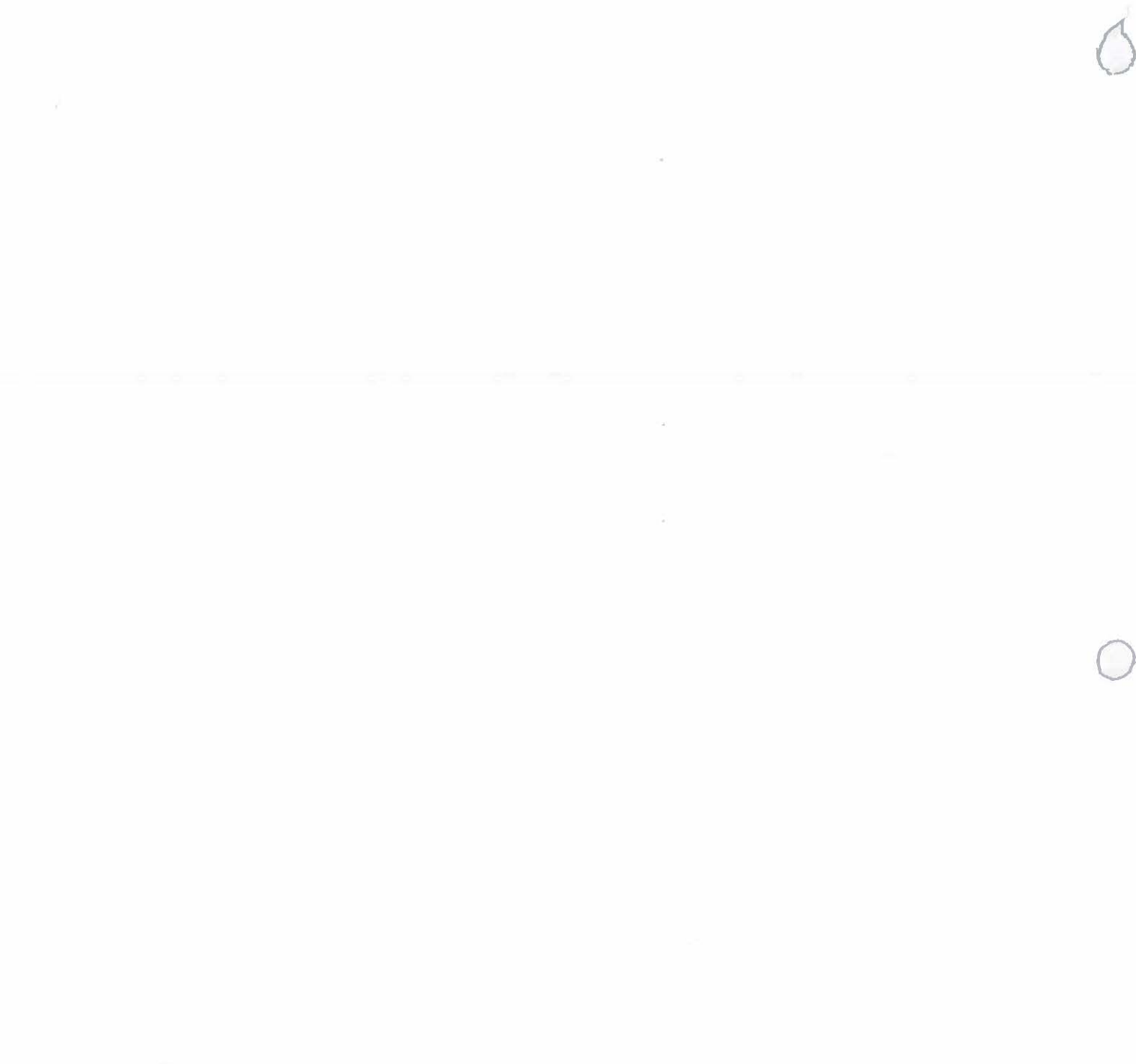

## MEMORIA DE CALCULO DE VOLUMENES DE OBRA

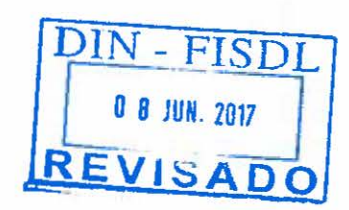

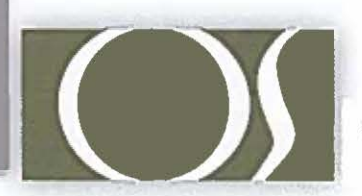

O.S. CONSTRUCTORES S.A. DE C.V.

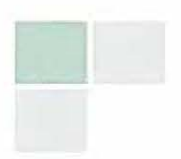

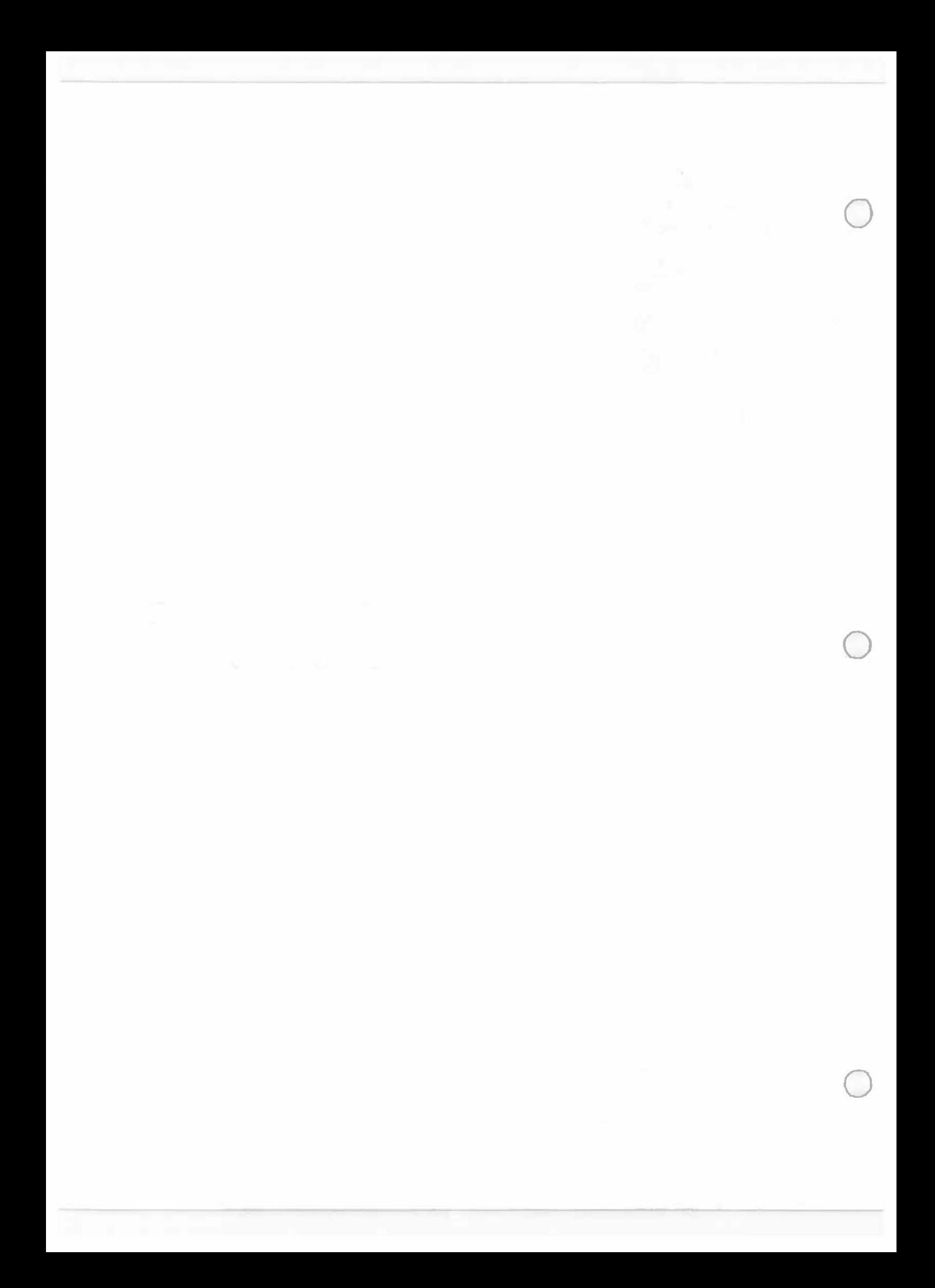

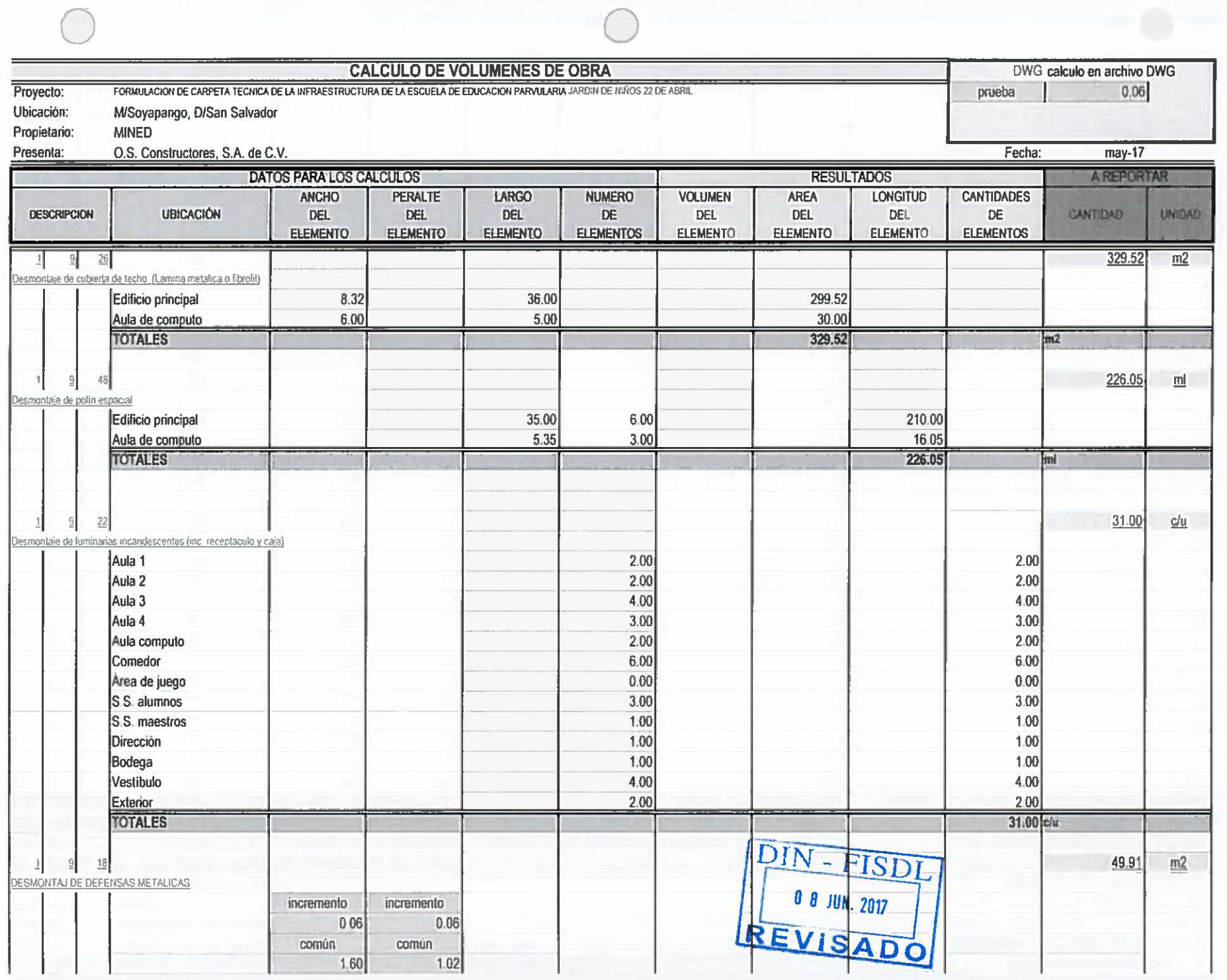

 $\sim$   $\sim$ 

 $\sqrt{s}$ 

 $\overline{\phantom{m}}$ 

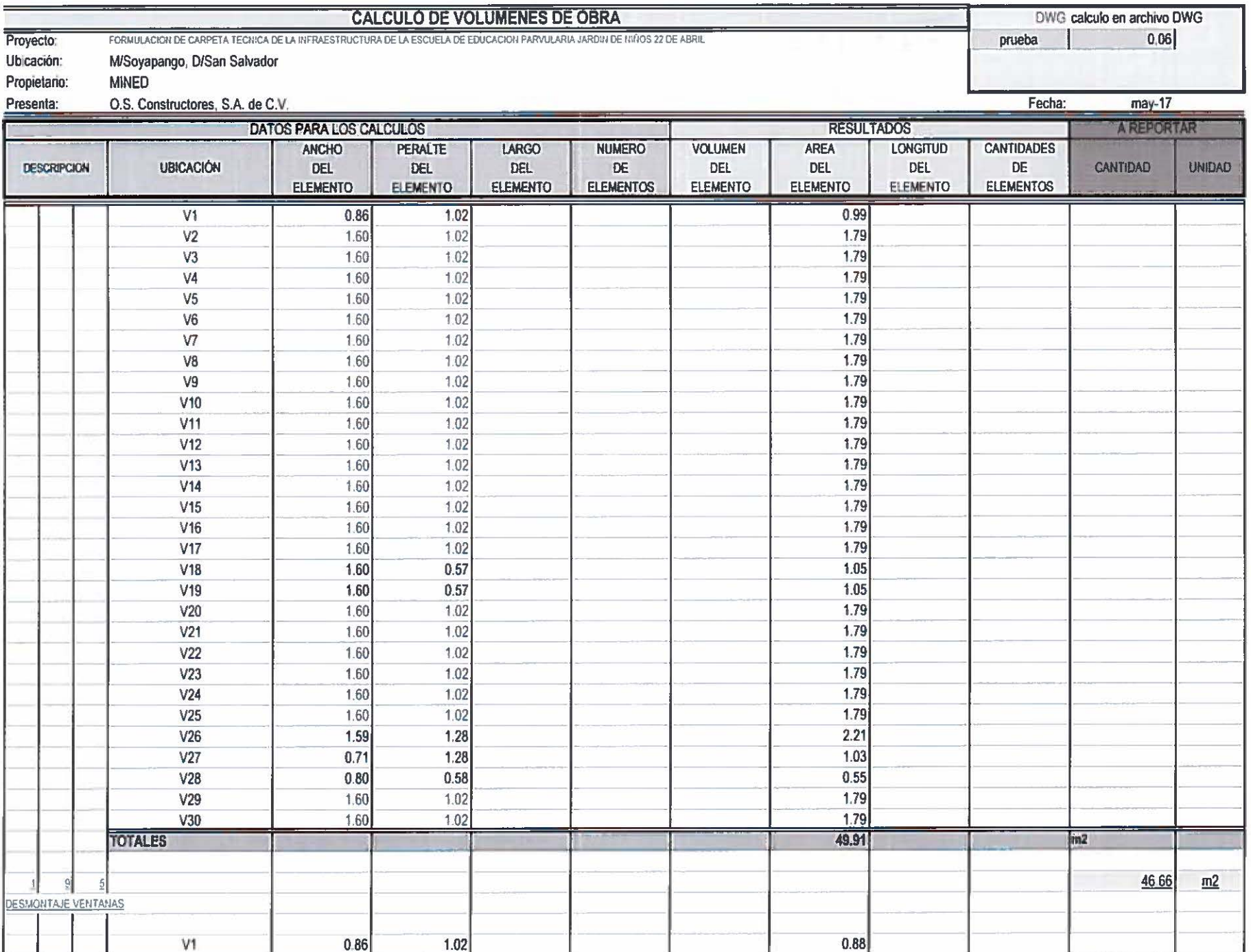

Volui sobra

 $2<sup>0</sup>$ 

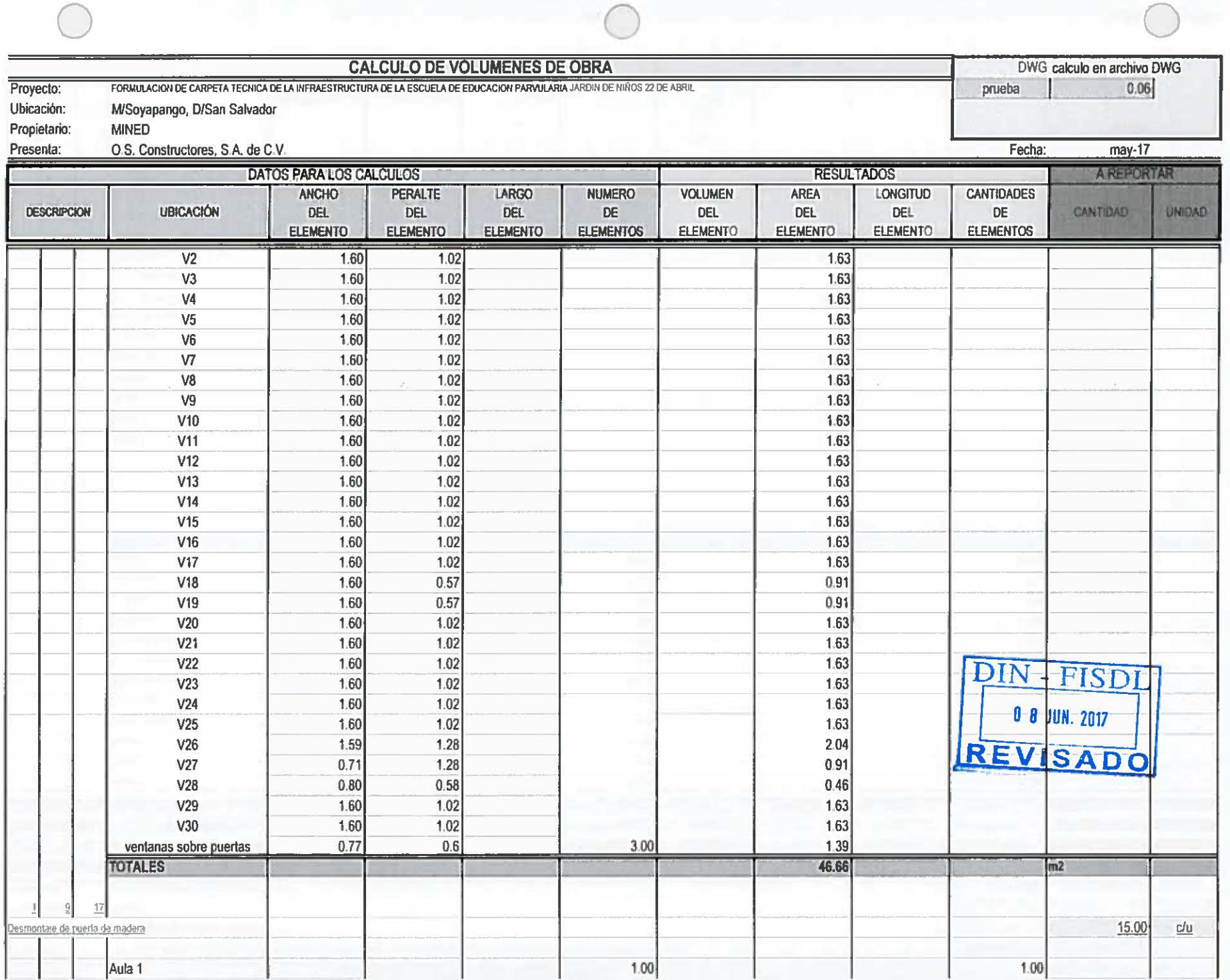

 $\overline{\phantom{a}}$  $\epsilon \times -\epsilon$ 

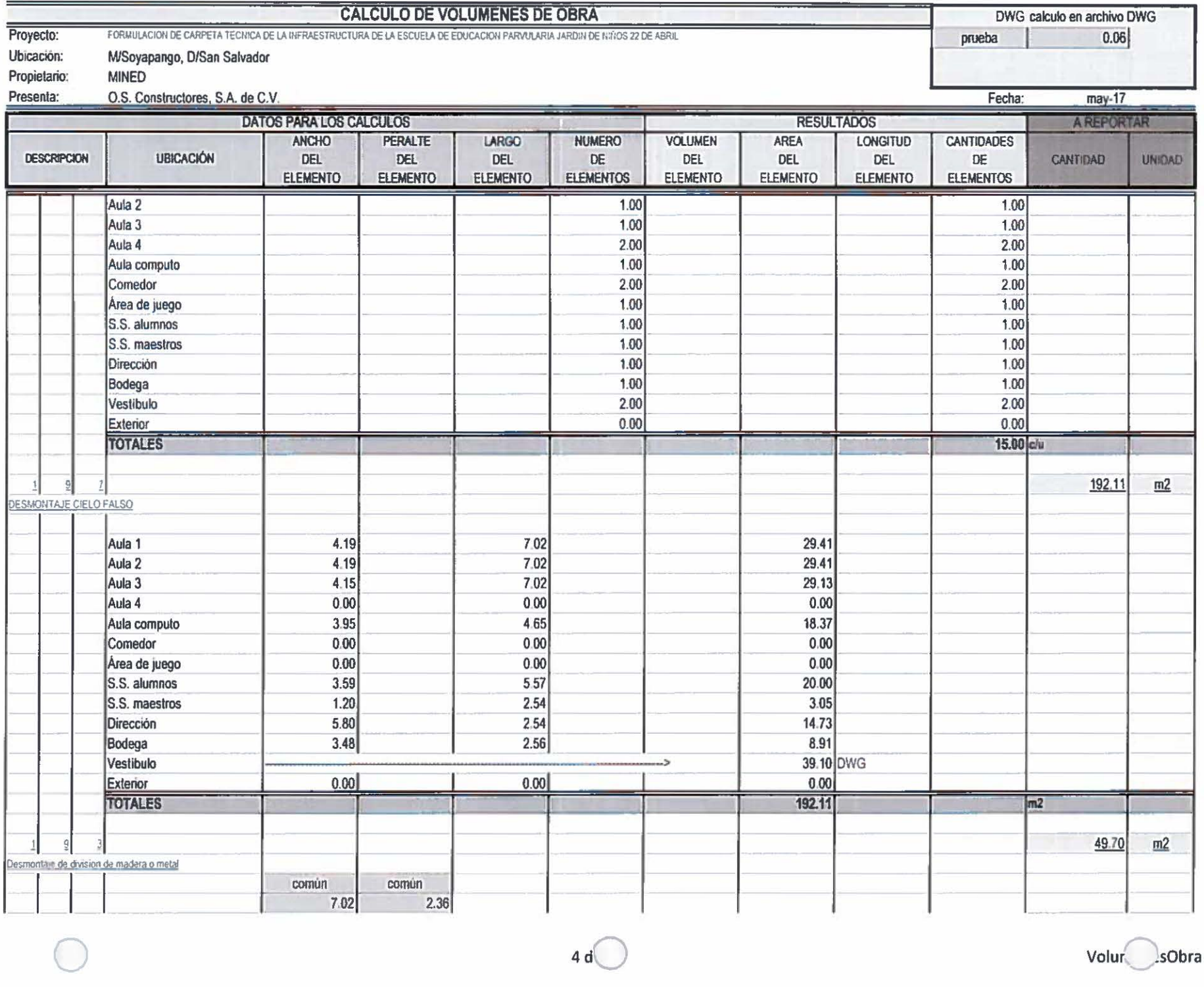

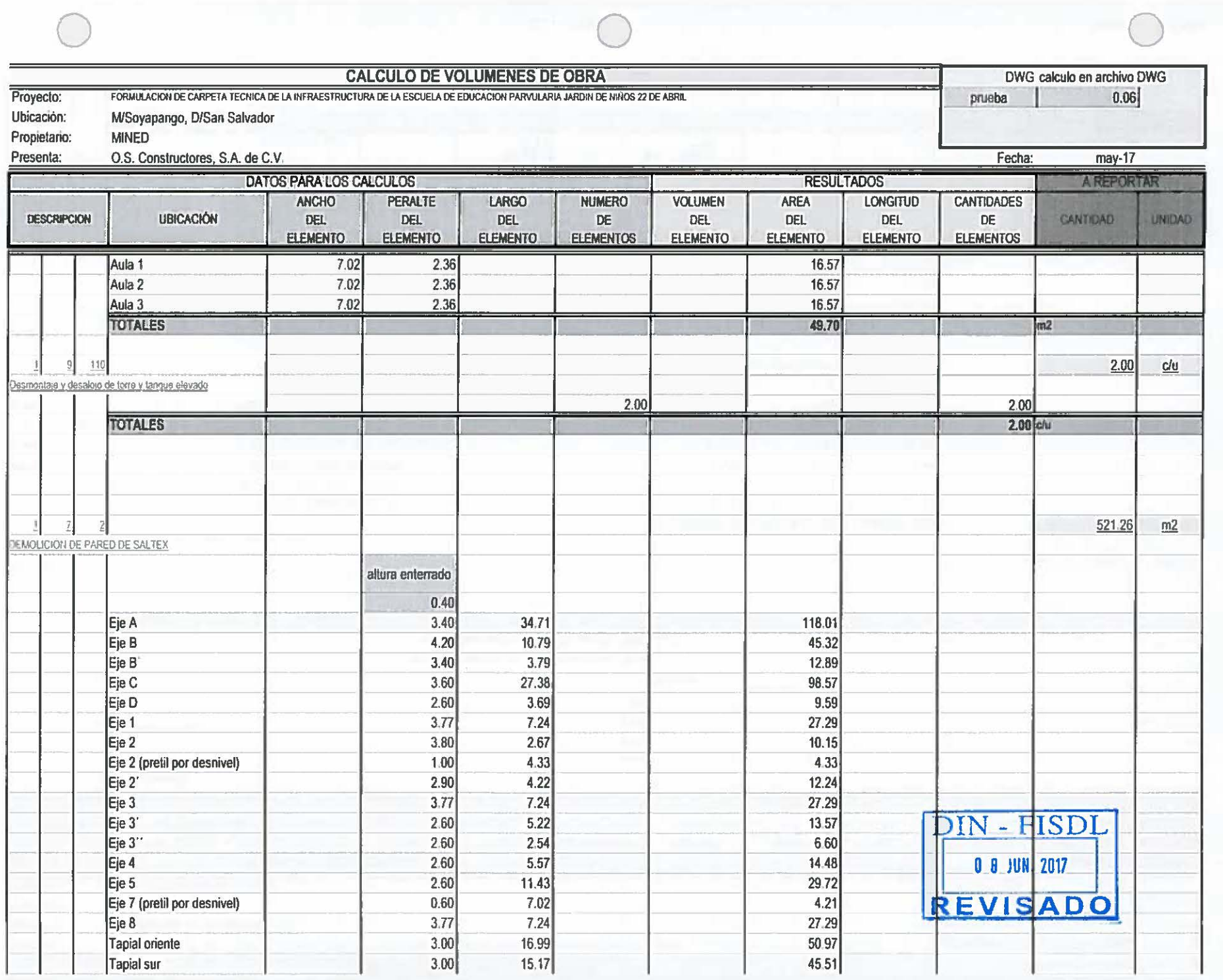

..

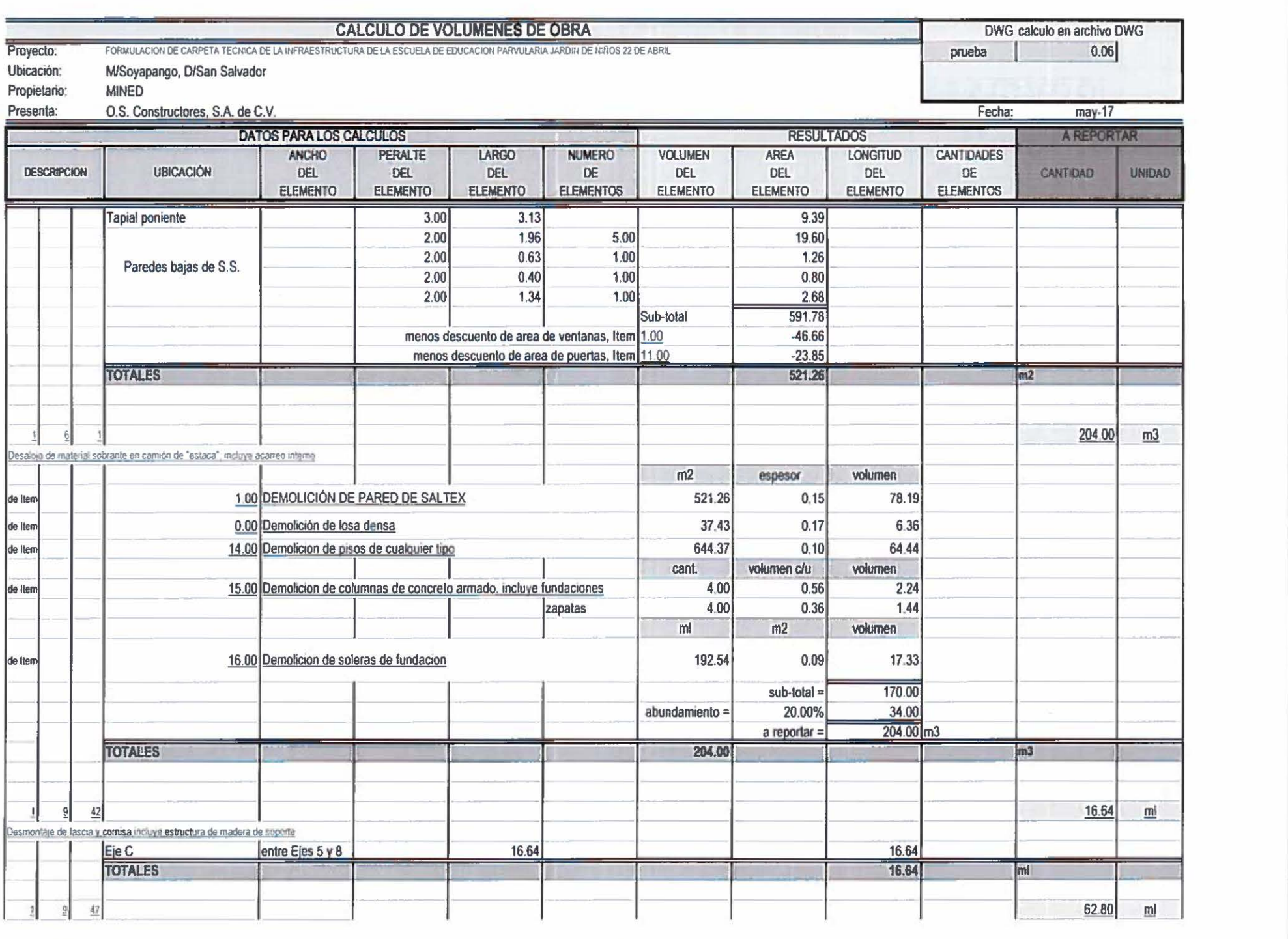

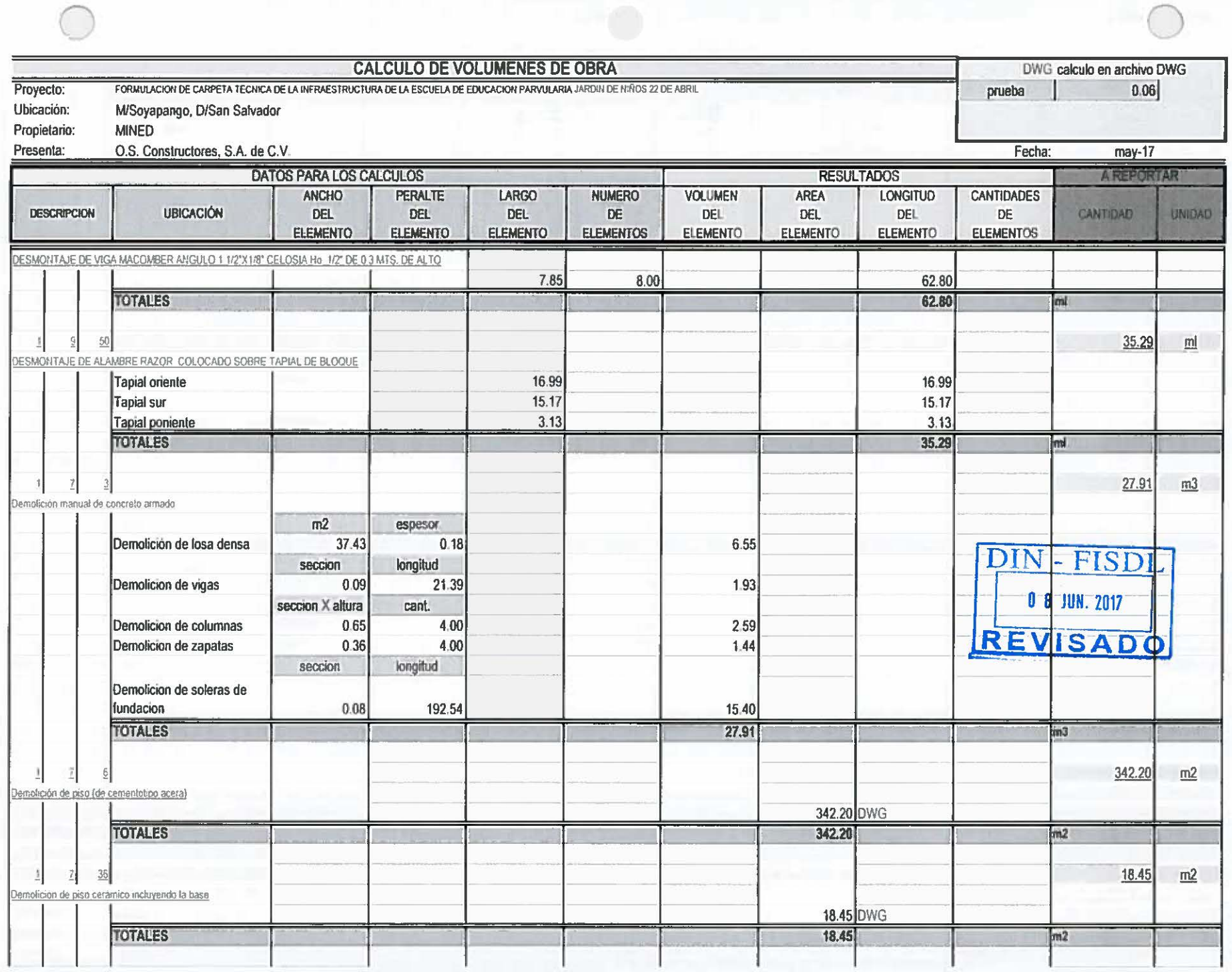

 $...$  $\rightarrow$ 

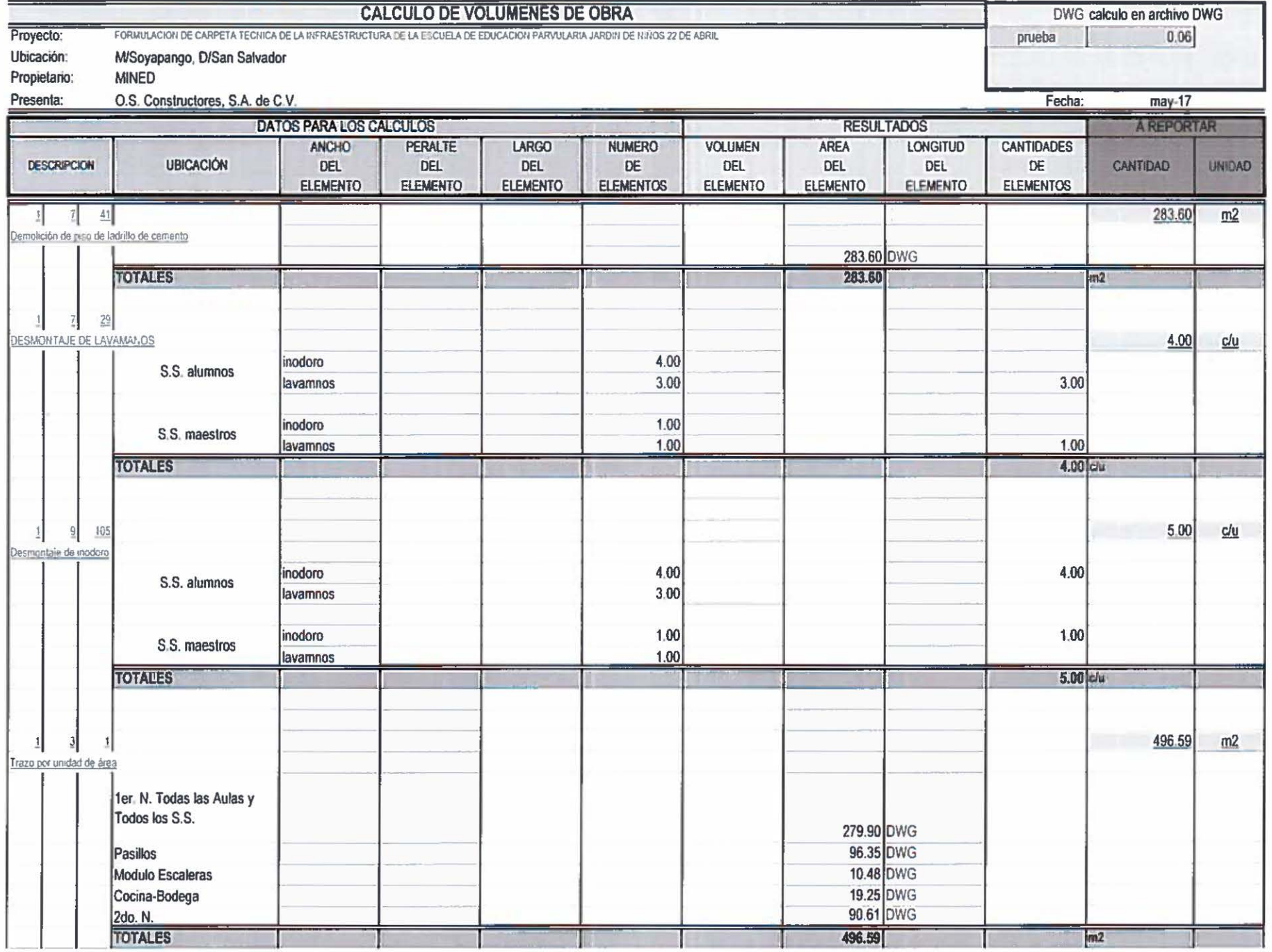

Volun sObra

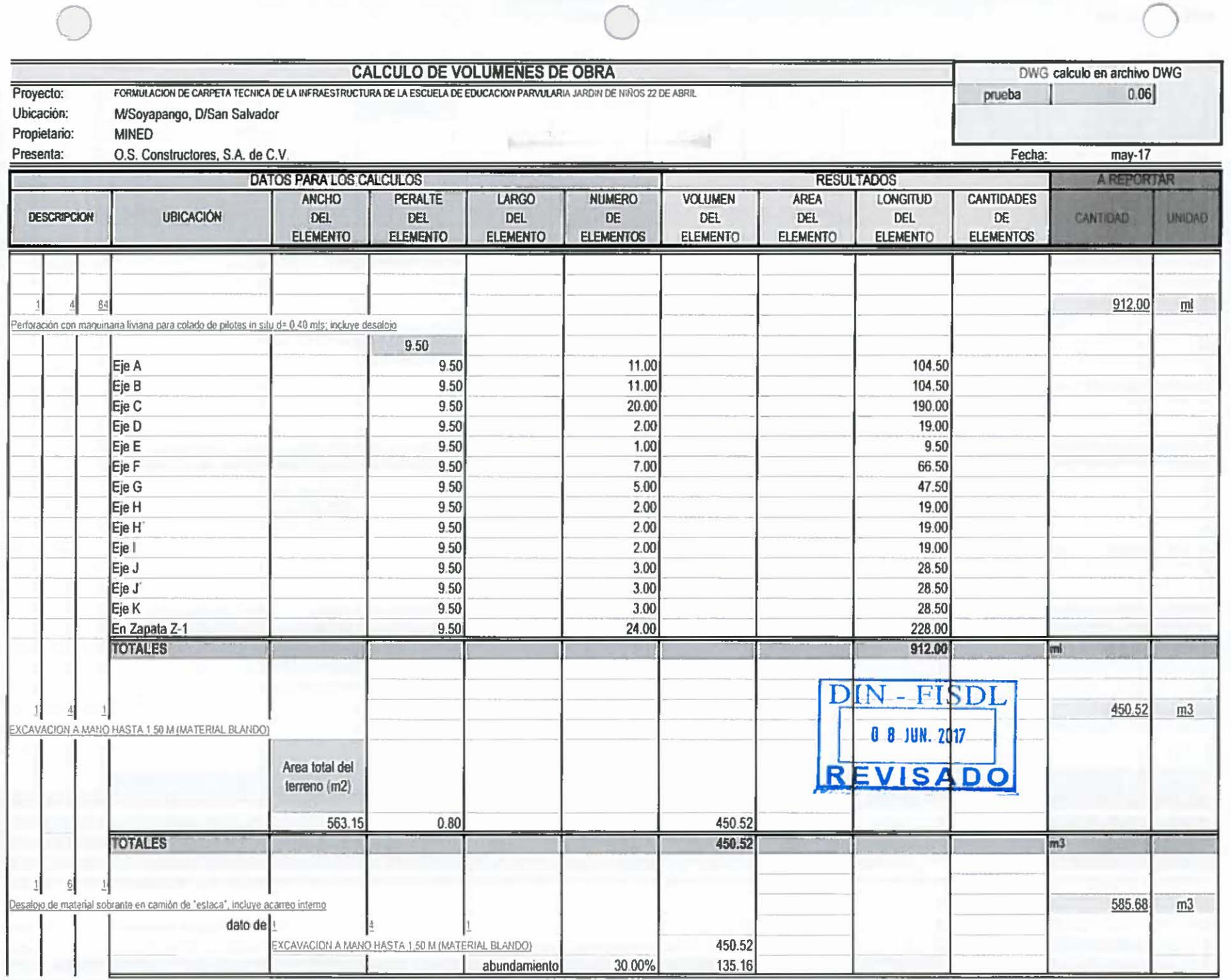

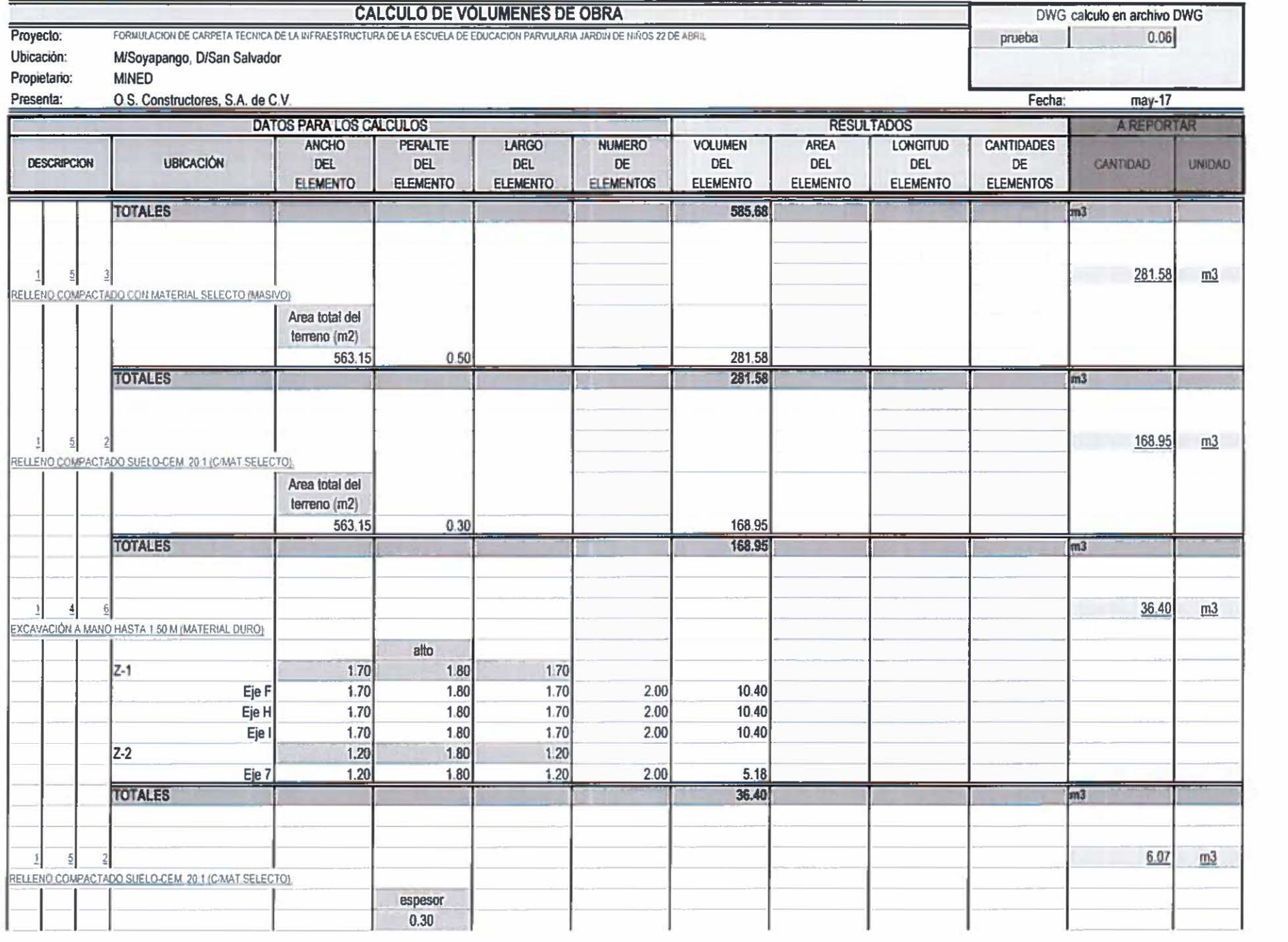

 $10 d<sub>o</sub>$  Volum Obra

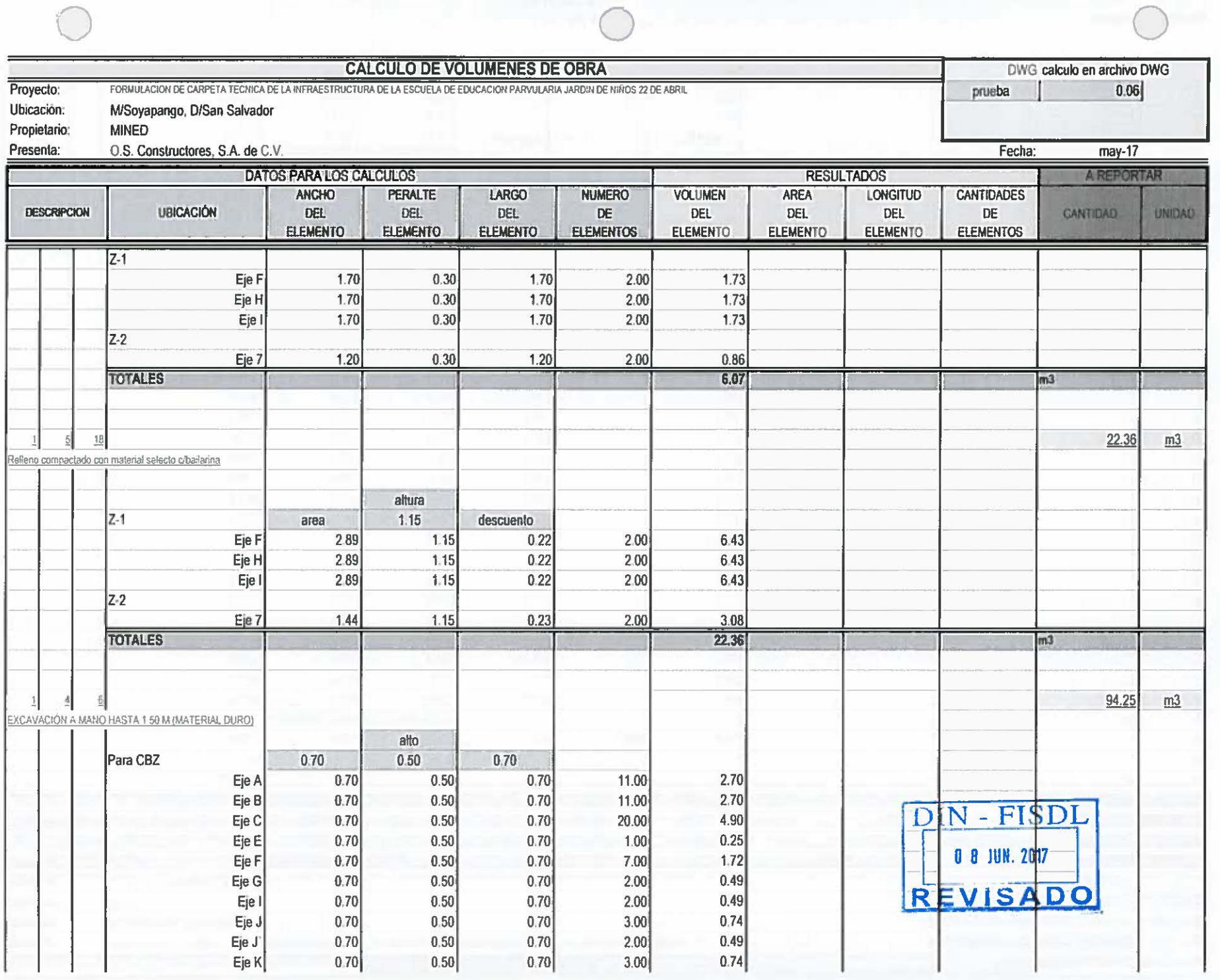

 $\bigcap$ 

 $\begin{array}{ccccc}\n\bullet & \bullet & \bullet & \bullet\n\end{array}$  $\overline{\phantom{a}}$ 

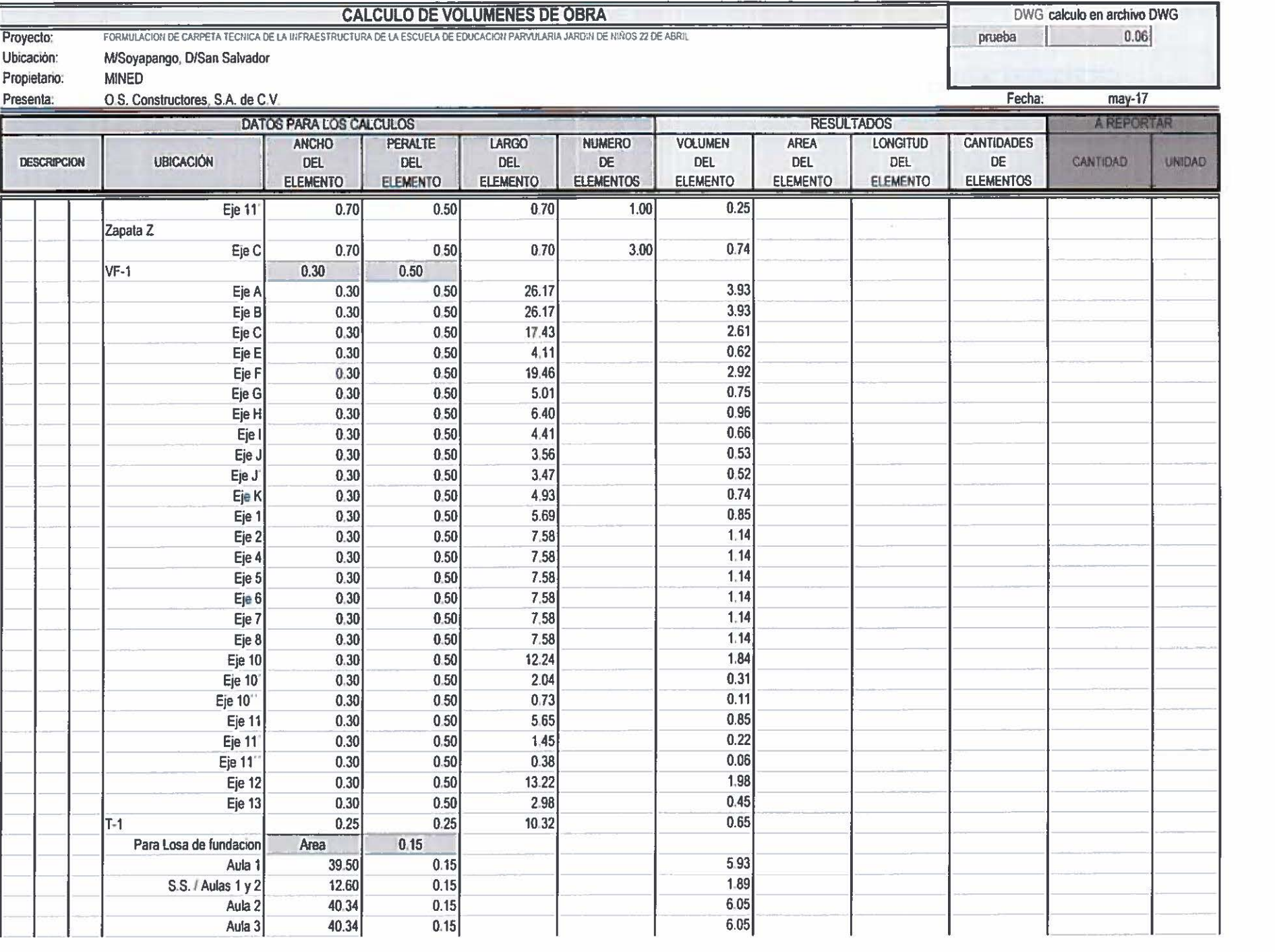

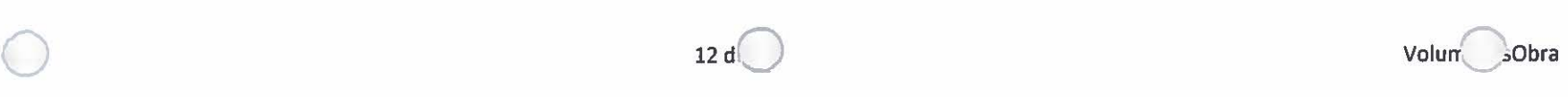

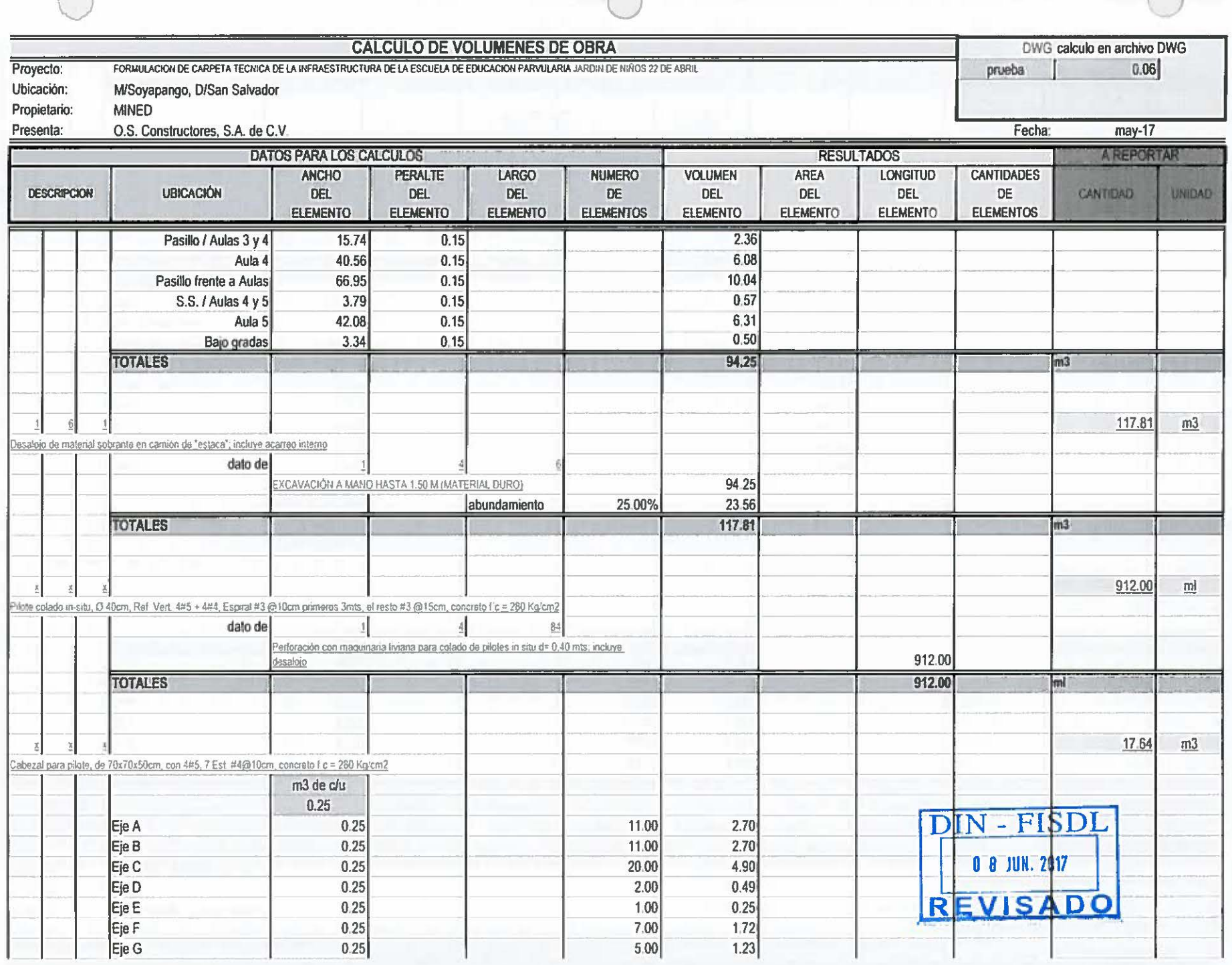

 $\sqrt{2}$ 

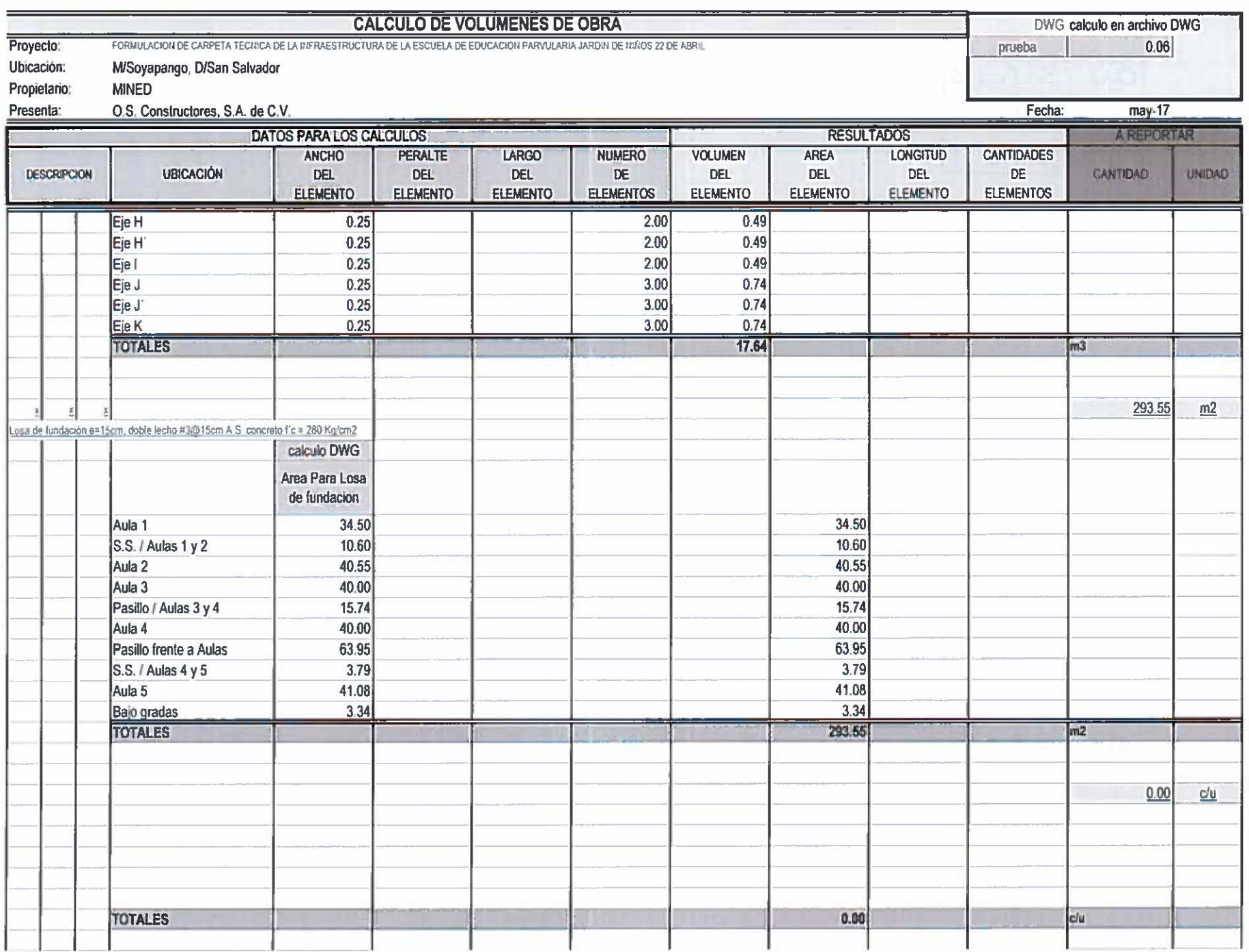

Volum obra

 $14 d$ 

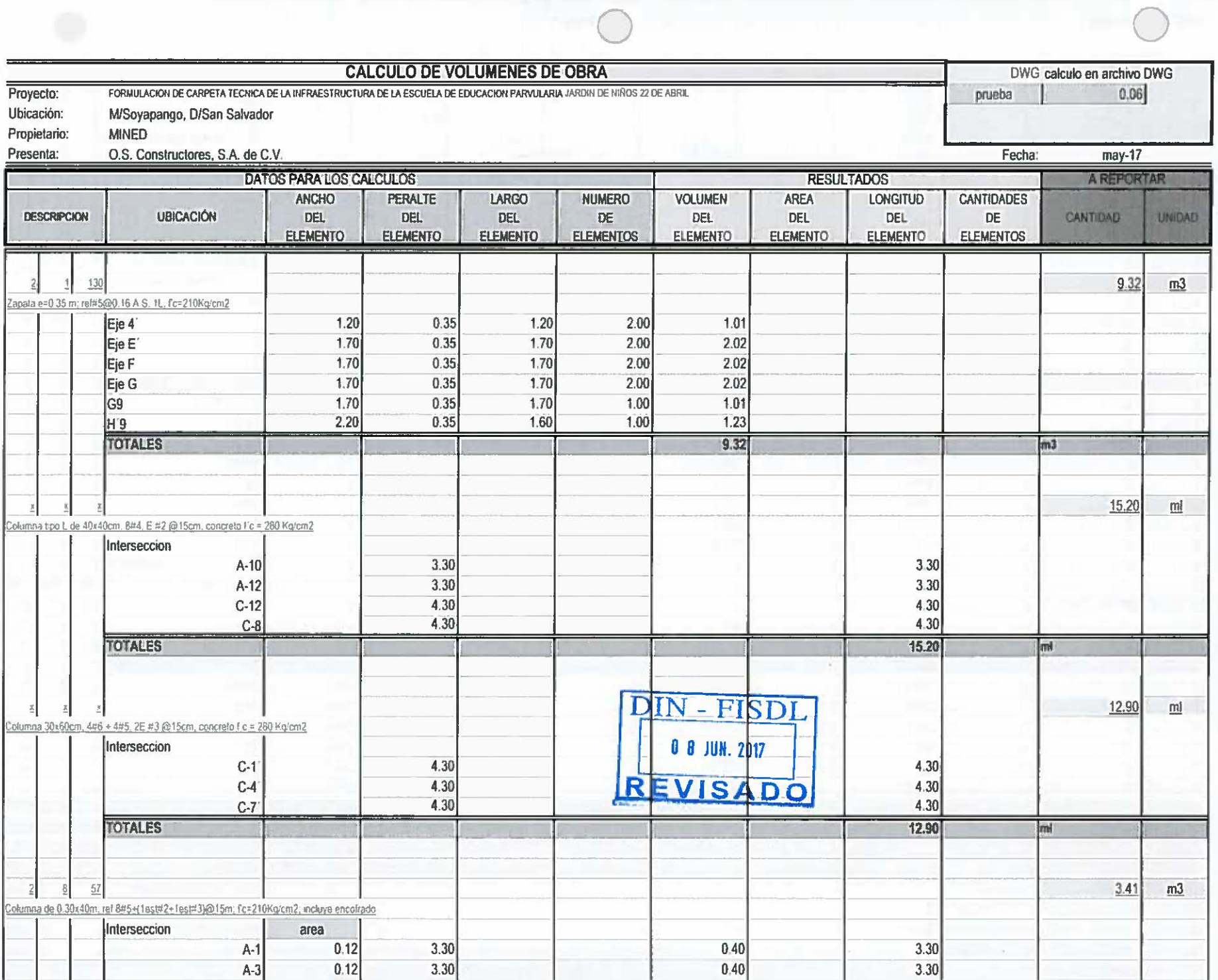

 $\bar{k}$  as  $\bar{k}$  $\overline{\phantom{a}}$ 

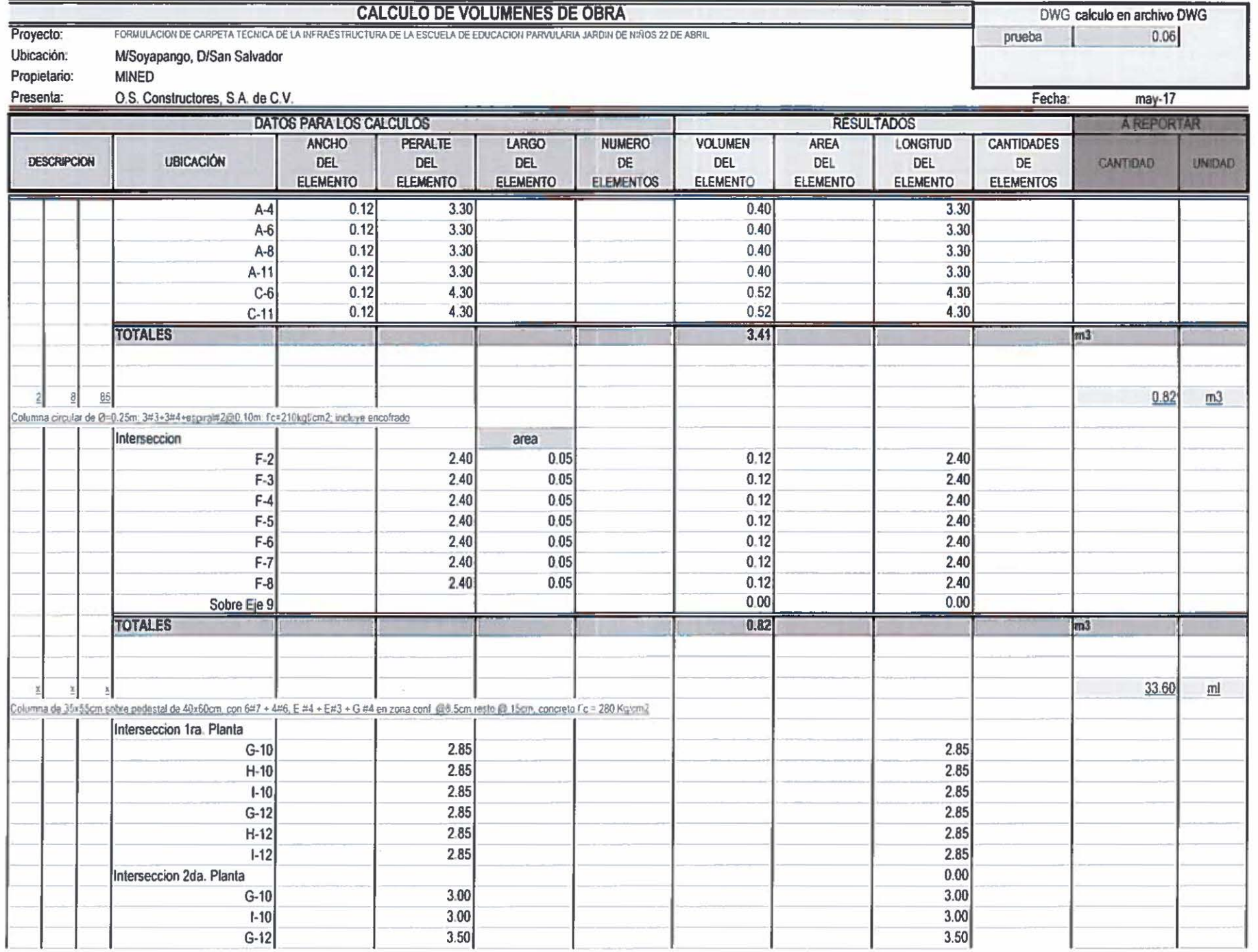

 $16d \in$ 

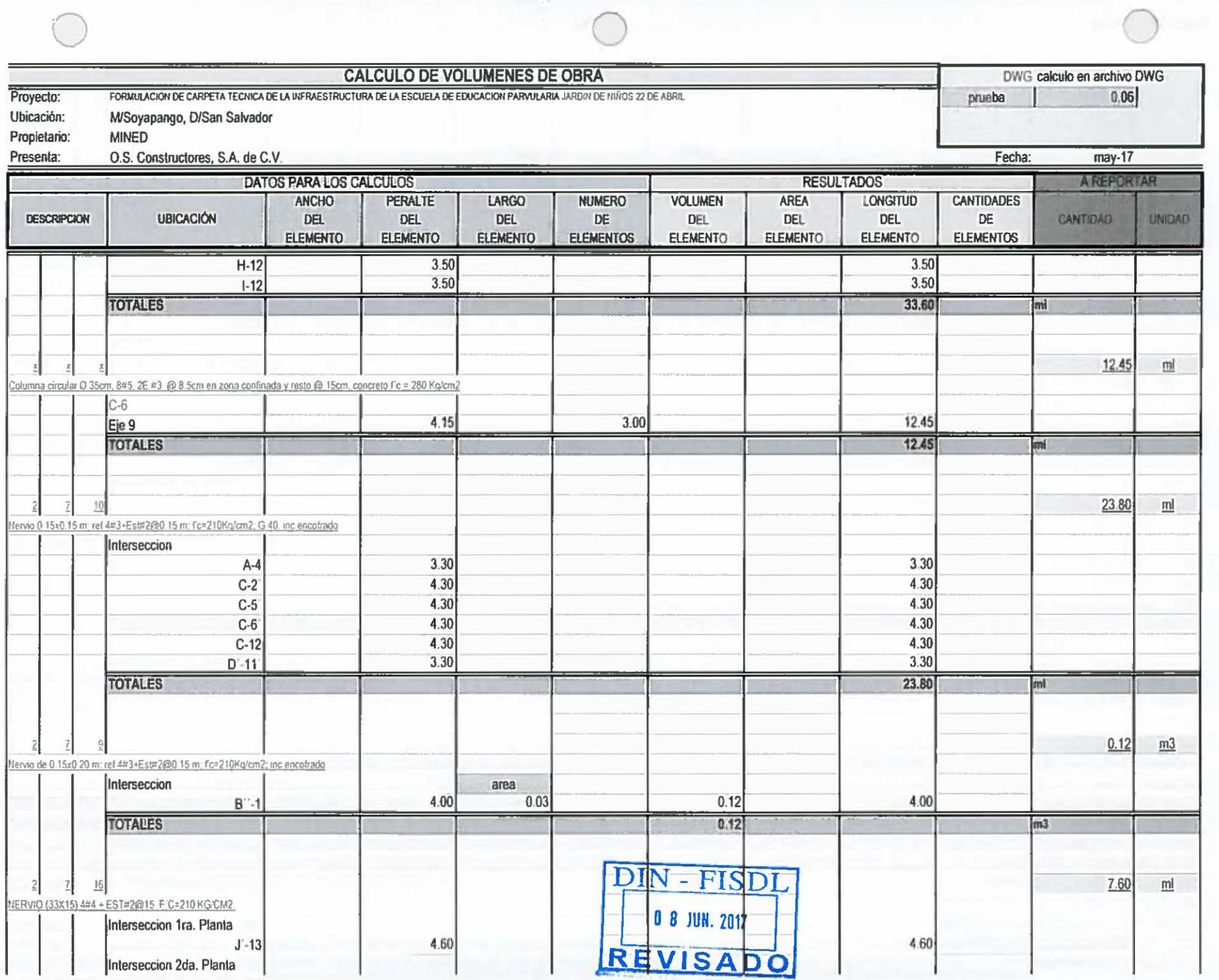

 $\tau$  .

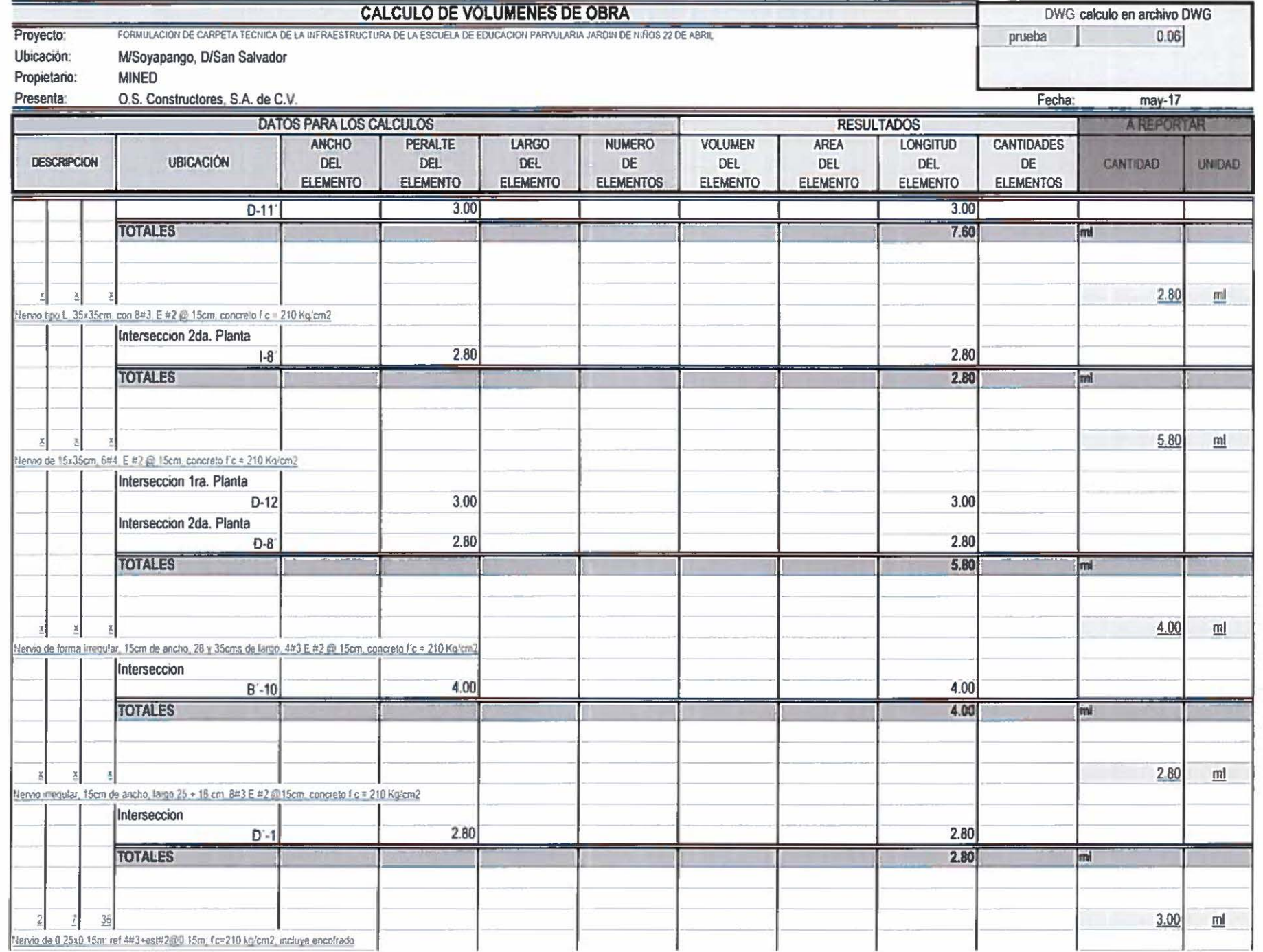

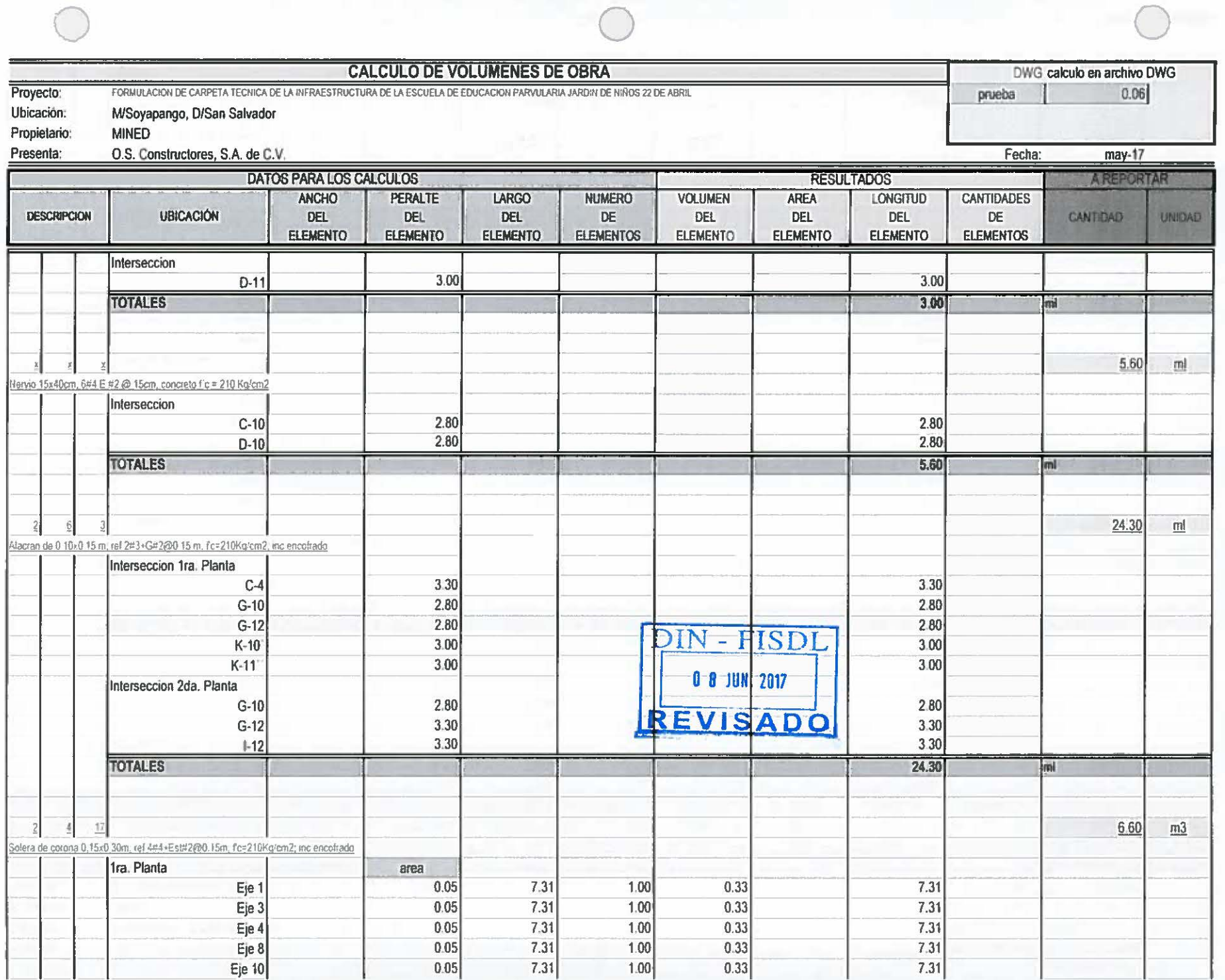

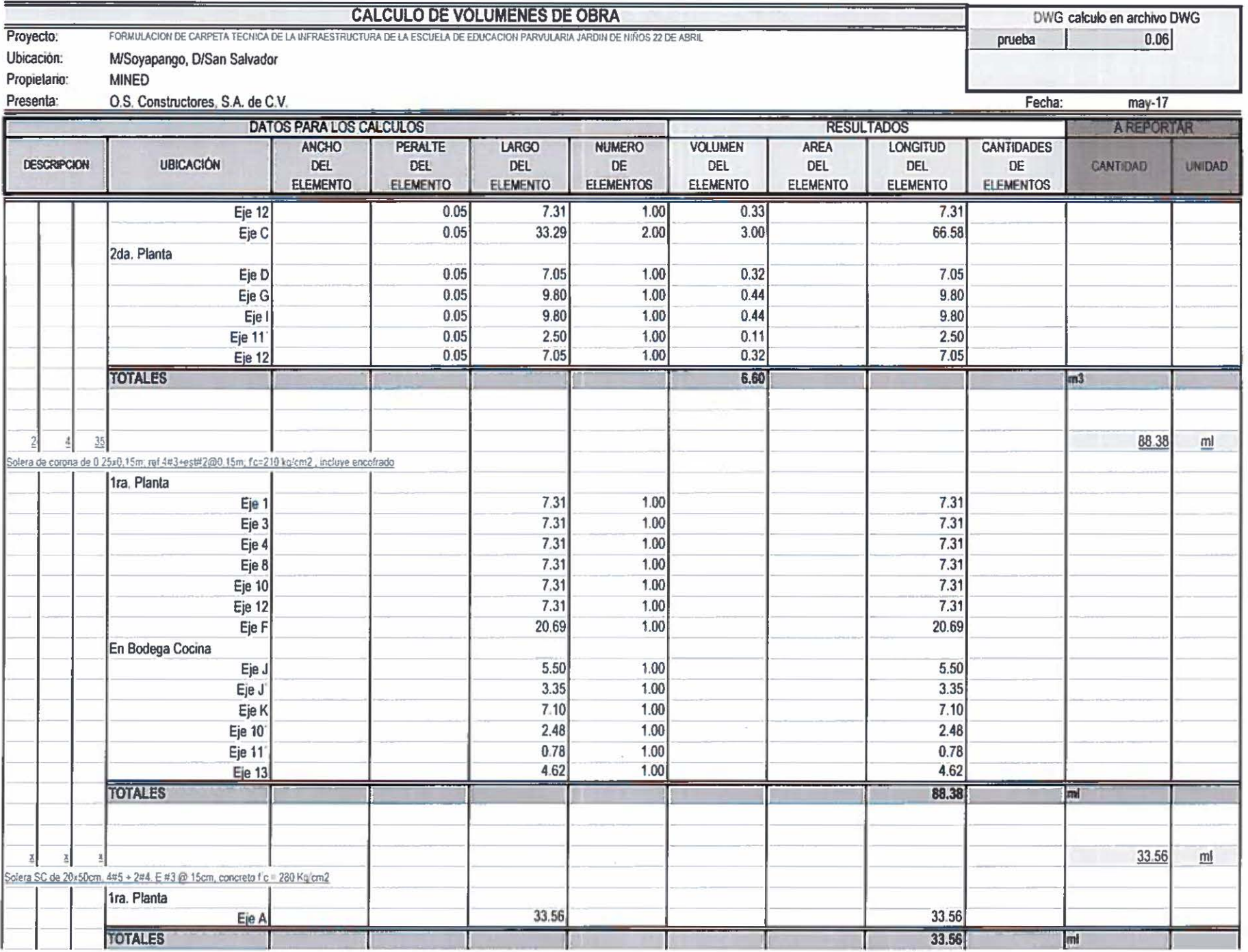

Volul esObra

 $20$   $\bigcirc$ 

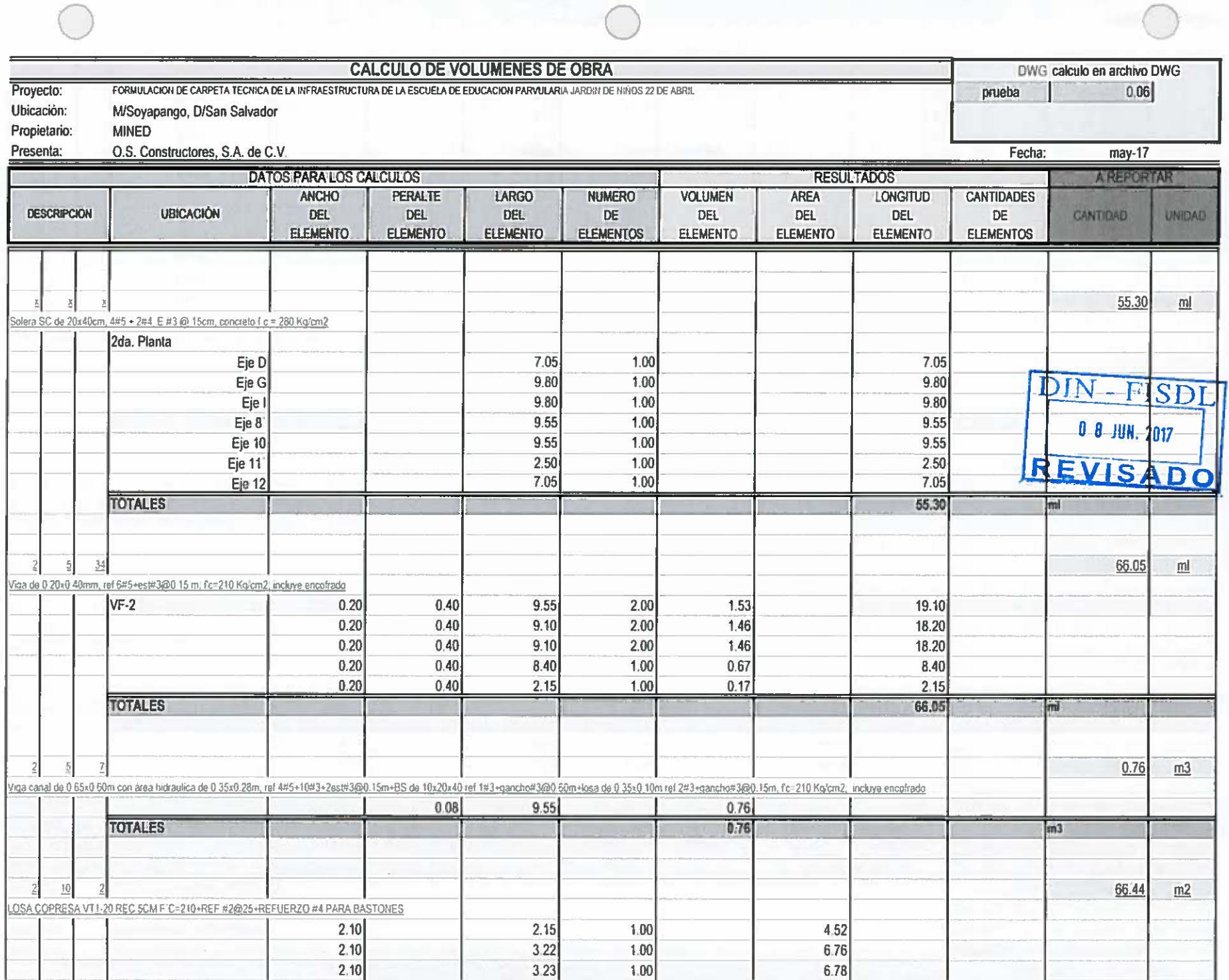

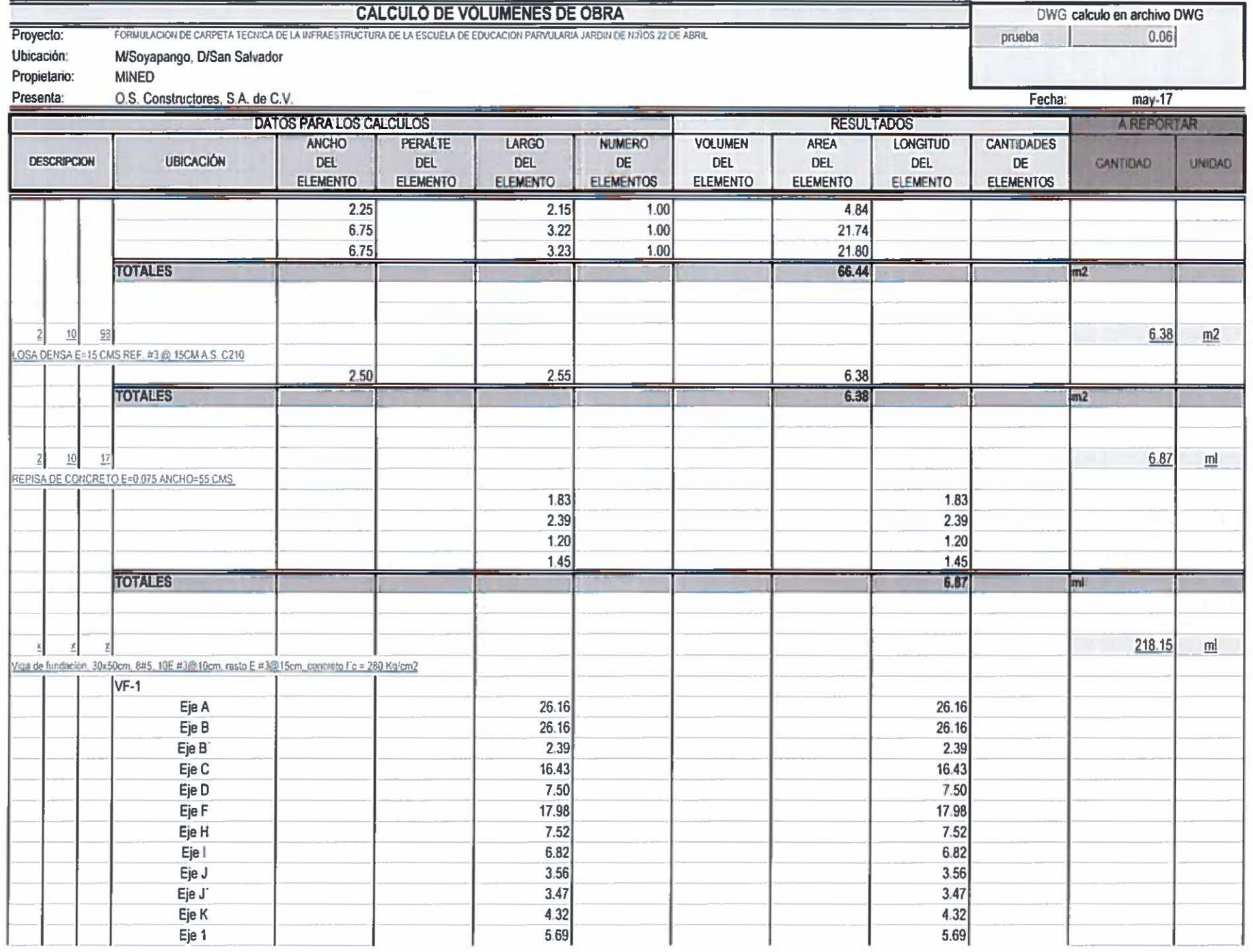

 $22$ 

Volui sObra

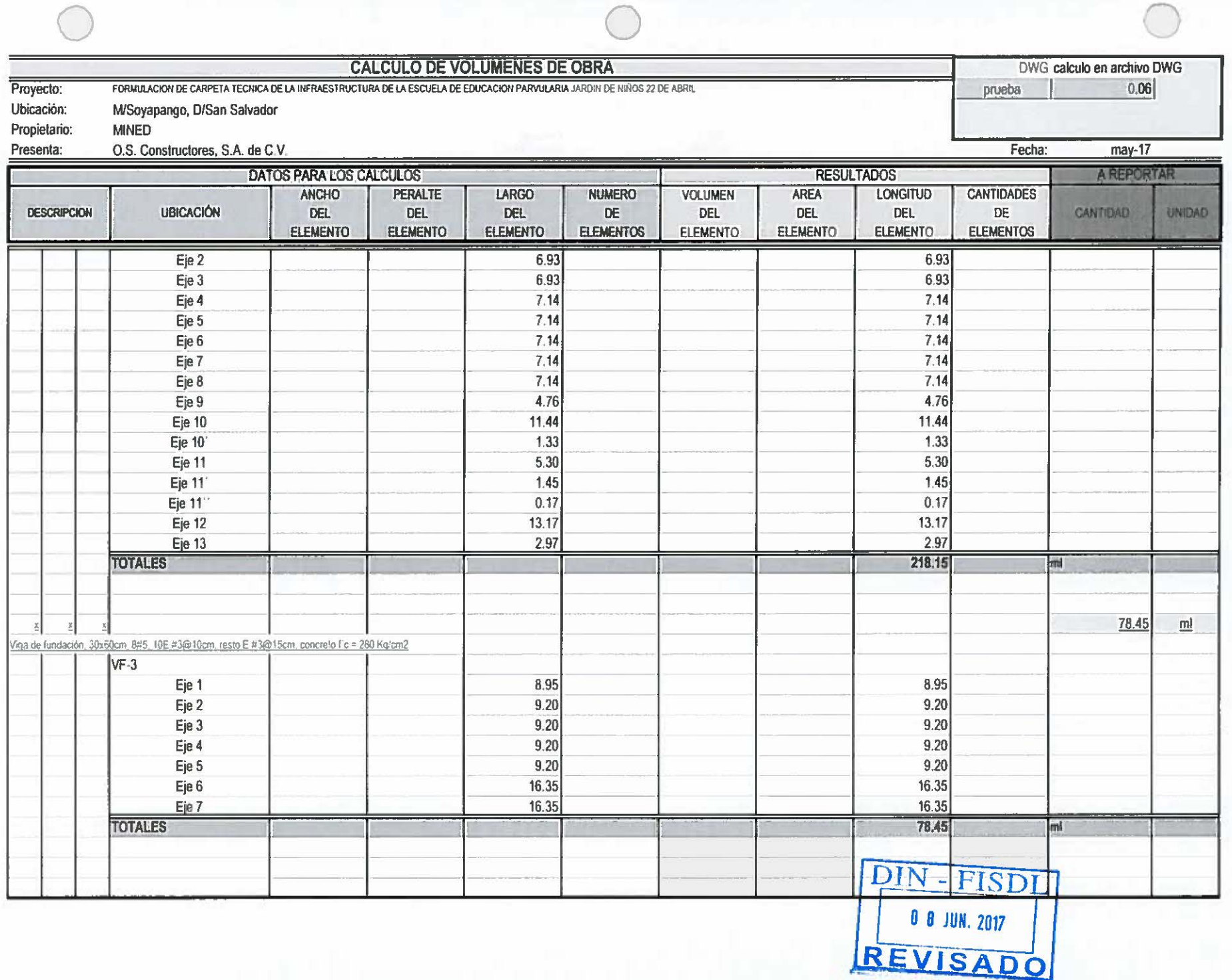

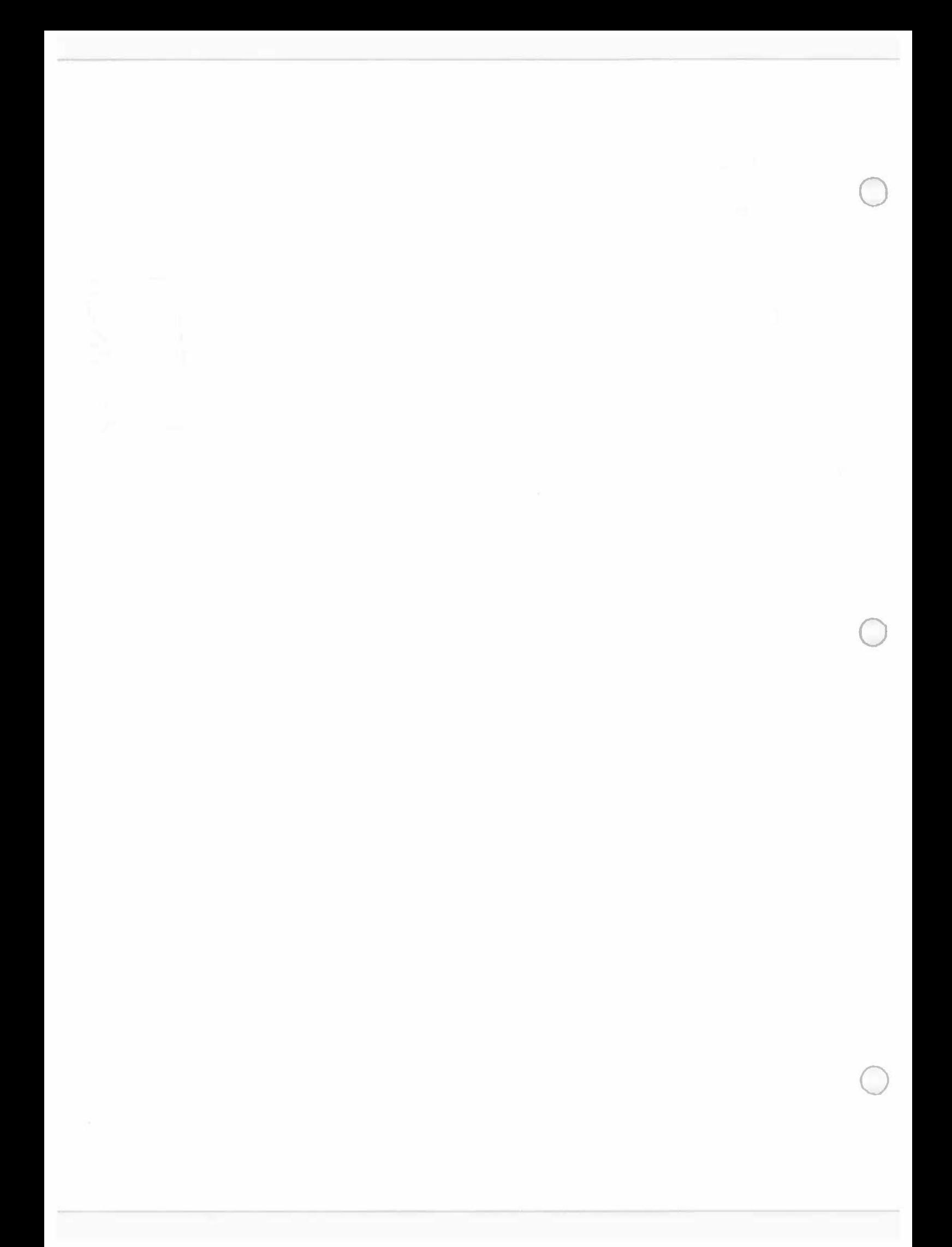

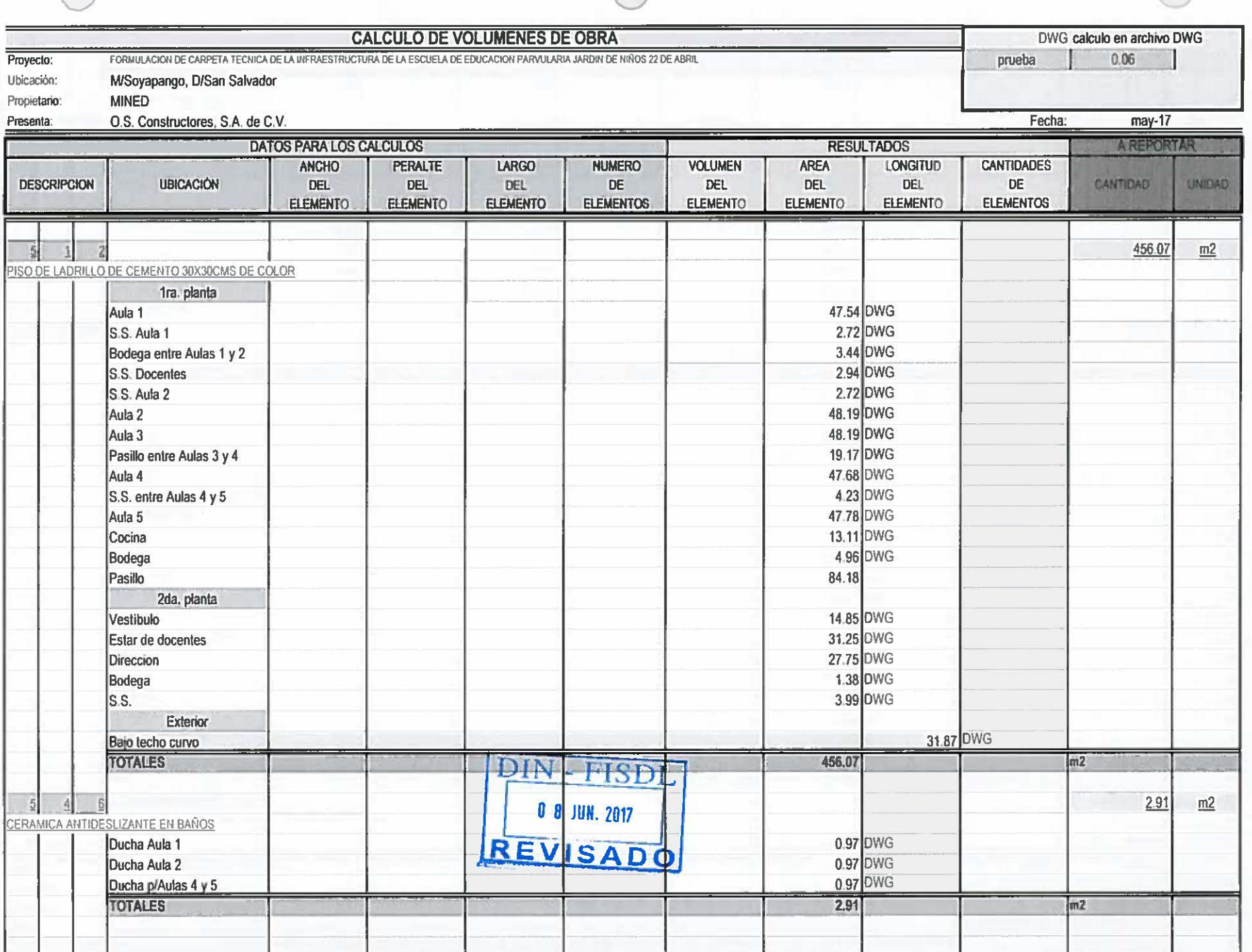

 $\bigcap$ 

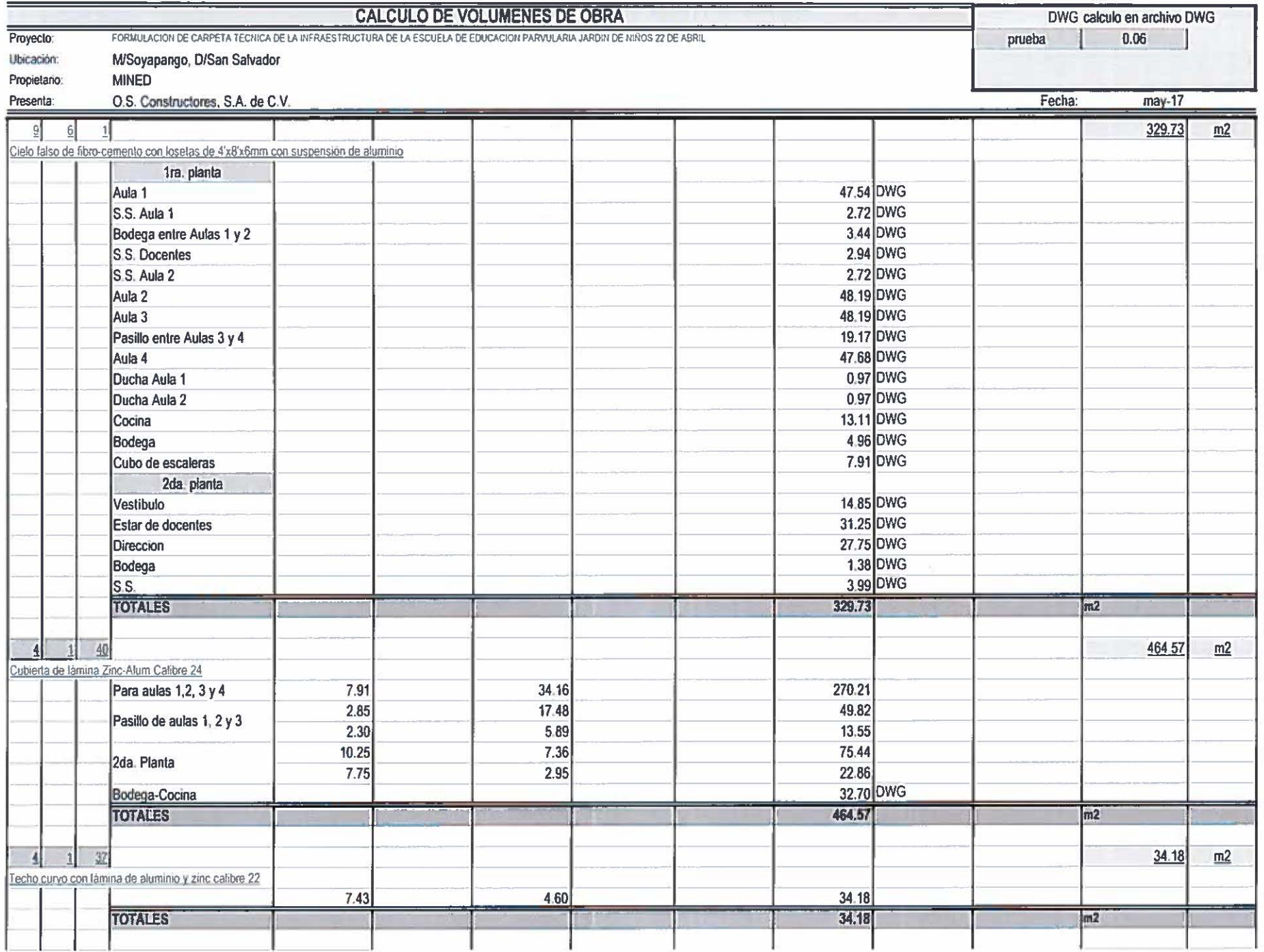

 $2d$
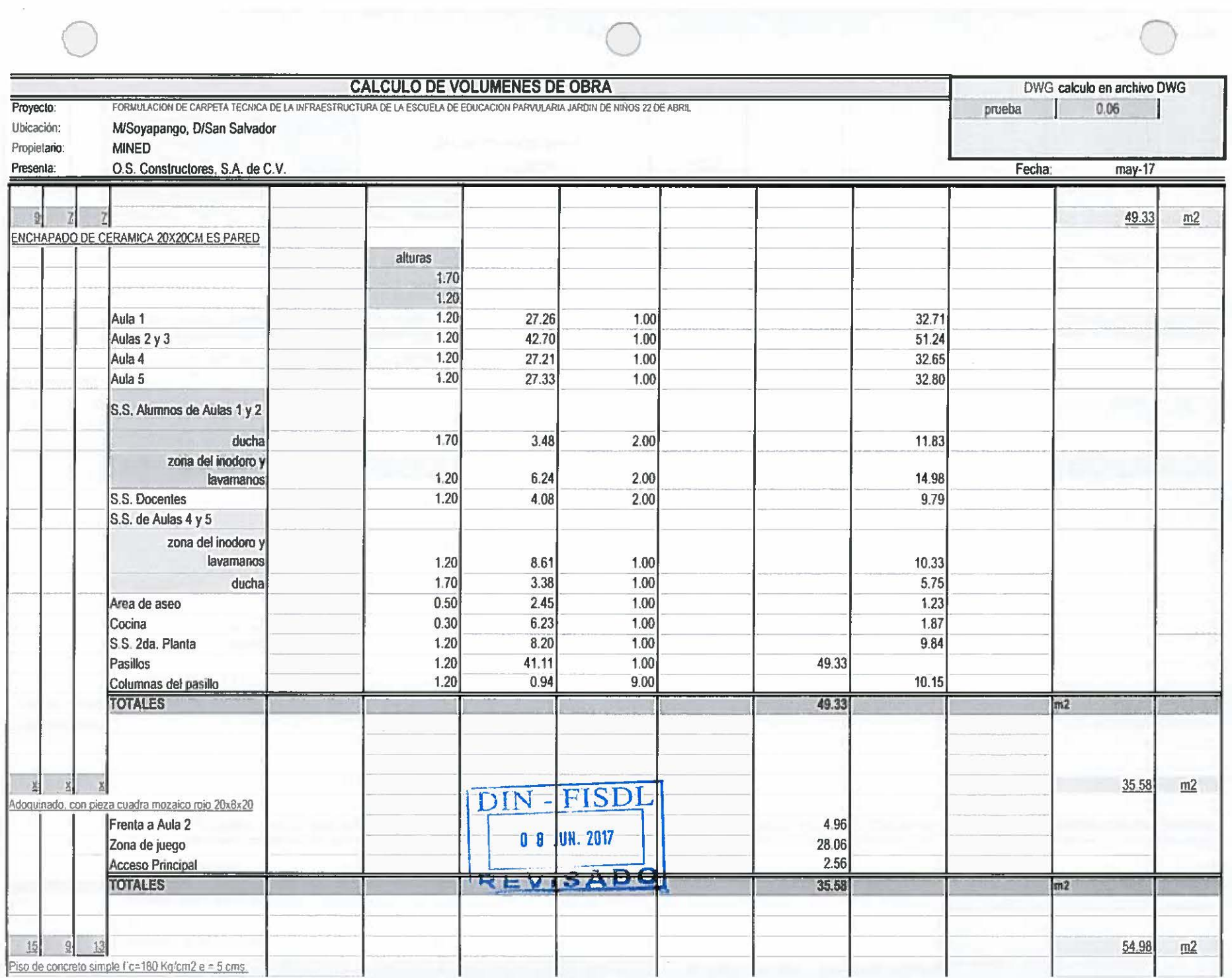

 $\epsilon$ 

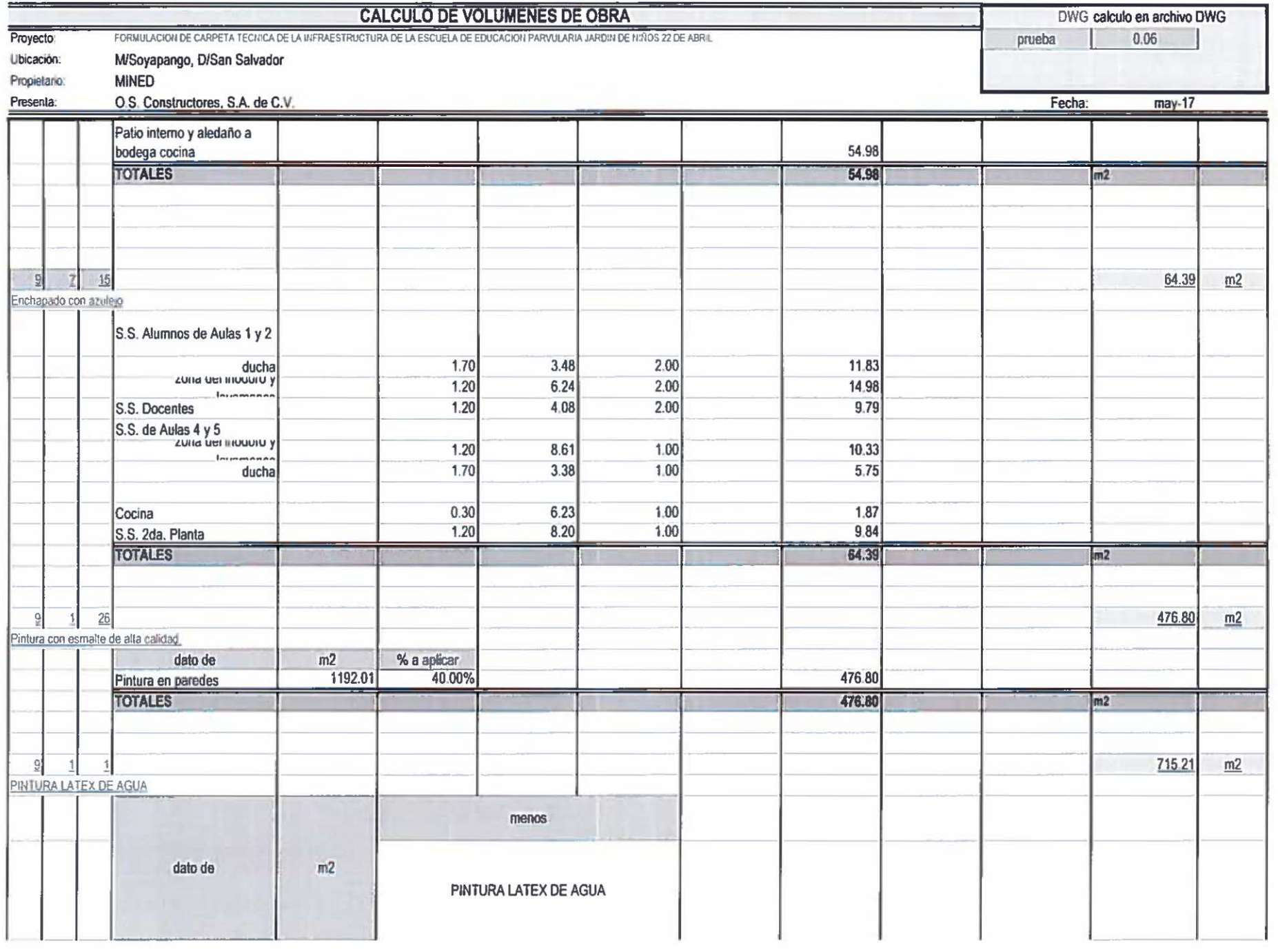

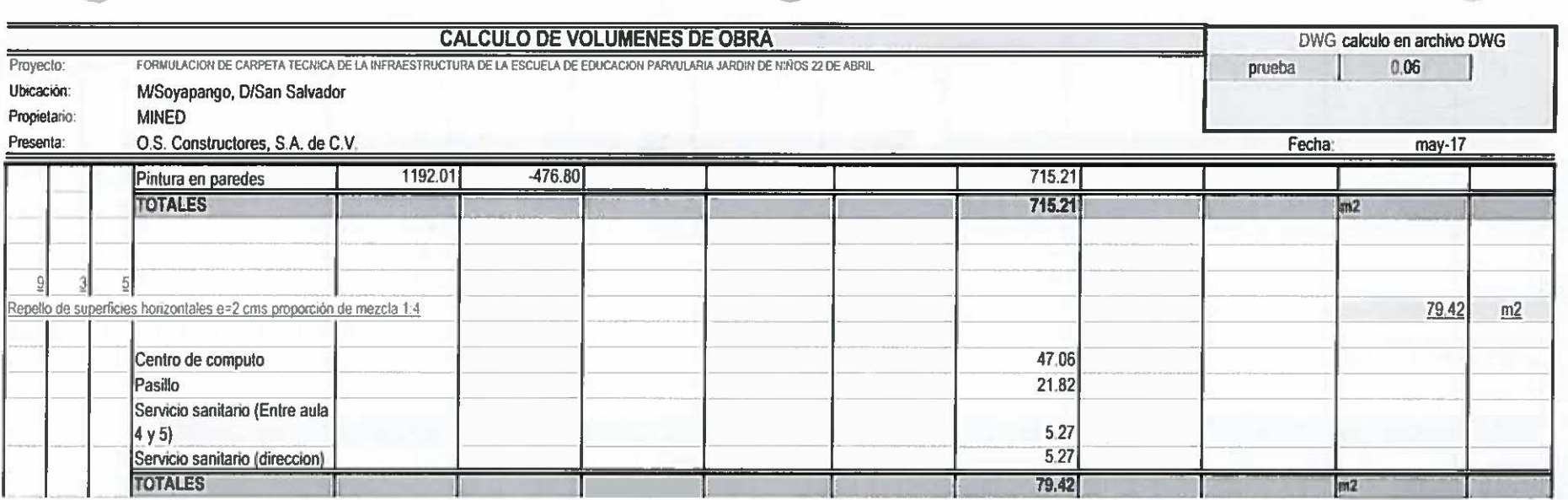

DIN - FISDL

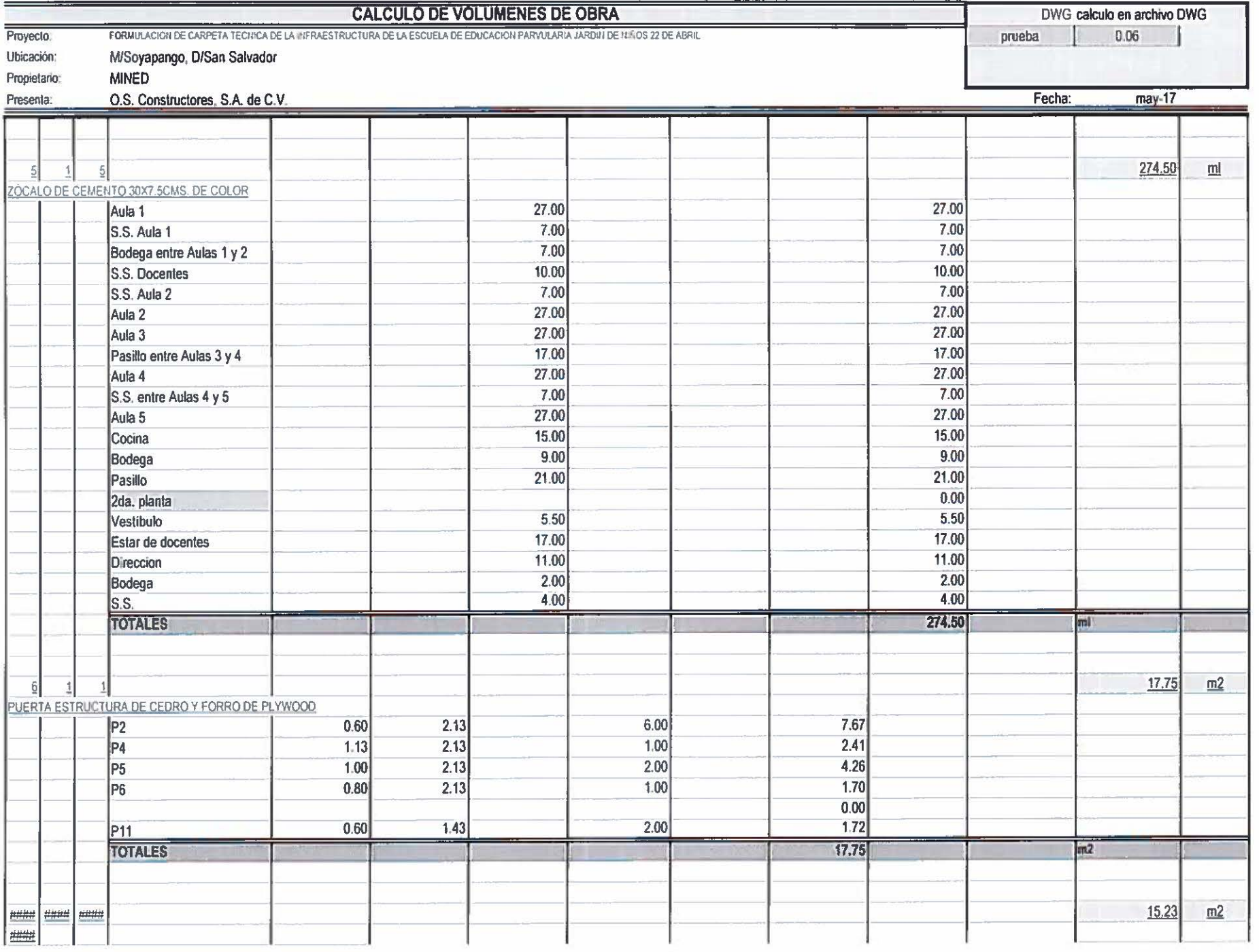

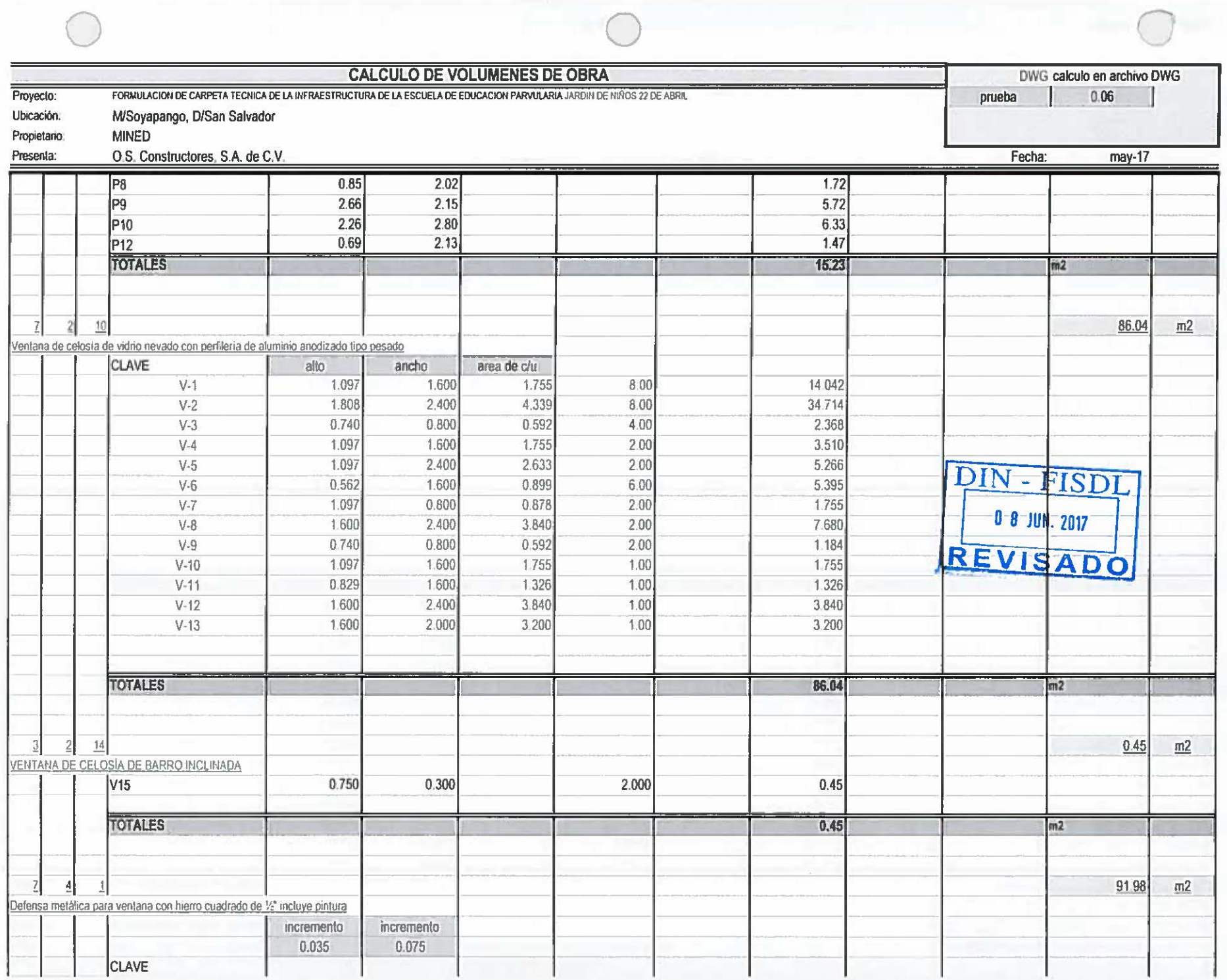

 $\bar{\epsilon}$  ).

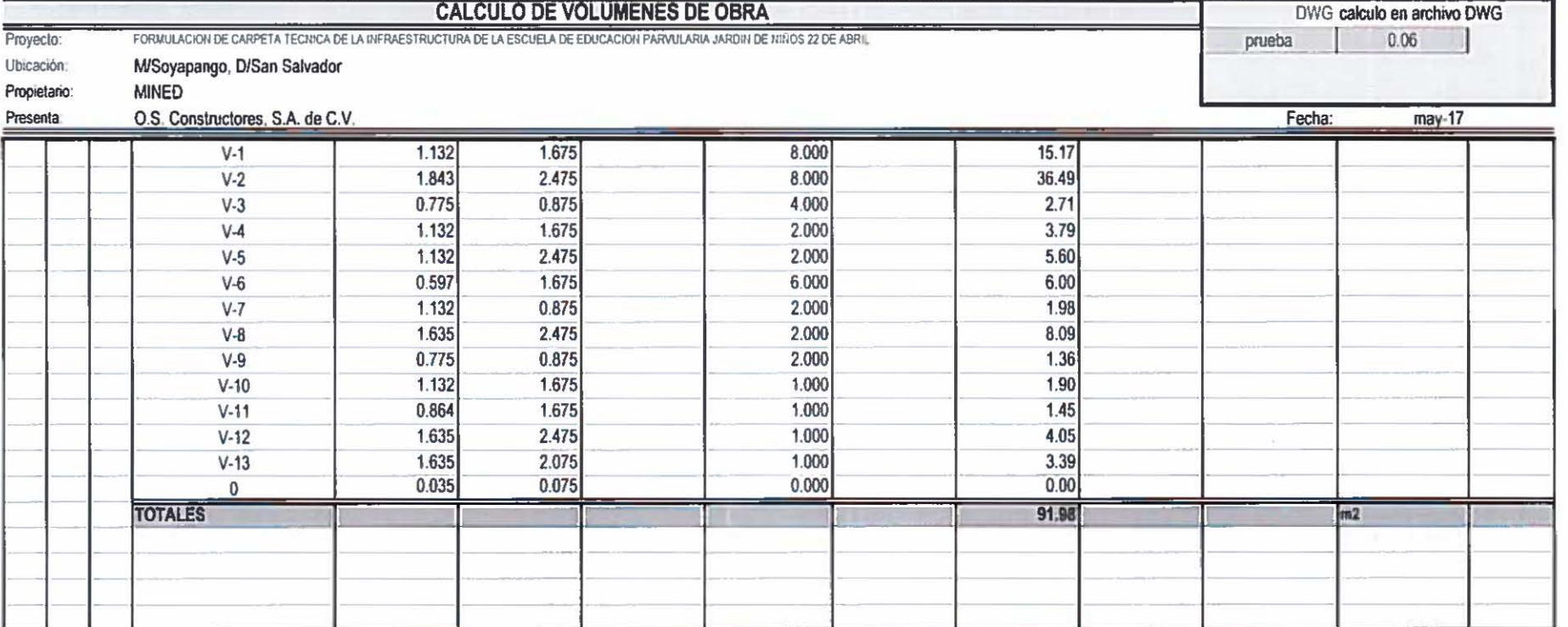

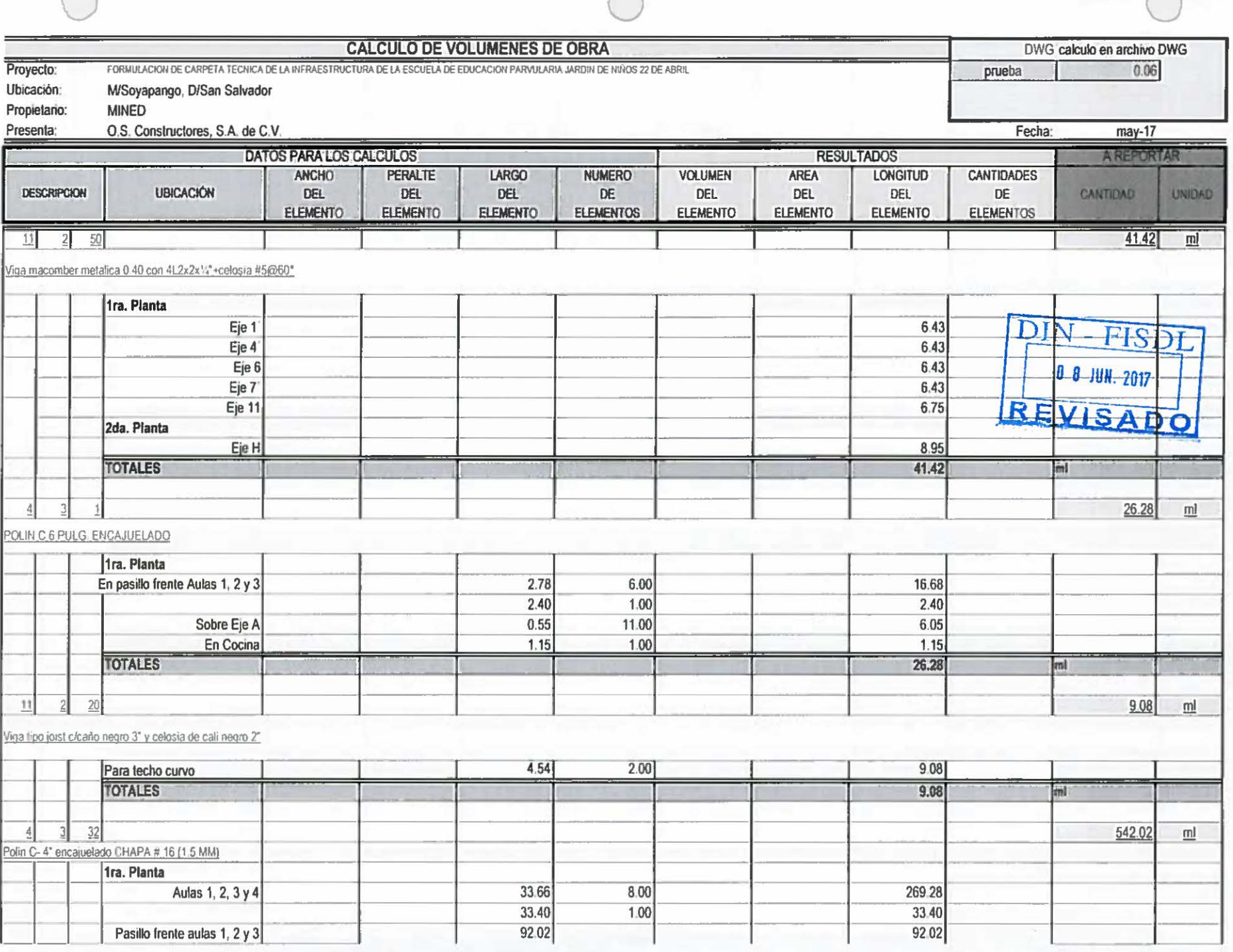

 $\curvearrowright$ 

 $\curvearrowright$ 

 $\bigcap$ 

 $\frac{1}{2} \qquad \frac{1}{2} \qquad \frac{1}{2}$ 

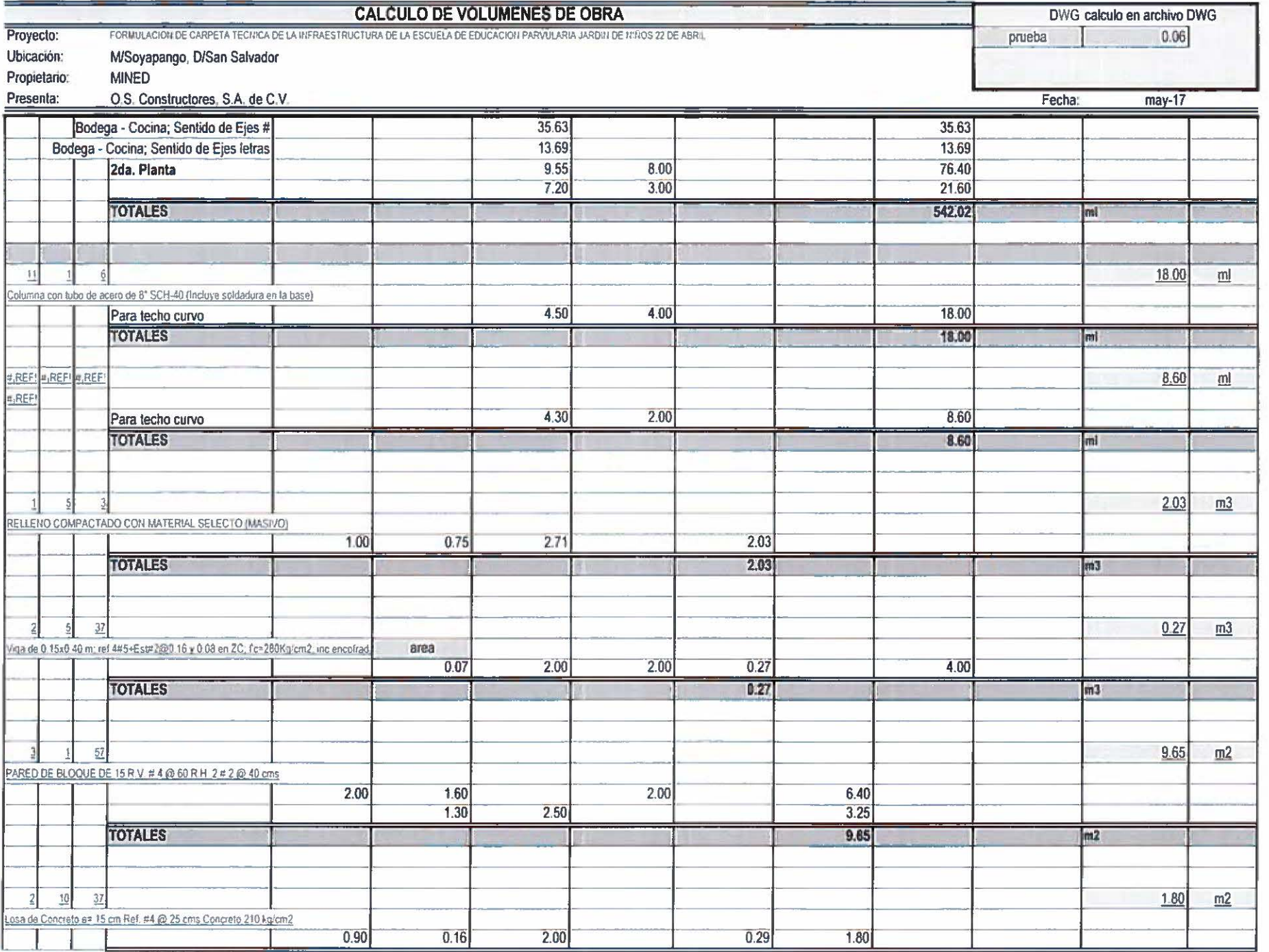

**Estructura** talicas

 $2<sup>6</sup>$ 

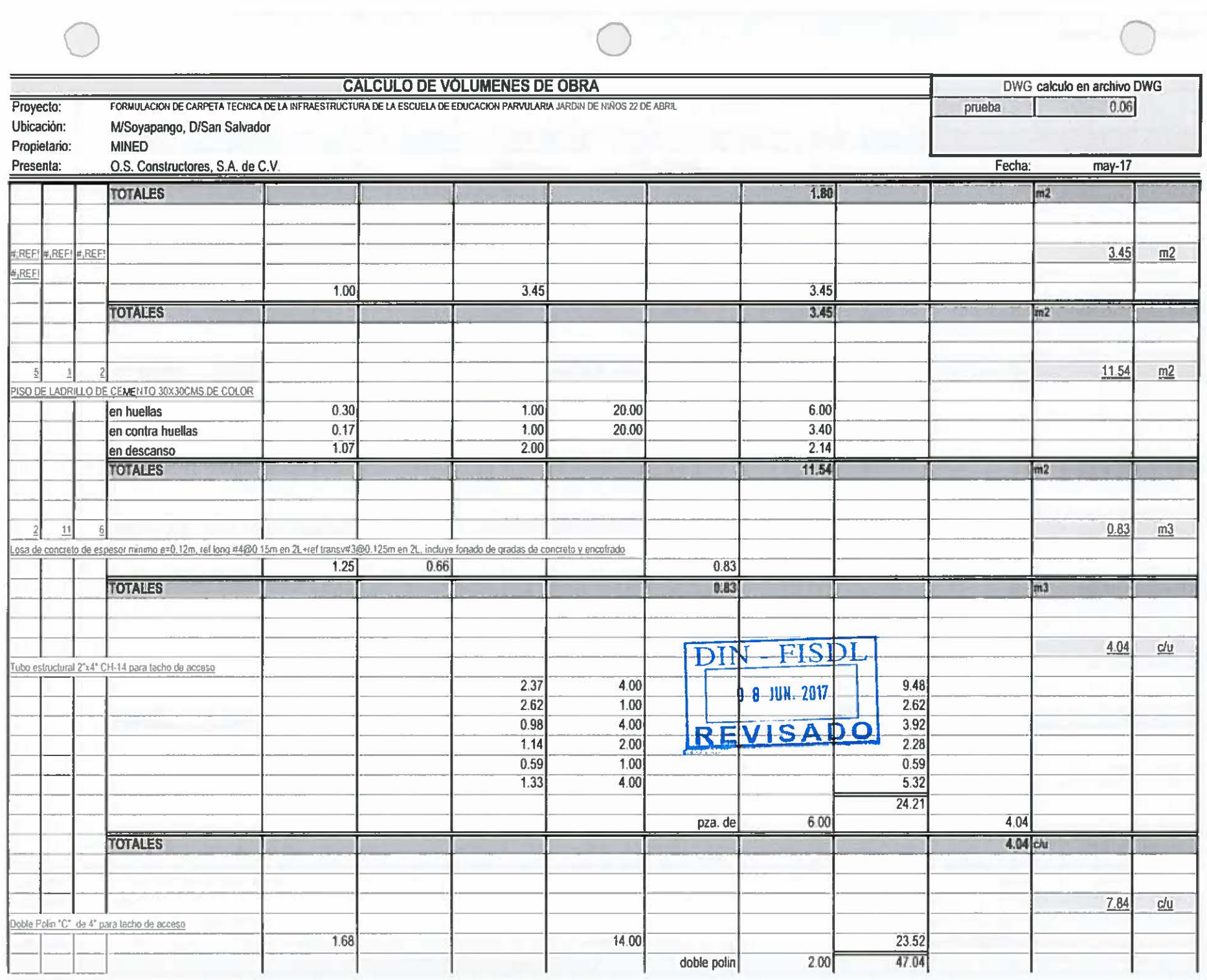

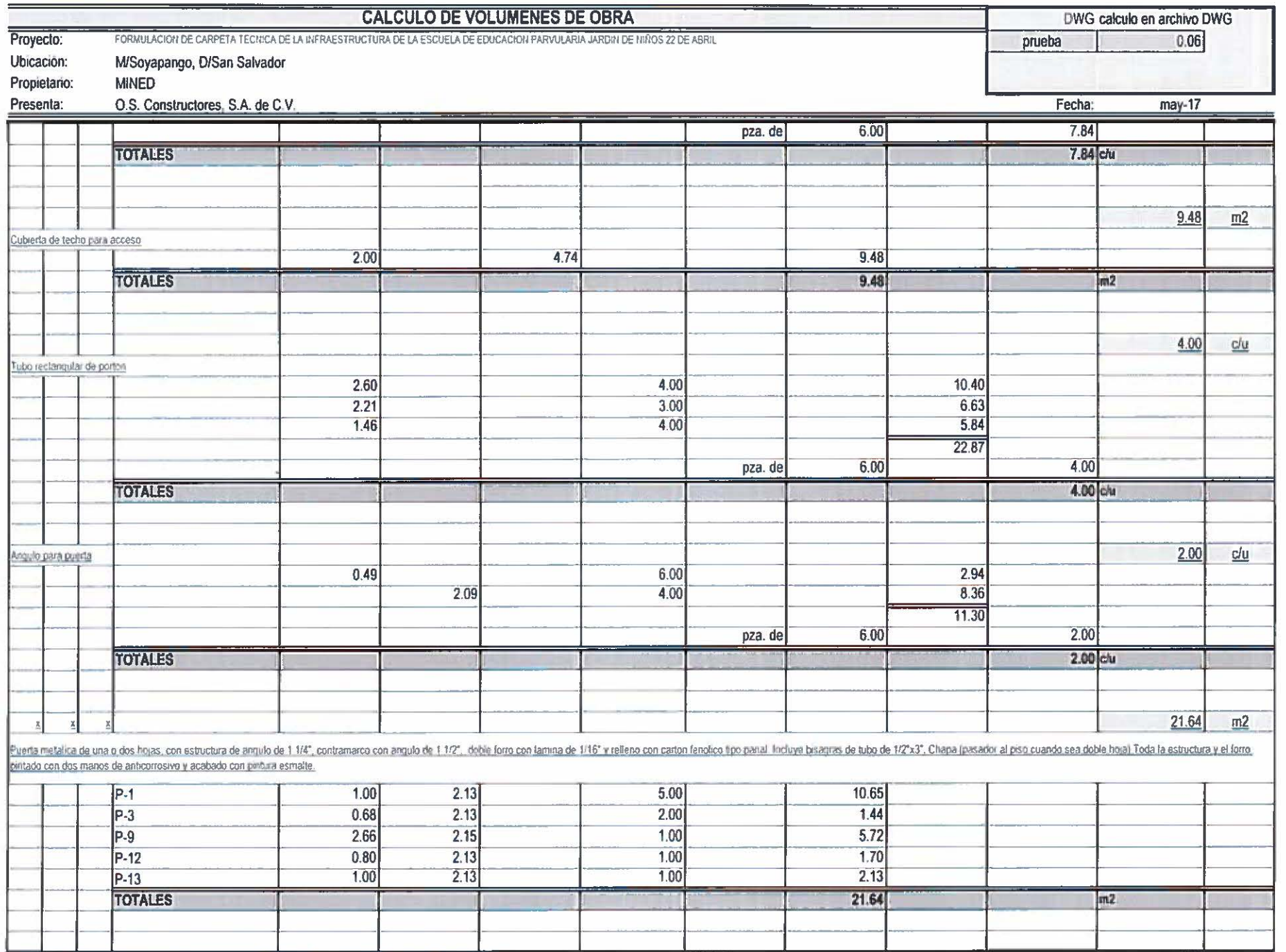

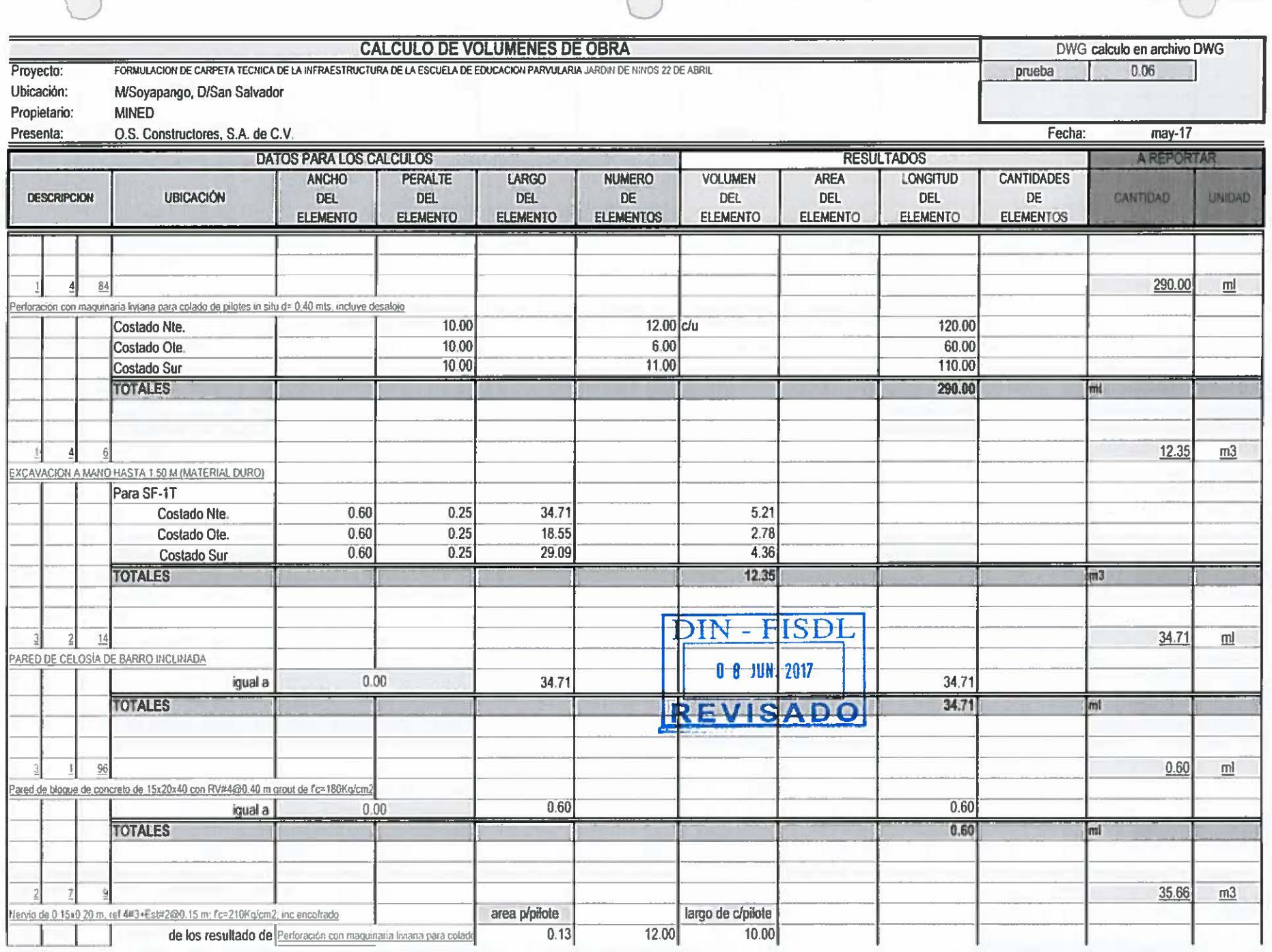

 $\sqrt{2}$ 

 $\epsilon \rightarrow -\infty$ 

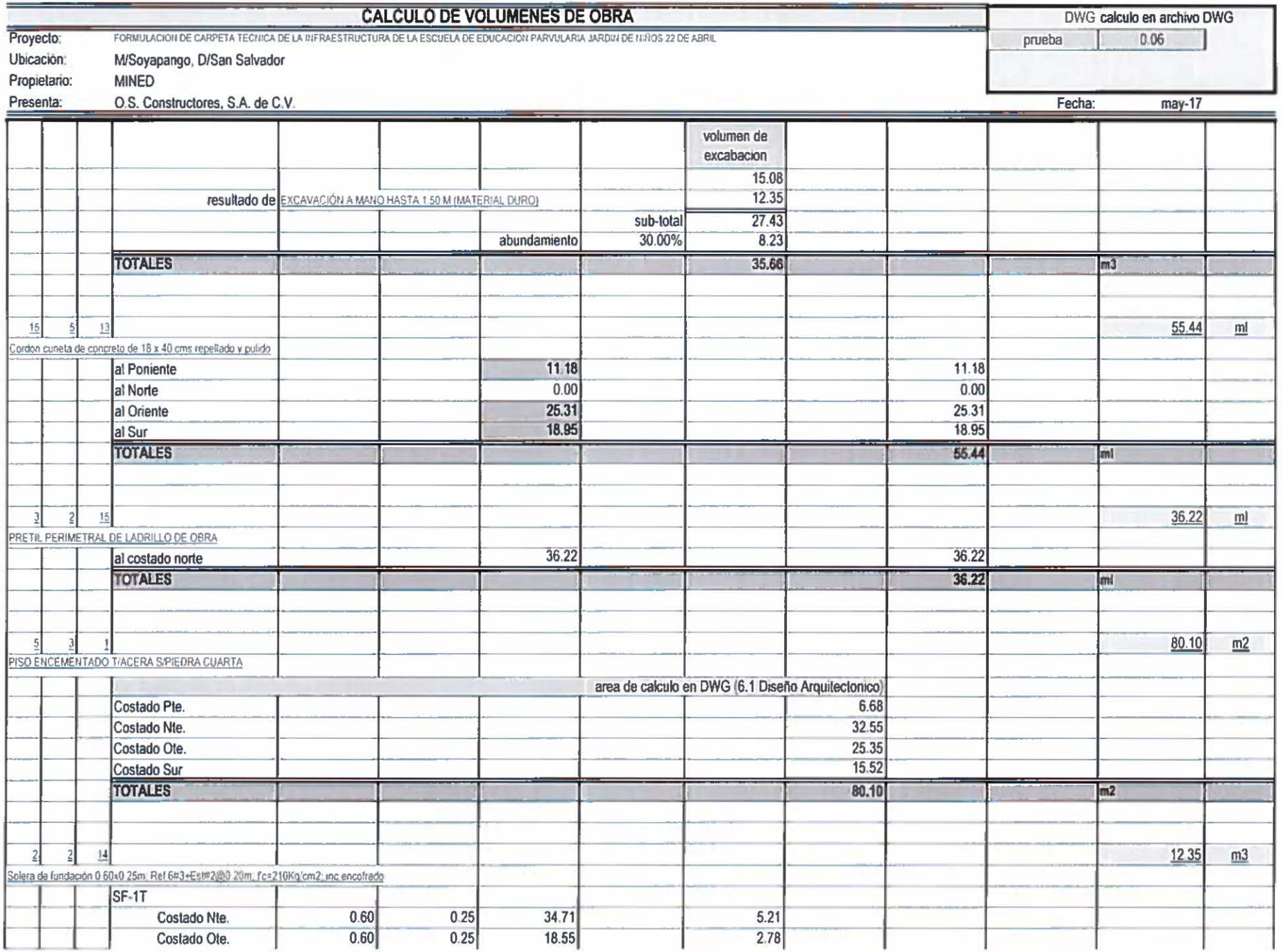

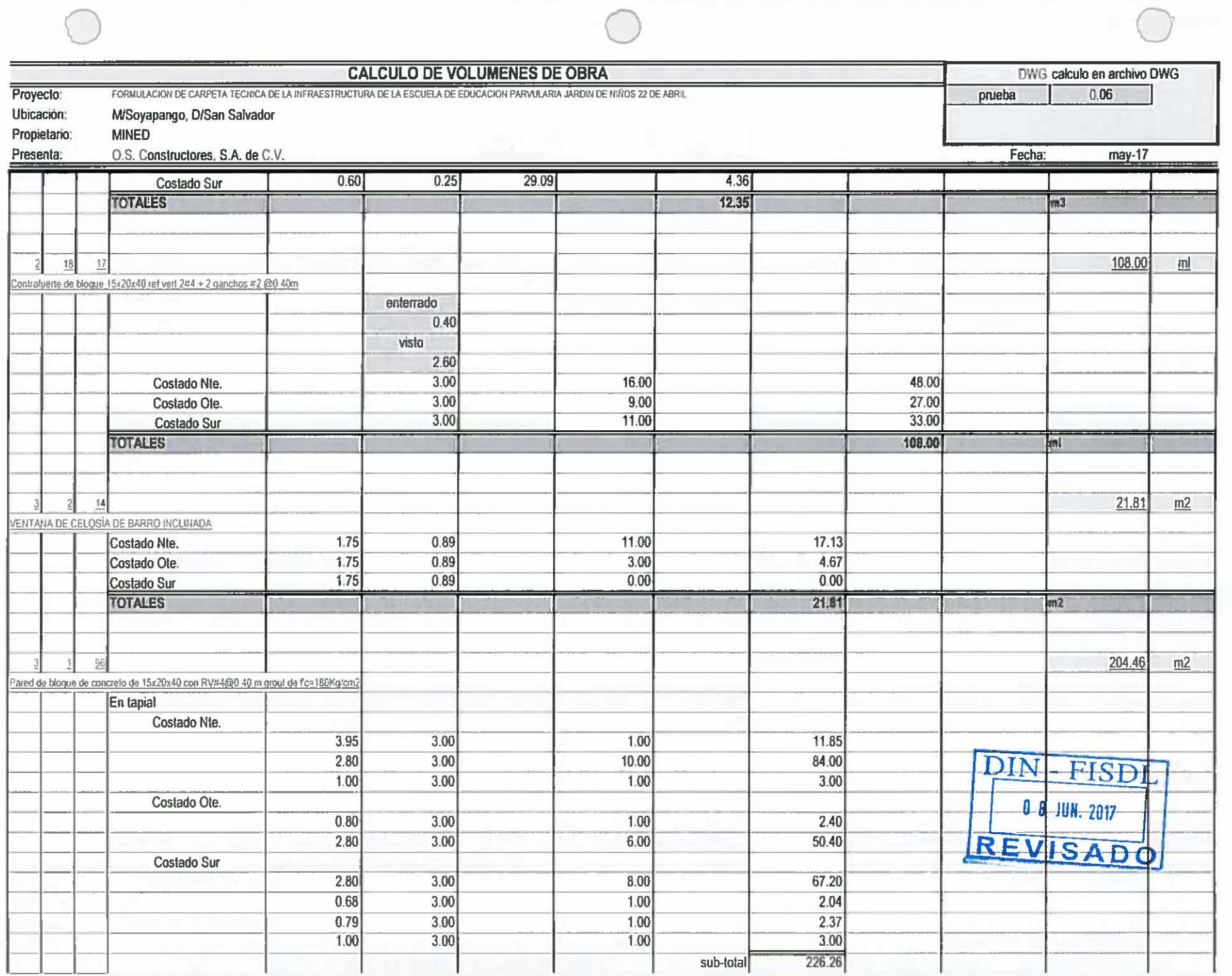

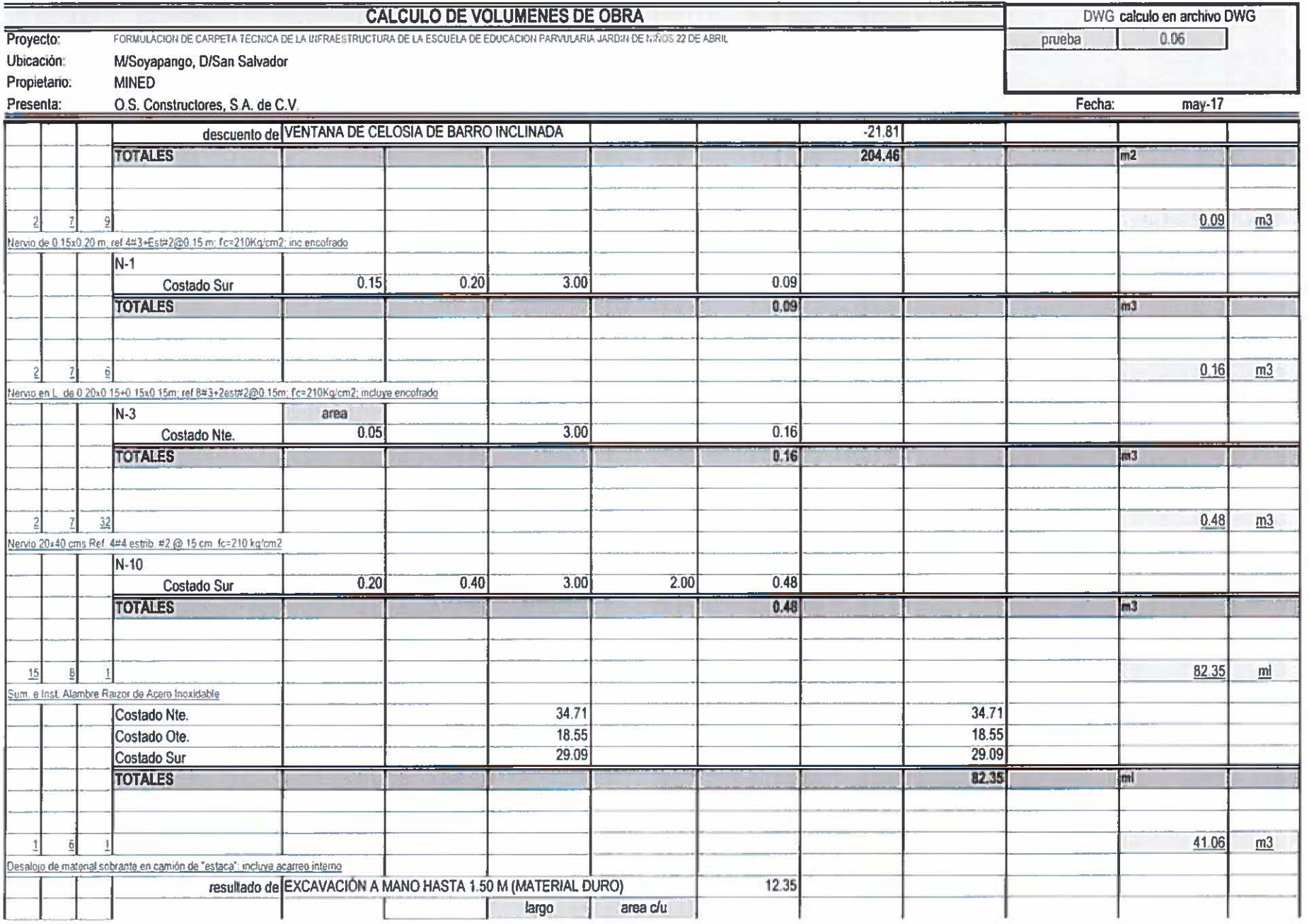

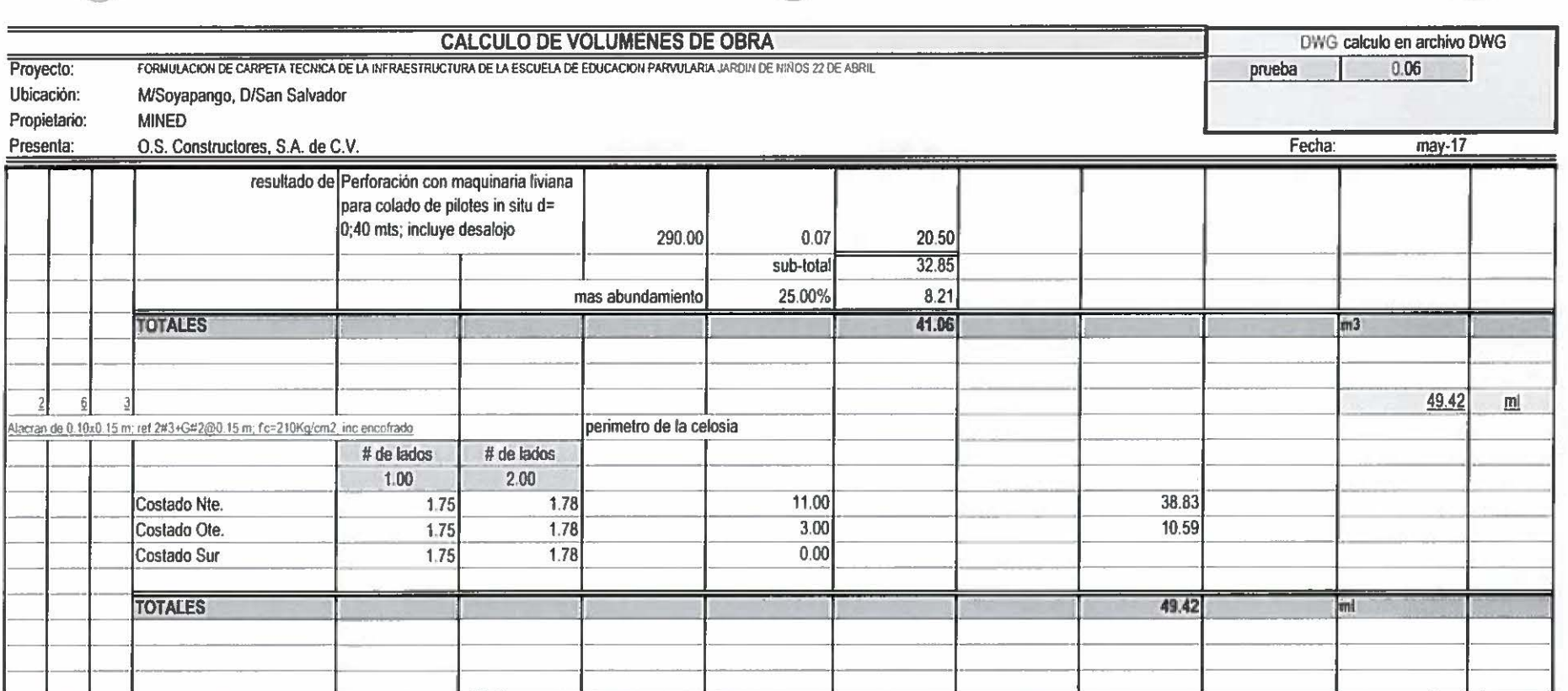

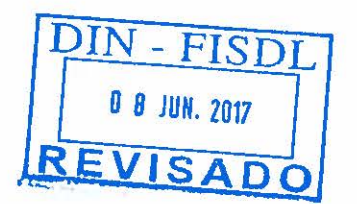

data con che

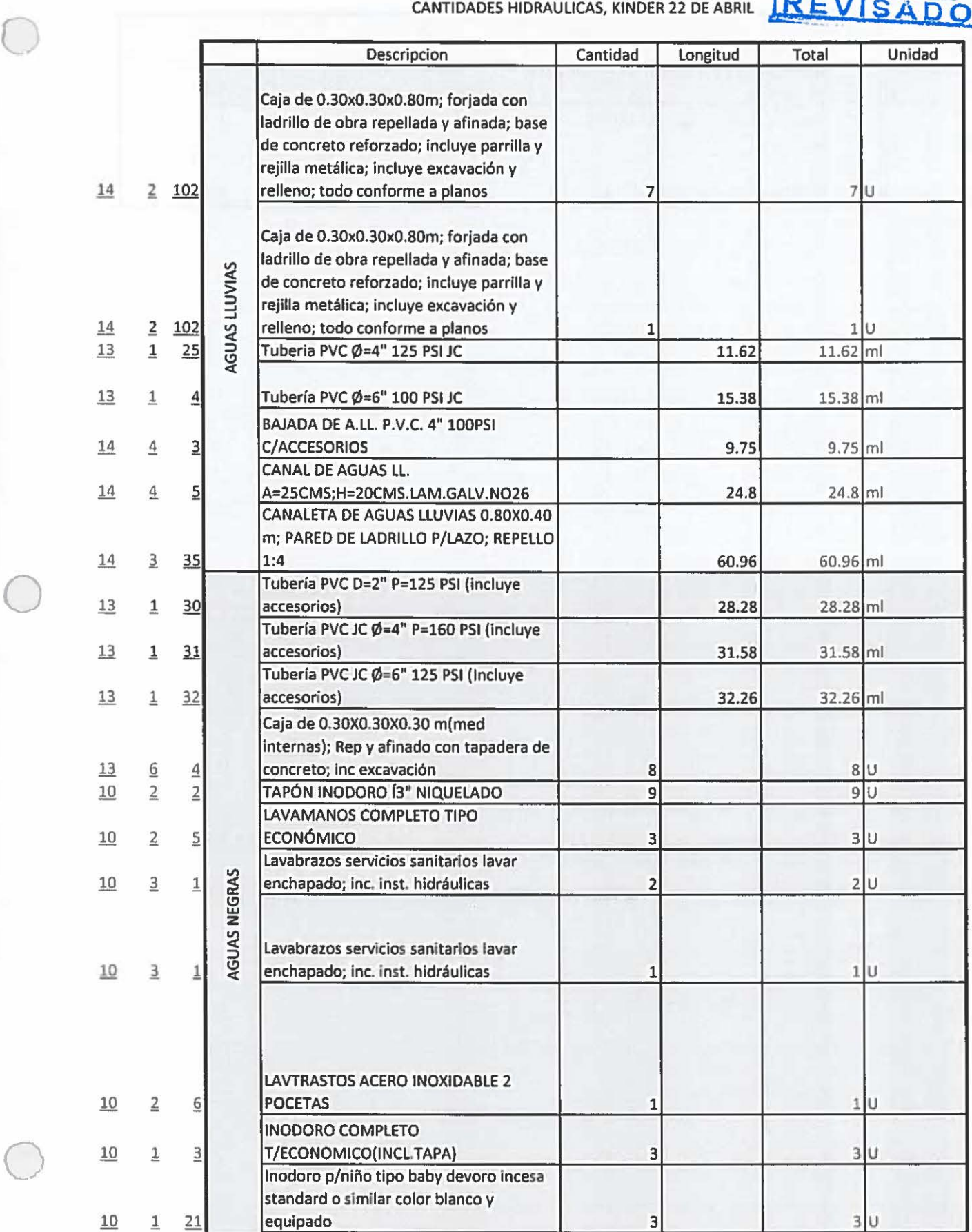

DIN - FISDL 0 8 JUN. 2017

### CANTIDADES HIDRAULICAS, KINDER 22 DE ABRIL

o

o

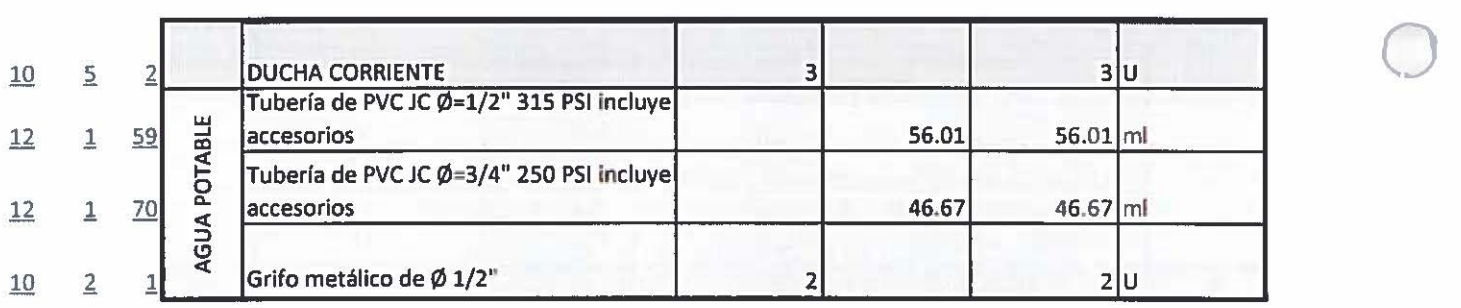

## **TARJETAS DE PRECIOS UNITARIOS**

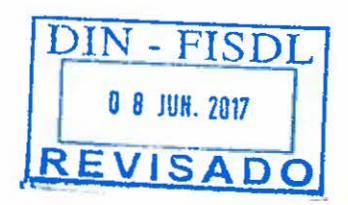

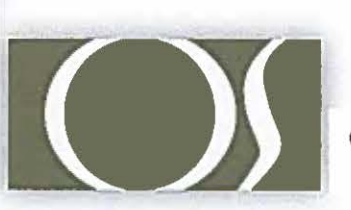

O.S. CONSTRUCTORES S.A. DE C.V.

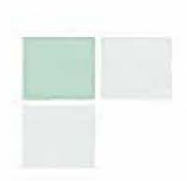

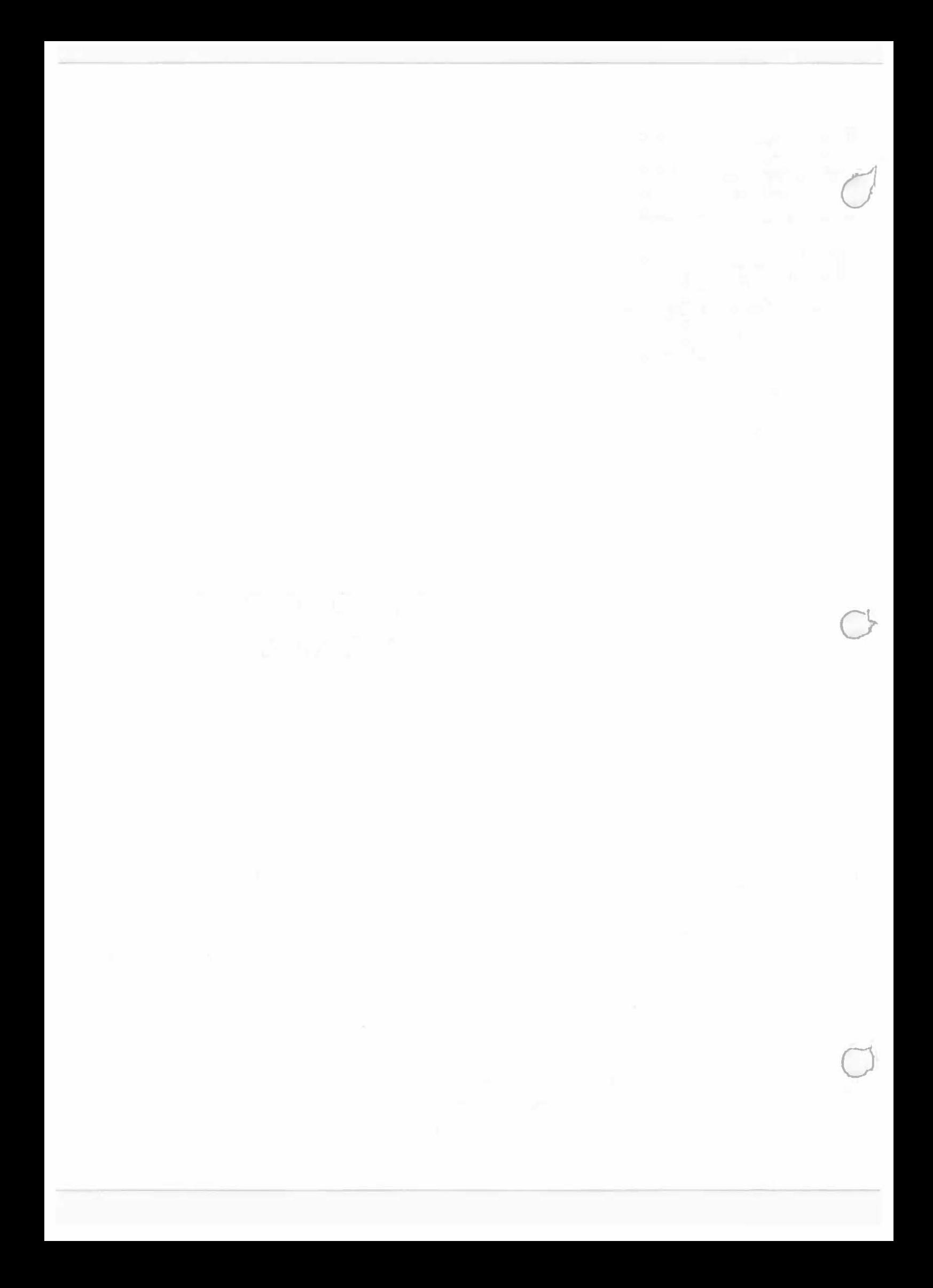

# **5. OTROS DOCUMENTOS**

- PROGRAMACION FISICA
- PROGRAMACION FINANCIERA
- CARTA CONTRAPARTIDA ALCALDIA
- REGISTRO FOTOGRAFICO

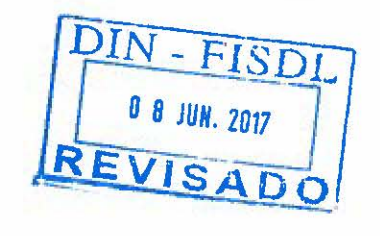

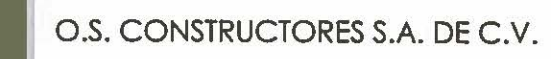

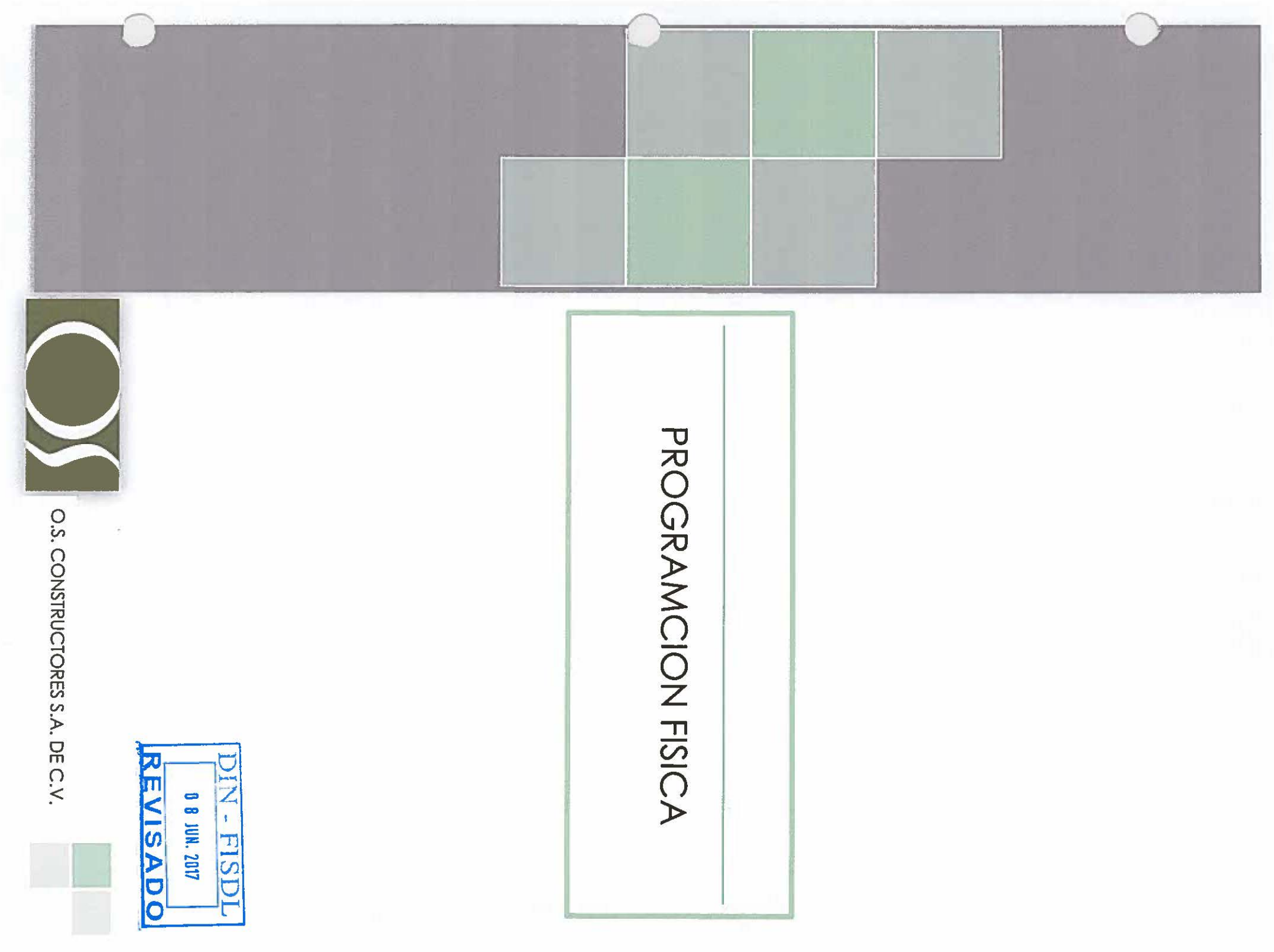

### PROGRAMA PARA LA EJECUCION DE LAS OBRAS

o

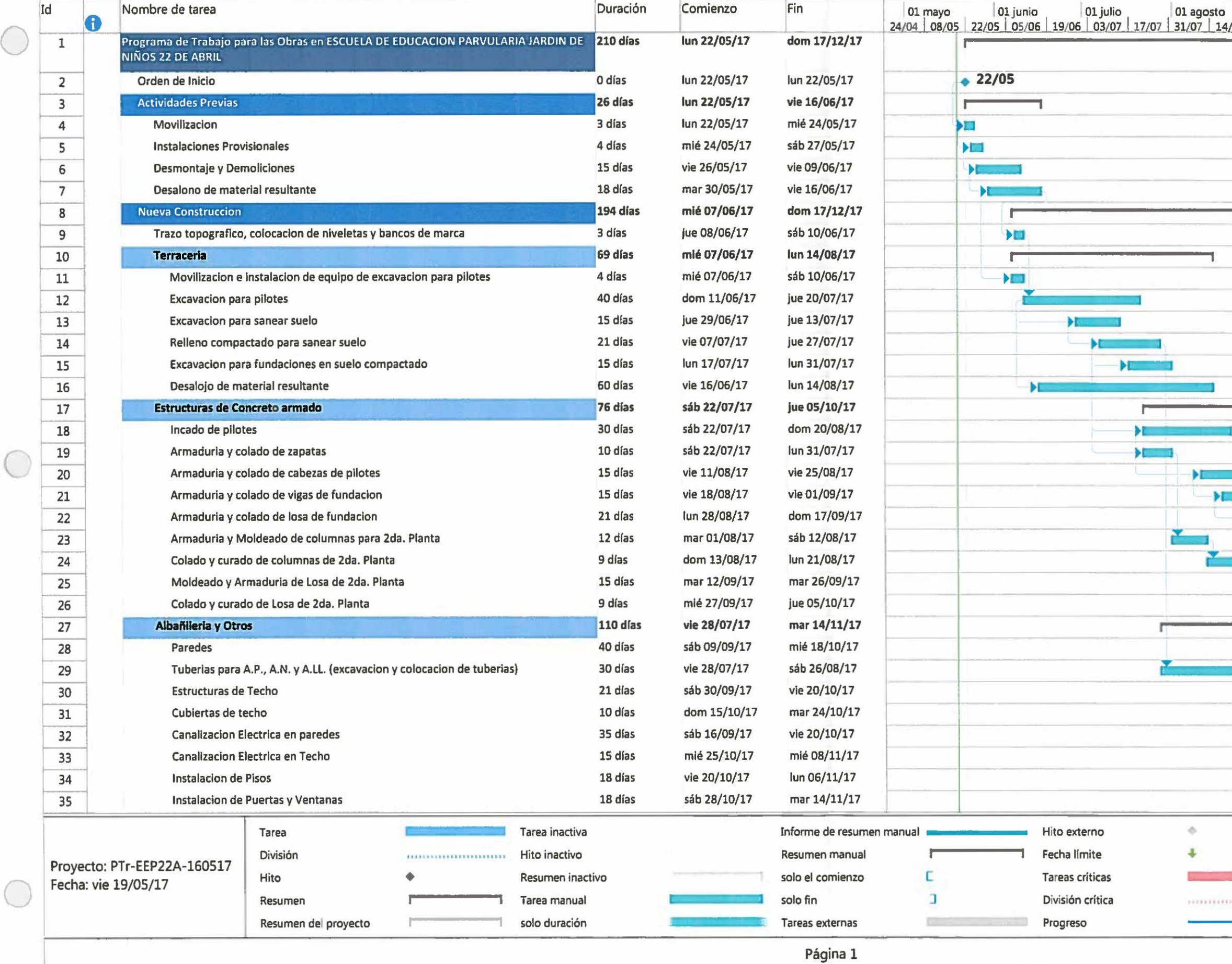

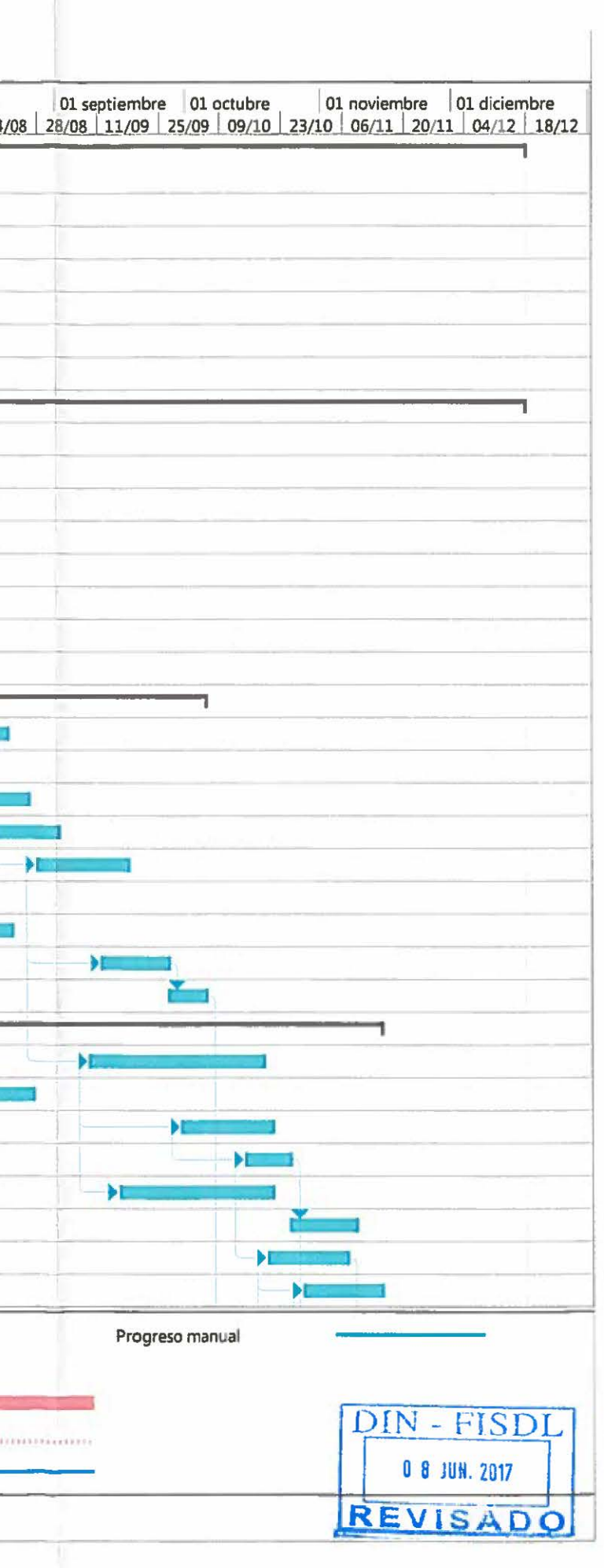

1

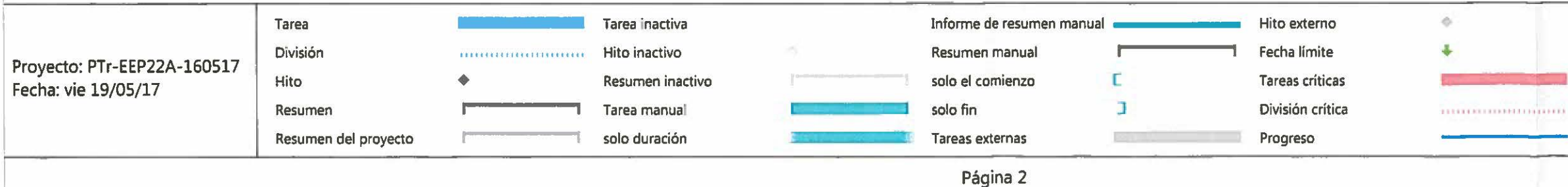

### PROGRAMA PARA LA EJECUCION DE LAS OBRAS

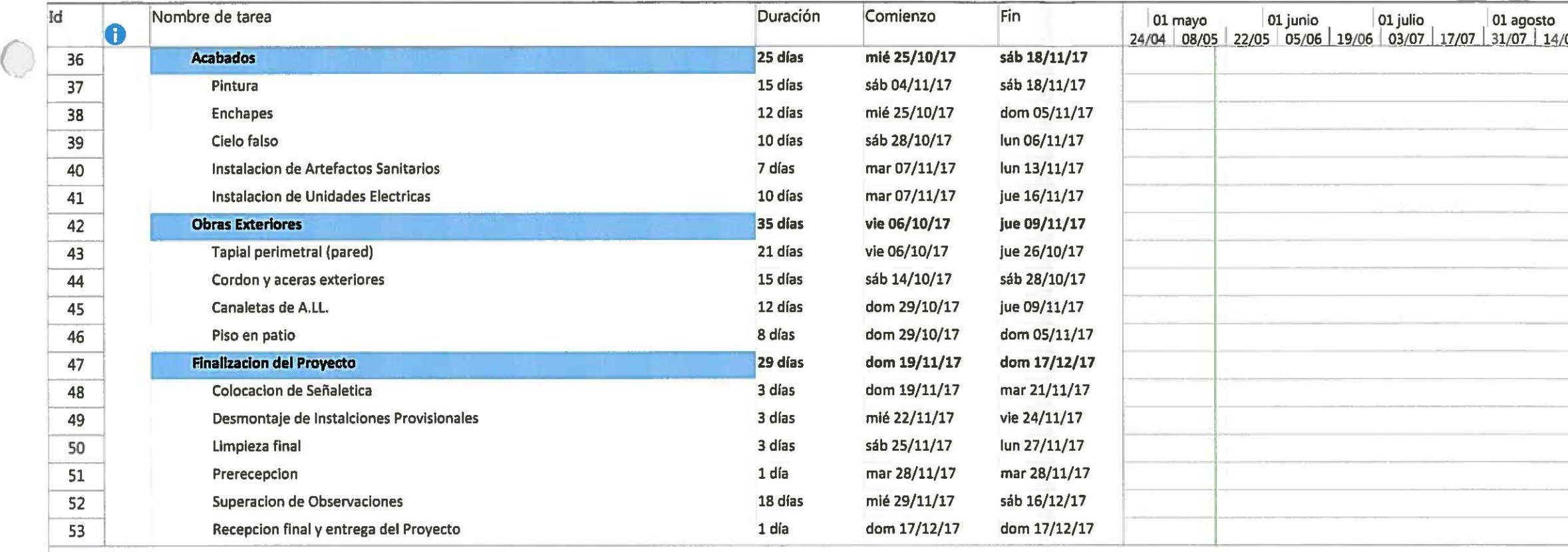

 $\bigcirc$ 

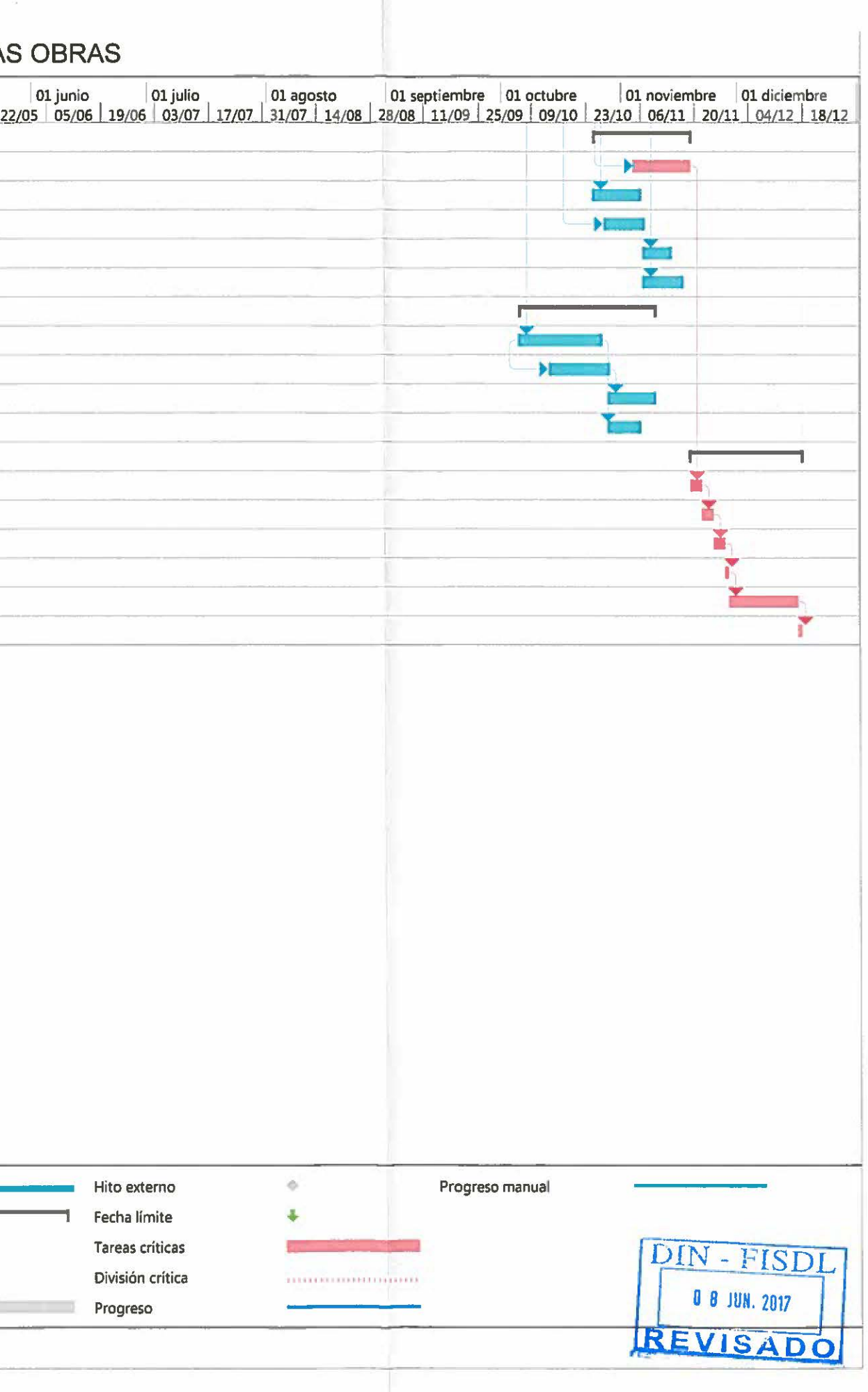

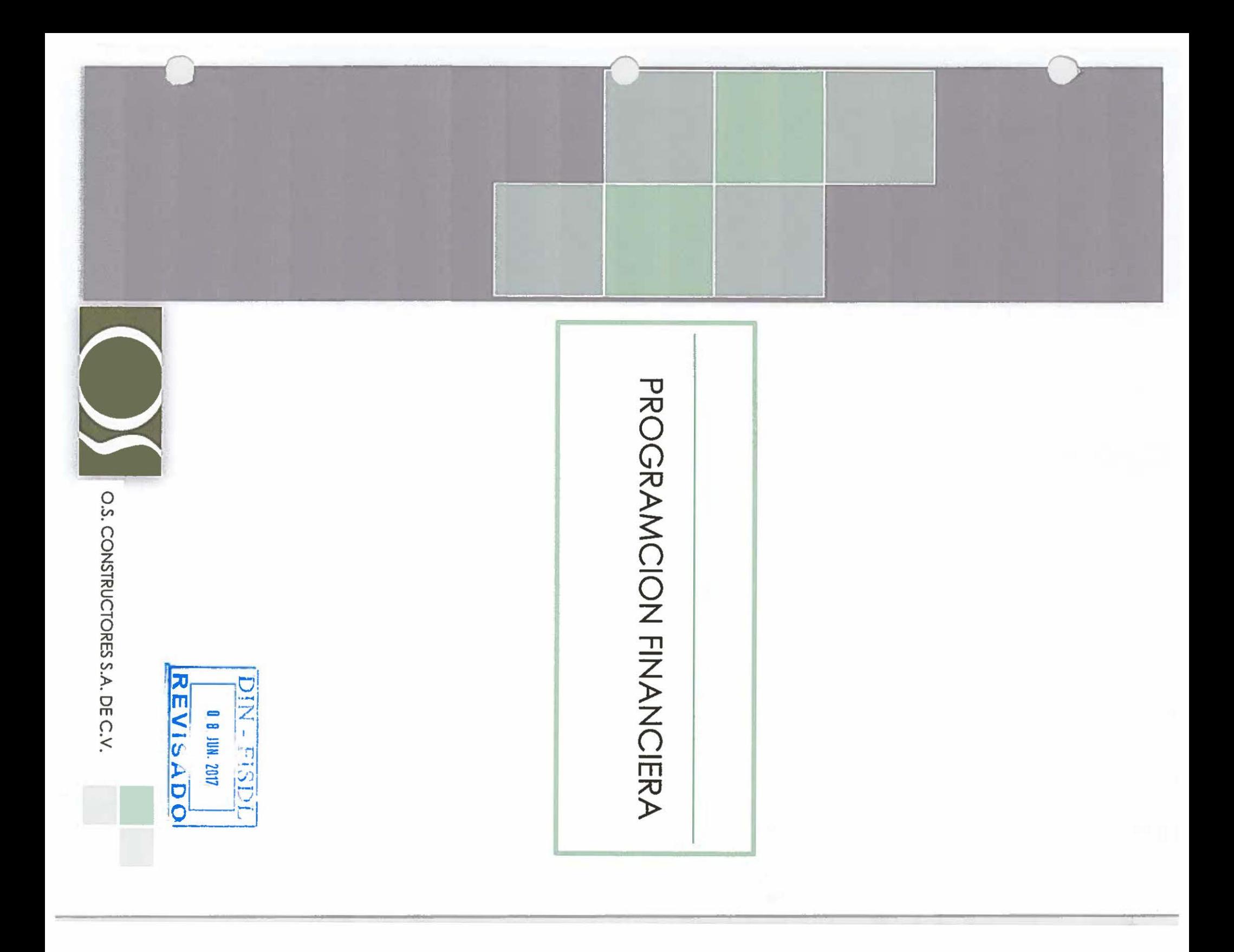

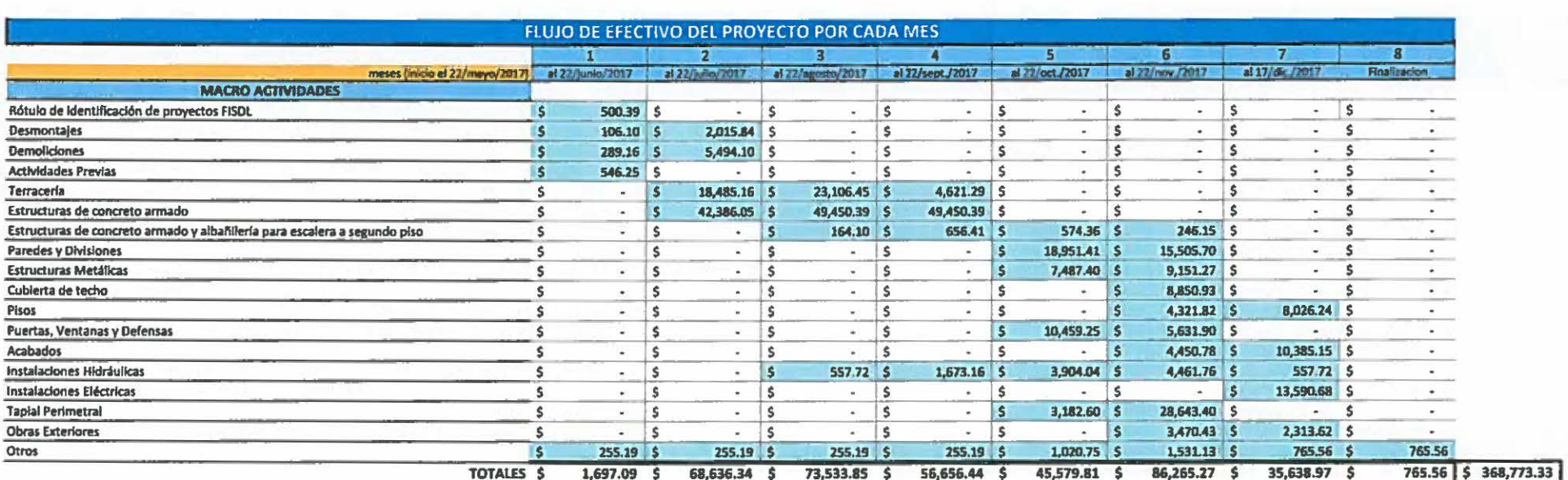

C

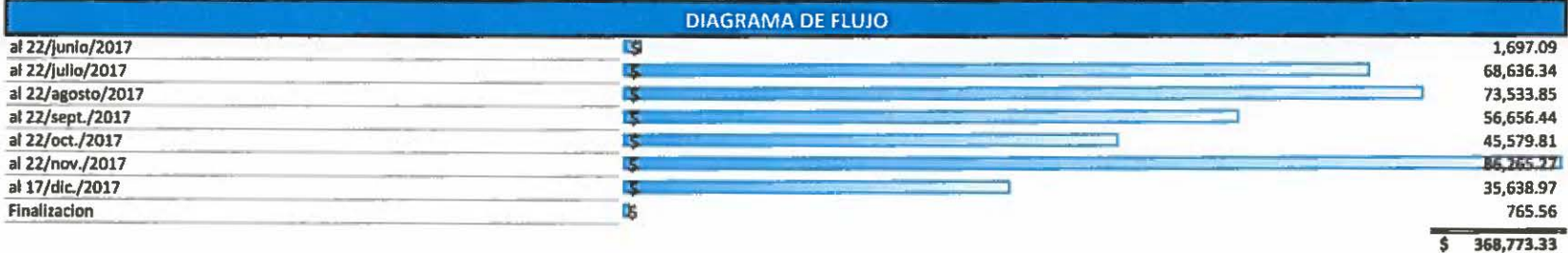

C

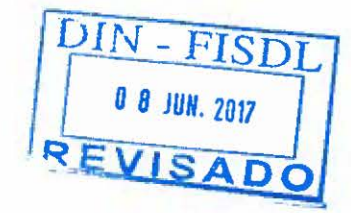

# CARTA CONTRAPARTIDA DE **ALCALDIA**

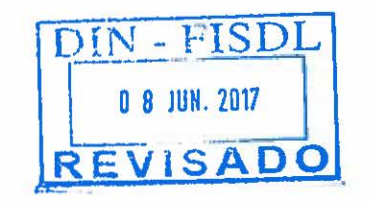

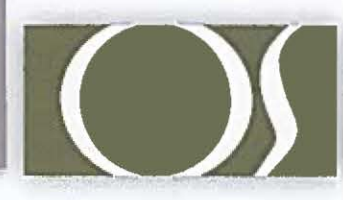

O.S. CONSTRUCTORES S.A. DE C.V.

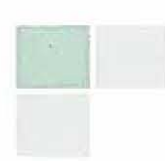

o

o

EL INFRASCRITO SECRETARIO MUNICIPAL,

CERTIFICA: Que en el Acta Número OCHO, Sesión Ordinaria, celebrada por el Concejo Municipal de esta ciudad, el dfa catorce de febrero de 2017, se encuentra el Acuerdo que literalmente dice:"""" ACUERDO NÚMERO DOCE: Leído el memorándum de fecha 13 de febrero de 2017, presentado por la Gerencia de Planificación, Ordenamiento y Oesanollo Urbano de esta Municipalidad, solicita se declare de Interés Social, el Proyecto que se ejecuta con fondos del MI NEO, a través del Fondo de Inversión Social para el Desarrollo Local (FlSDL), el cual se denomina "CONSTRUCCIÓN DE LA PARVULARJA 22 DE ABRIL. MUNlOPIO DE SOYAPANGO, DEPARTAMENTO DE SAN SALVADOR": haciendo las siguientes CONSIDERACIONES: .

- lli. Que la realización de las obras en el Proyecto son en beneficio de la Niñez del Sector del Municipio. por ser áreas de educación, esparcimiento y recreación.
- IV. Que la Ordenanza Reguladora de Tasas y Servicios Municipales de la Ciudad de Soyapango, publicada en el Diario Oficial Nº 234, Tomo 385, de fecha 14 de diciembre de 2009, la que dice textualmente: •Reformase en lo referente al apartado 1.2.3.8 UCENCIAS, adicionase al apartado 1.2.3.8.19. asr: Las tasas de todos los trámites para proyectos calificados de interés social y/o local, que deban realizarse dentro de la jurisdicción territorial del Municipio y cuya dirección del mismo esté a cargo del Municipio. Estado o cualquier otra Institución Gubernamental, pagará una tasa especial a razón de \$0.10 (Diez Centavos de Dólar de Los Estados Unidos de América) por cada millar al valor de la inversión".

En uso de las facultades legales que le confiere la Constitución de la .República y el Código Municipal. y además con base. a lo anteriormente planteado; este Concejo ACUERDA: Declarar de INTERÉS SOCIAL, el proyecto denominado "CONSTRUCCIÓN DE LA PARVULARIA 22 DE ABRIL, MUNICIPIO DE SOYAPANGO, DEPARTAMENTO DE SAN SALVADOR", el cual se ejecuta con fondos del MINED. a través del Fondo de Inversión Social para el Desarrollo Local (FISDL), lo anterior por tratarse de un proyecto sin fines de lucro y de mucho beneficio para la Niñez. Se Instruye a la Gerencia solicitante. para dar seguimiento a la presente resolución. La votación del presente acuerdo queda unánime. COMUNIQUESE."""""""""""""""""""""""""""""""""

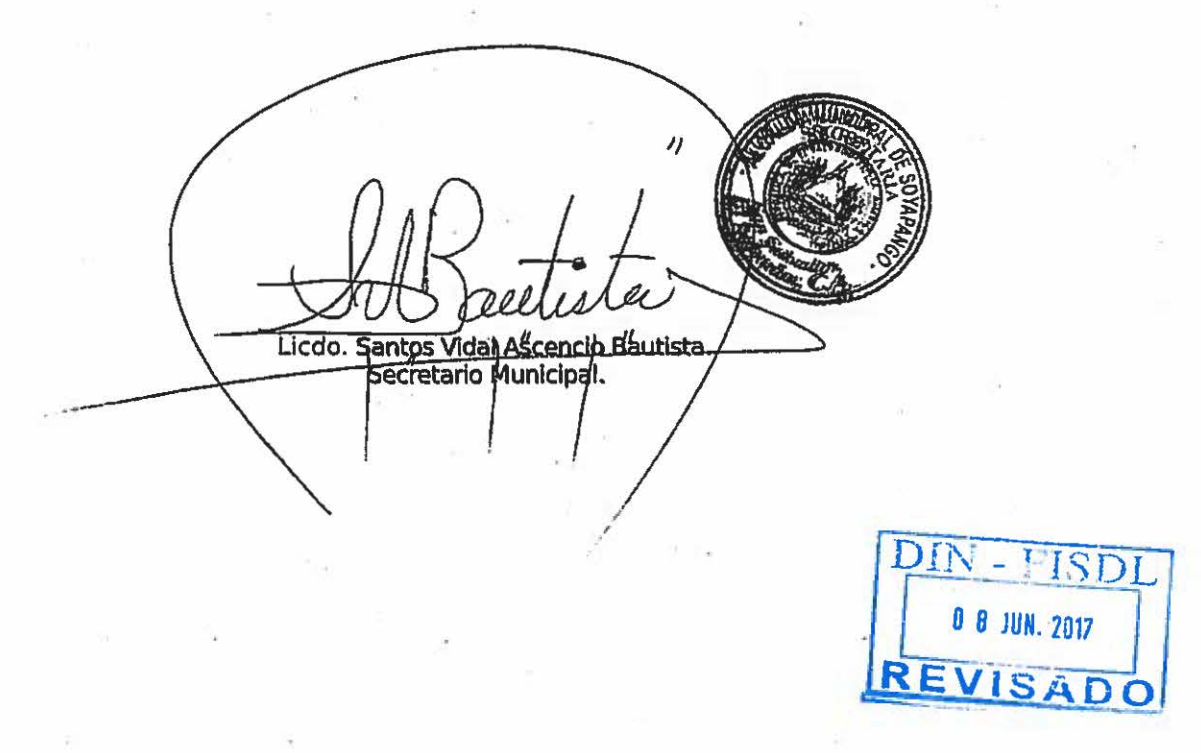

#### Por tanto:

#### ES CONFORME A SU ORIGINAL. CON EL CUAL SE CONFRONTÓ.

Alcaldfa Municipal de Soyapango, a los veintidós días del mes de febrero del año dos mil diecisiete.

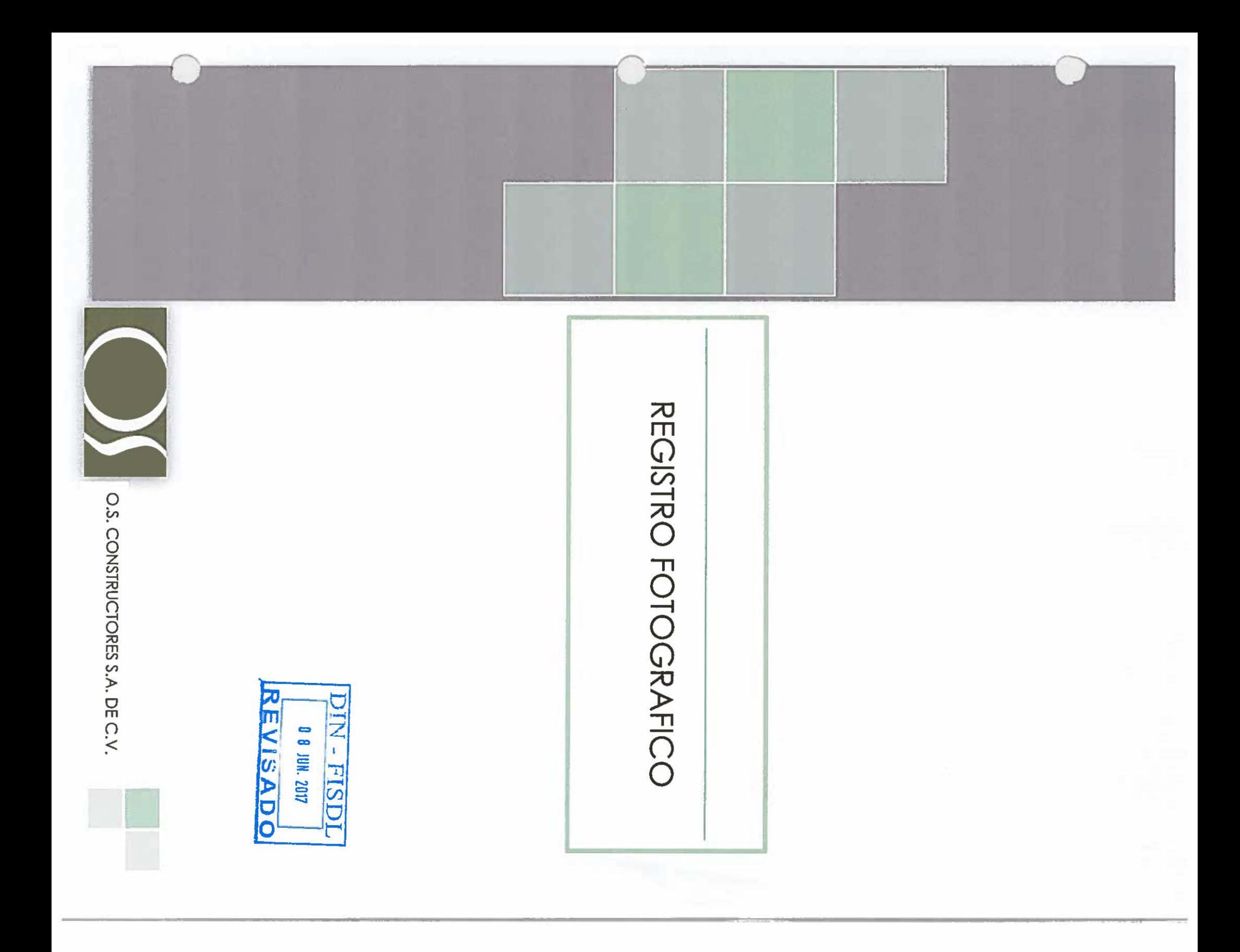

## **CONDICION ACTUAL DE LAS INSTALACIONES**

 $\bigcirc$ 

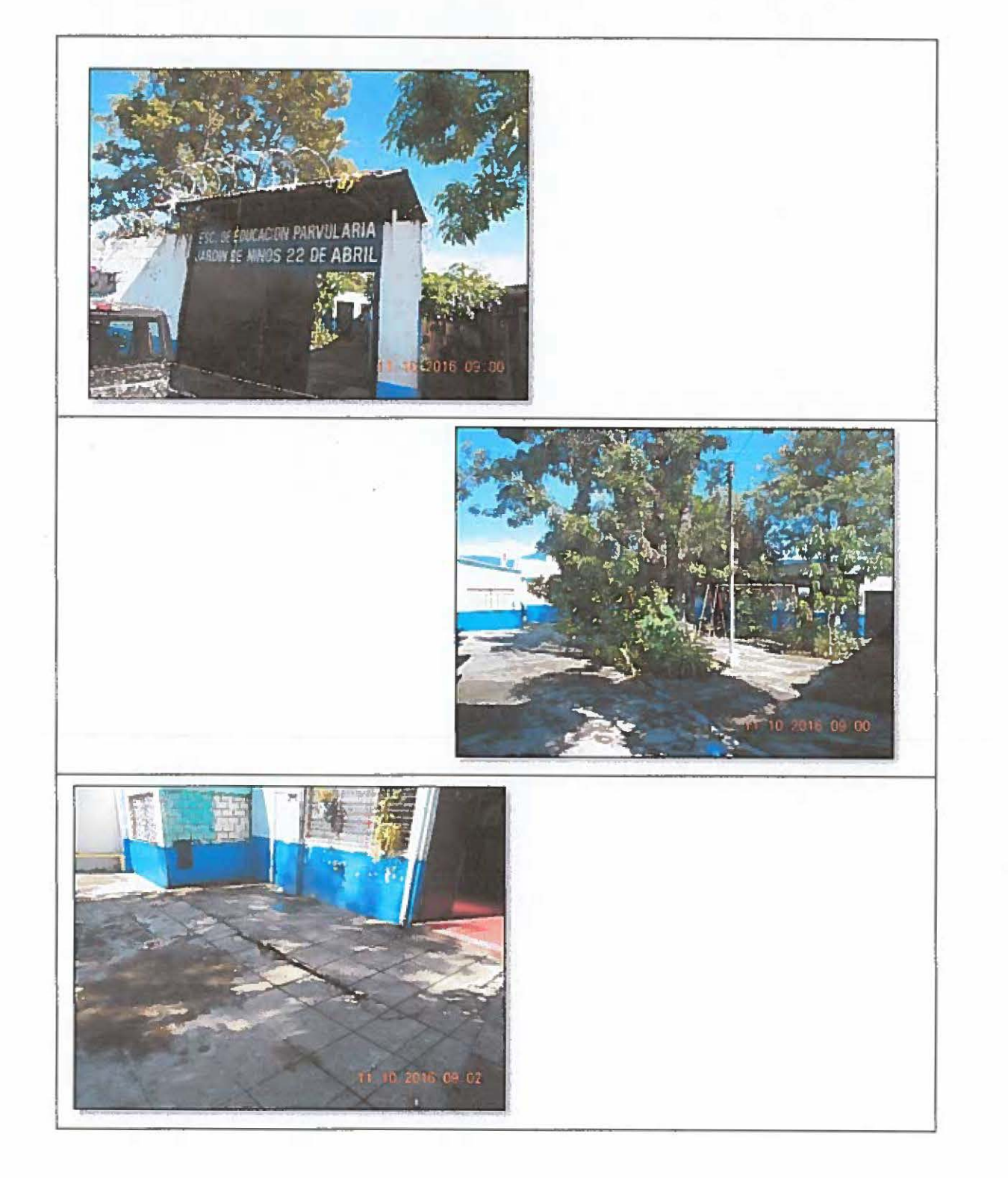

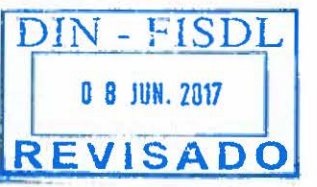

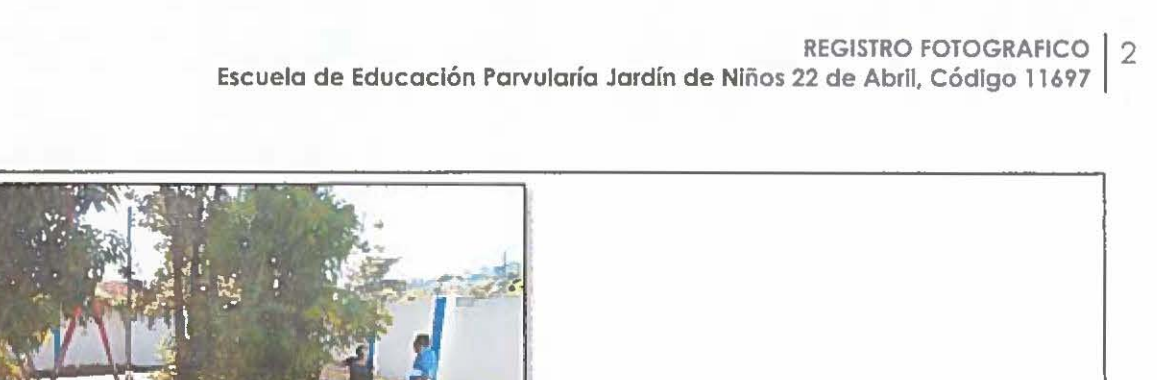

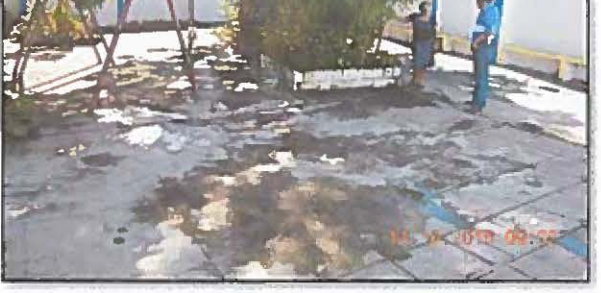

 $\bigcirc$ 

 $\bigcirc$ 

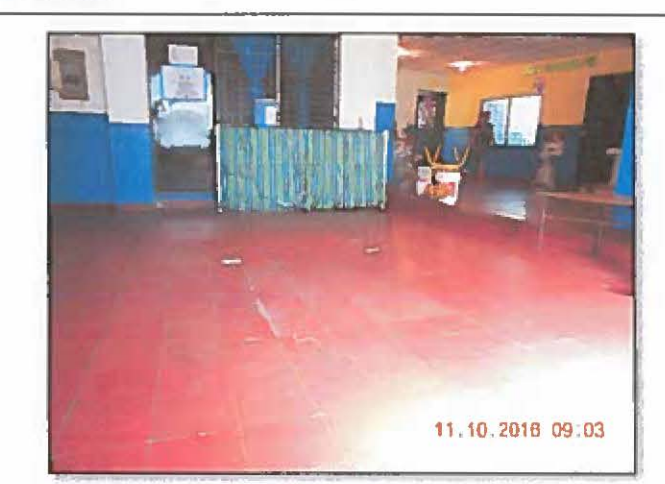

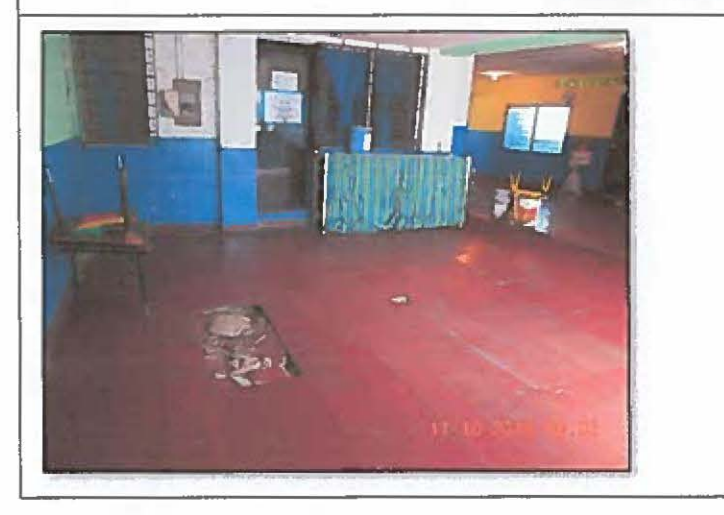

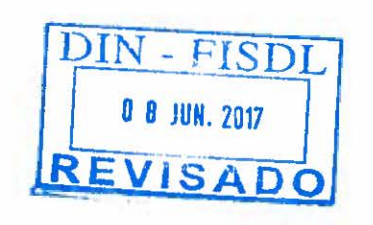

o

o

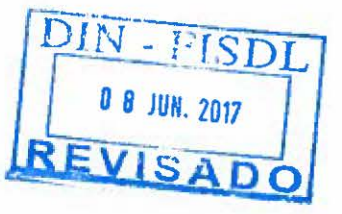

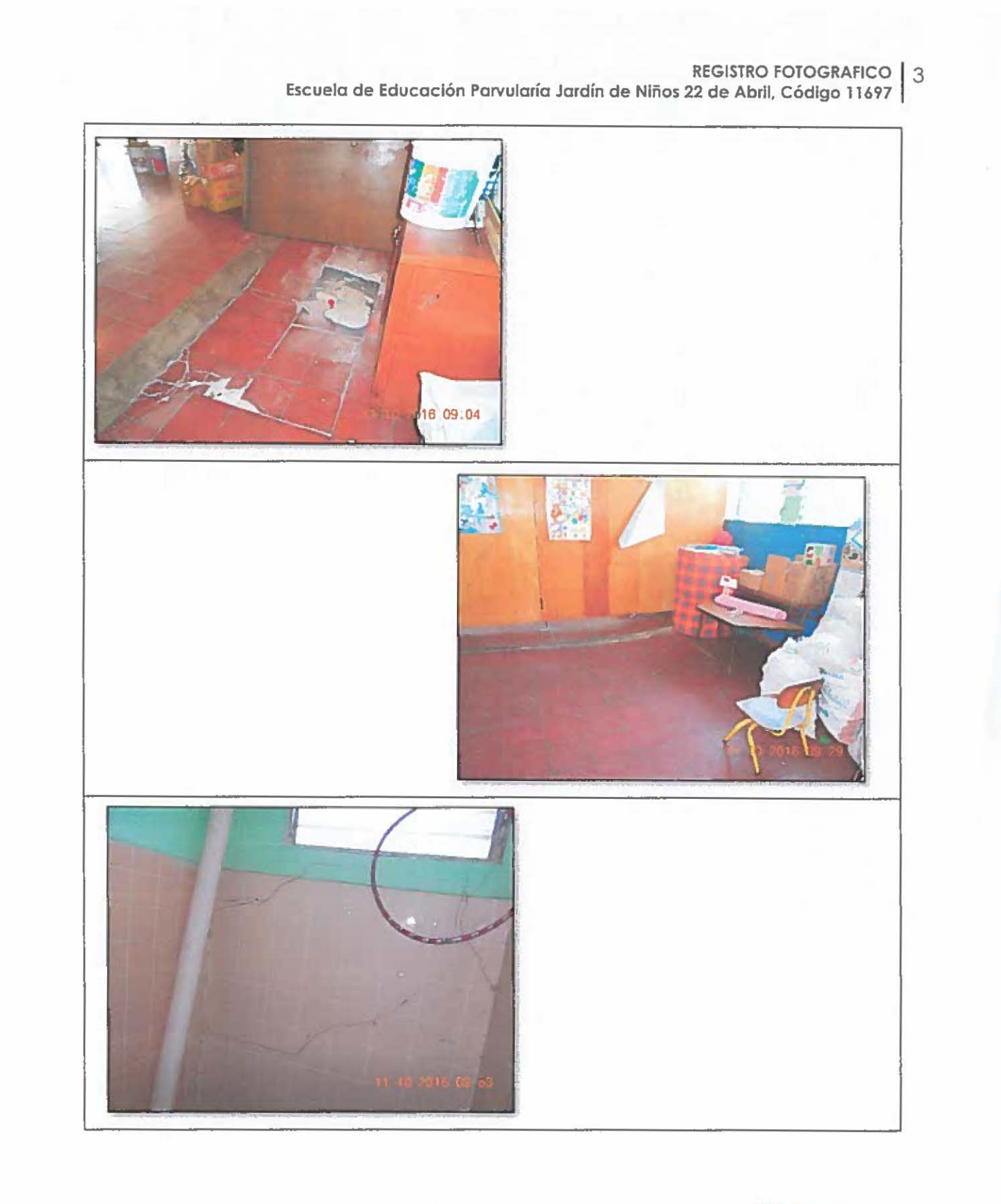

REGISTRO FOTOGRAFICO | 4<br>Escuela de Educación Parvularía Jardín de Niños 22 de Abril, Código 11697 |

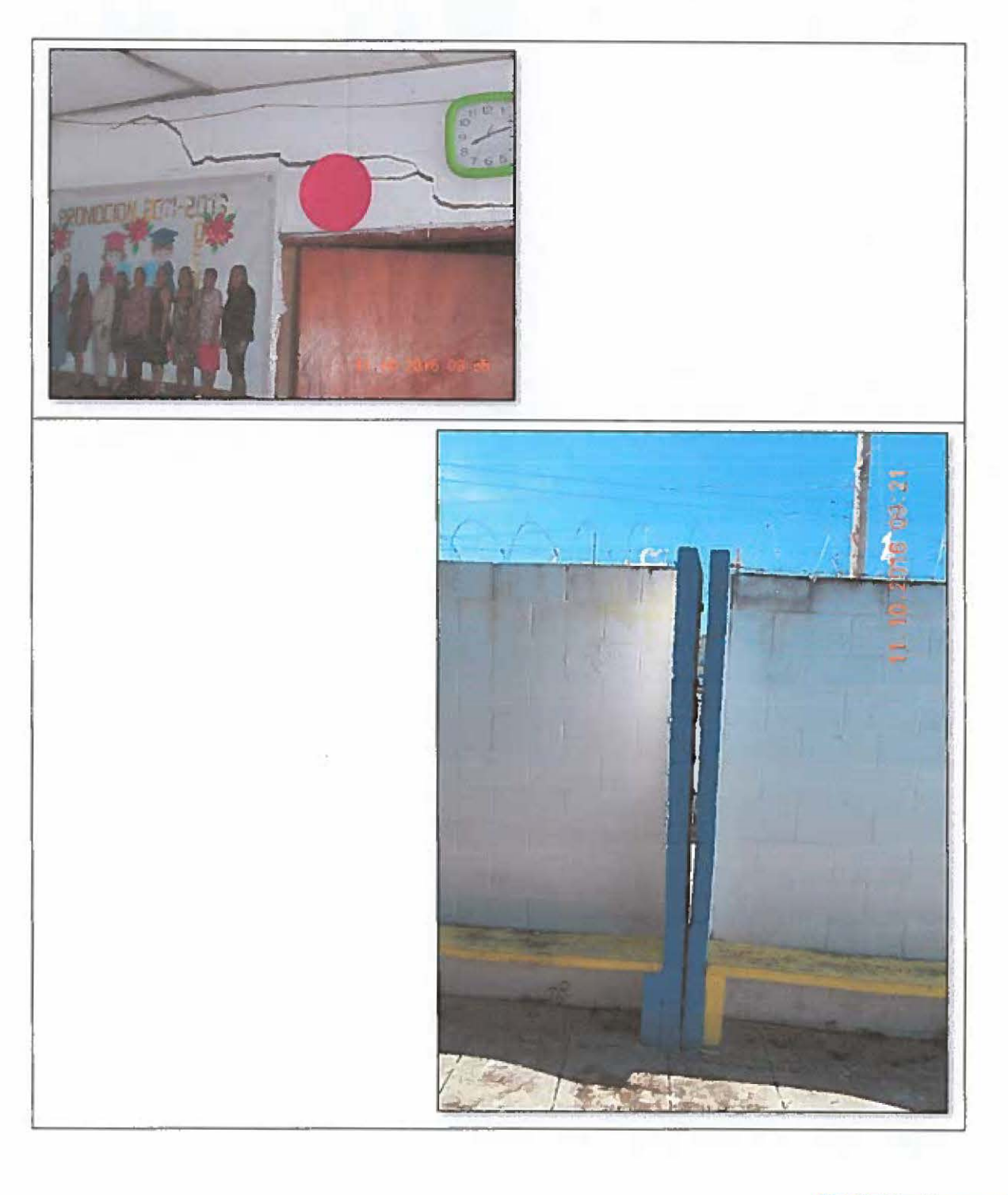

 $\bigcirc$ 

 $\bigcirc$ 

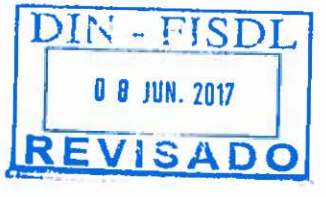

o

 $\bigcirc$ 

o

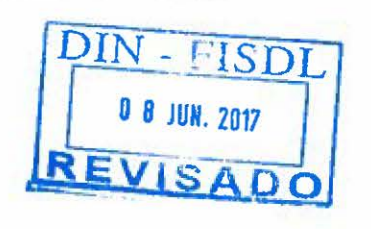

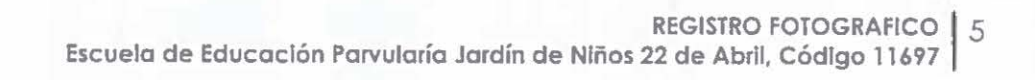

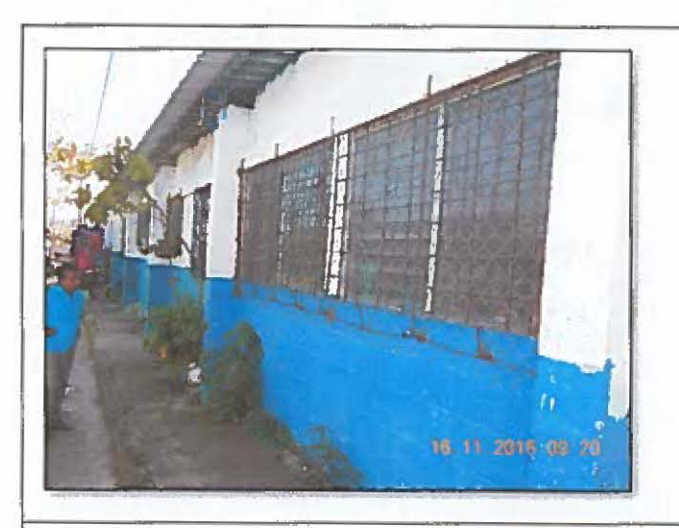

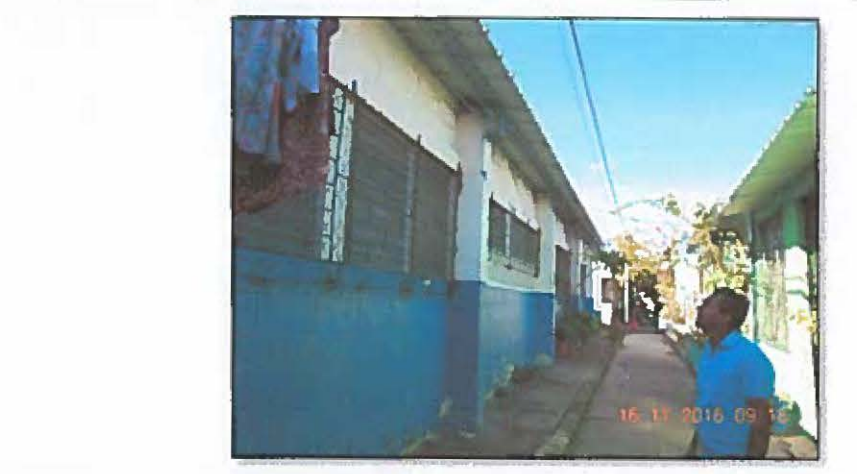

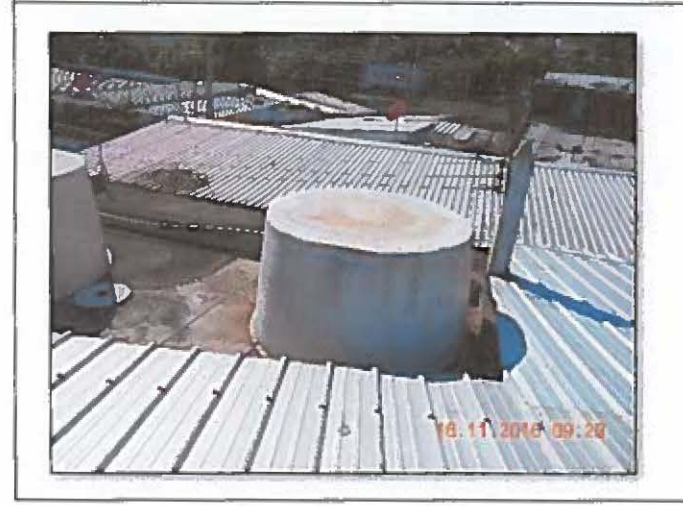

~

 $\left(\begin{array}{c} 0 \\ 0 \end{array}\right)$ 

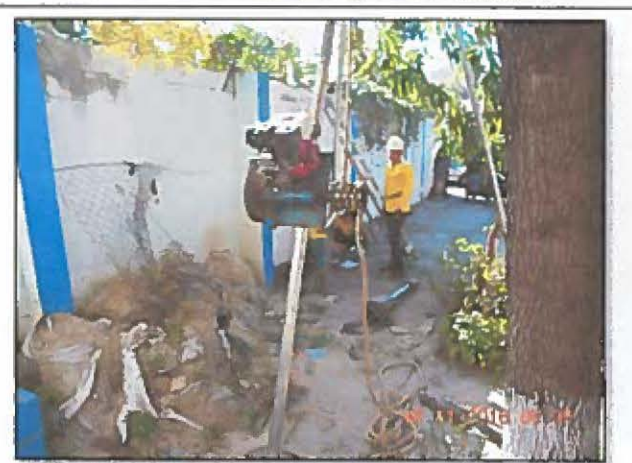

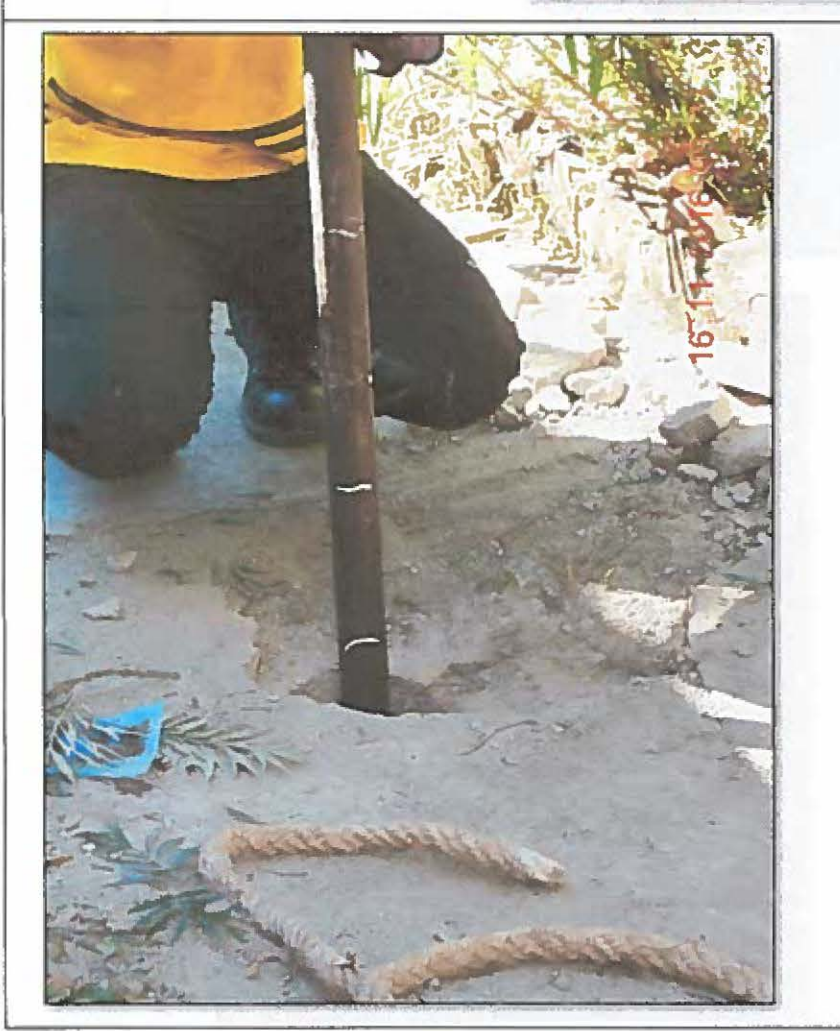

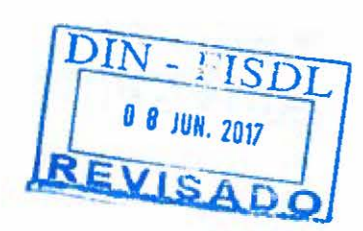

Escueto de Educación Parvularía Jardín de Niños 22 de Abril, Código 11697

## **SREGISTRO FOTOGRAFICO DE SONDEOS PARA EL ESTUDIO DEL SUELOS**

 $\subset$ 

o

 $\bigcirc$ 

o

 $\sim 100$ 

REGISTRO FOTOGRAFICO | 9 Escuela de Educación Parvulario Jardín de Niños 22 de Abril, Código 11697

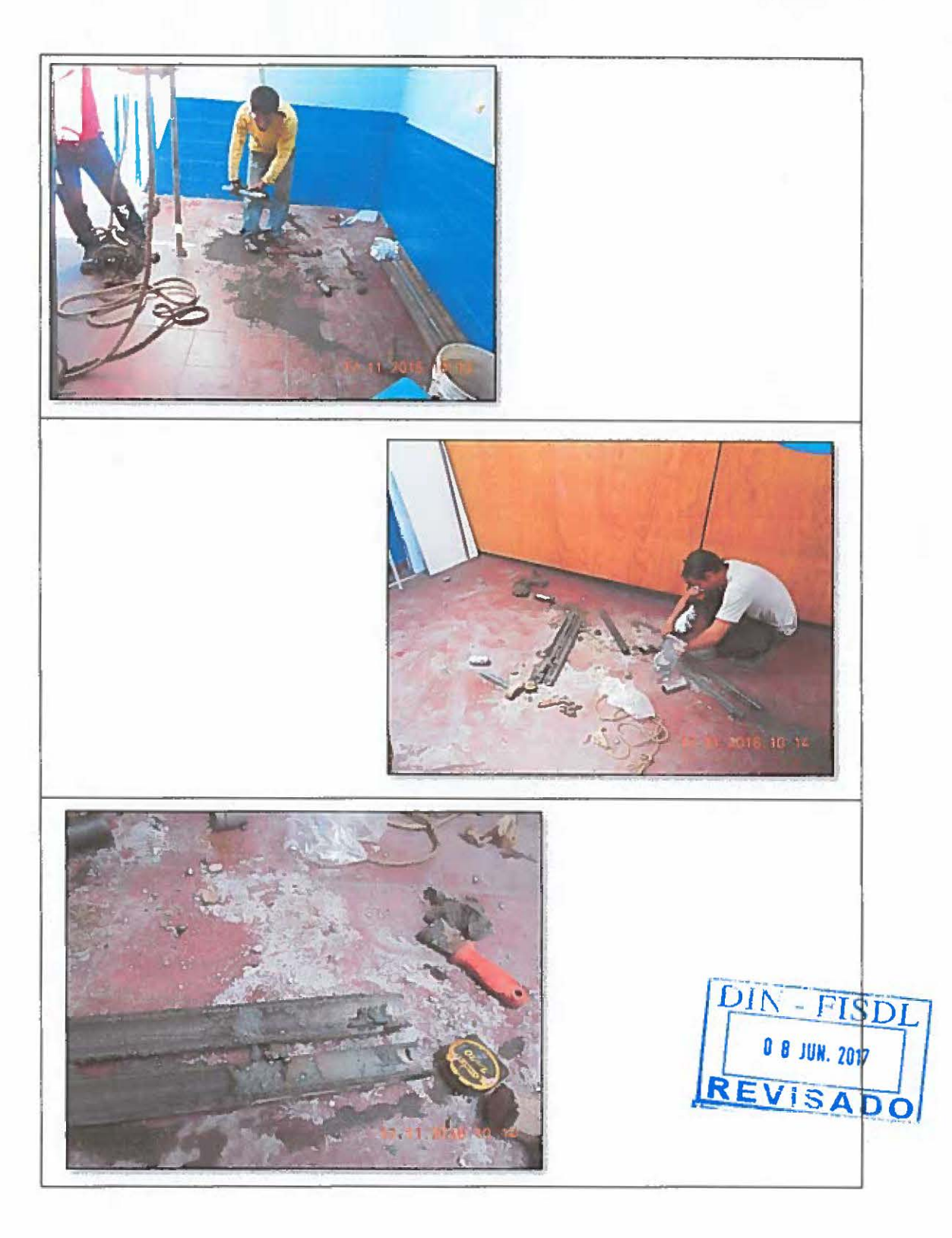
# **3. PLANOS**

- INDICE
- DATOS DEL LEVANTAMIENTO TOPOGRAFICO, DESCRIPCION TECNICA Y PLANO TOPOGRAFICO,
- SITUACION ACTUAL
- INTERVENCIONES
- DISEÑO ARQUITECTONICO
- DISEÑO ESTRUCTURAL
- DISEÑO ELECTRICO
- DISEÑO HIDRAULICO SANITARIO

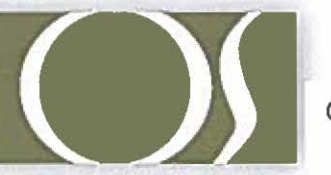

#### SITUACION ACTUAL

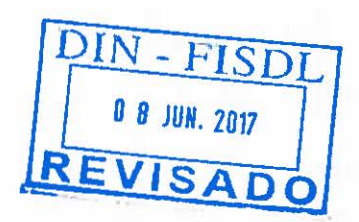

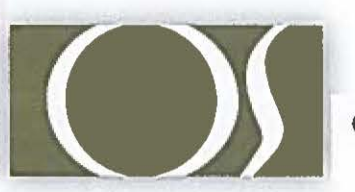

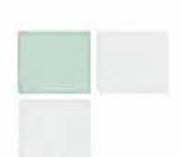

### **INTERVENCIONES (DEMOLICIONES Y /0 DESMONTAJES)**

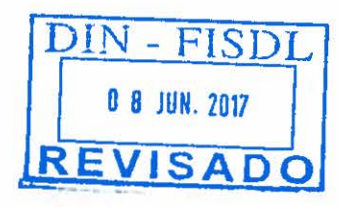

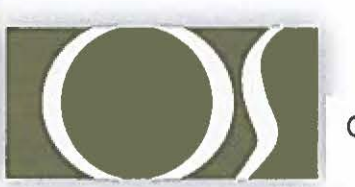

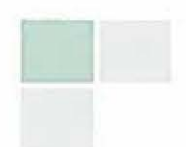

#### **DISEÑO ARQUITECTONICO**

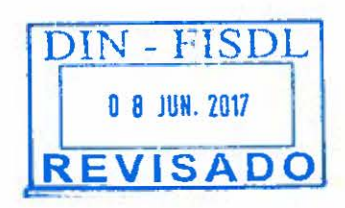

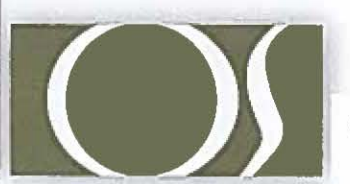

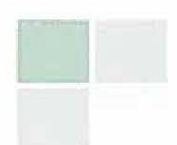

## **DISEÑO ESTRUCTURAL**

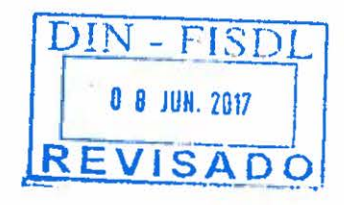

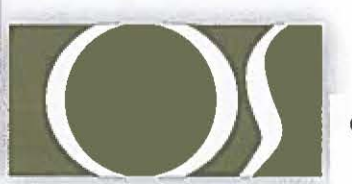

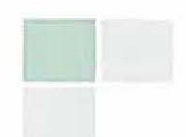

## **DISEÑO ELECTRICO**

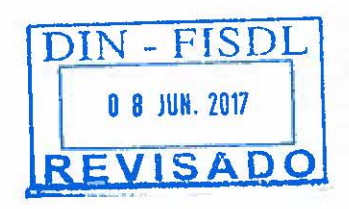

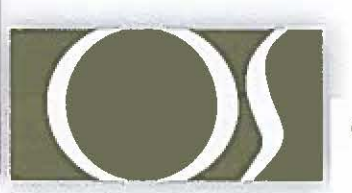

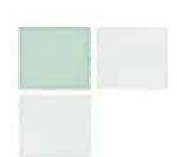

### **DISEÑO HIDRAULICO** SANITARIOS

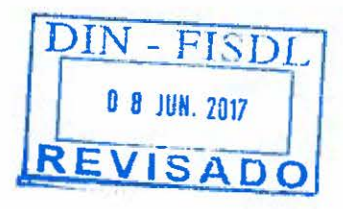

O.S. CONSTRUCTORES S.A. DE C.V.

 $\bigcap$